# 第6章 コマンドリファレンス

### ADVFSCの文法

MPC-684に搭載されているADVFSC (アドバンスト・フェージック) はBASIC とよく似たインタプリタです が、 マシン制御用 と し て開発さ れた も のでその文法 ・ コマン ド な どの仕様 も一般的なBASIC とは幾分異なっ ています。

<u>スル ここ こへ・</u><br>ADVFSCで使用できる文字は半角の英数字・記号・日本語です。コントロールコードは使用できません。ADV FSCで用いる演算子·変数名·数値としての数字は全て半角文字です。アルファベットは大文字、小文字の どちらでも使えますが、コマンド・関数は全て大文字に変換されます。日本語を使いコメントを書くと読み やすいプログラムになります。

# プログラムモードとダイレクトモード

ターミナルソフトからコマンドを入力して直接MPC を動作させることができます。これをダイレクトモー ド といいます。コマンドの行頭に文番号をつけると MPC はプログラムと解釈してその行をメモリーに格納 し ます。これがプログラムモードです。ほとんどのコマンド はどちらでも使用できます。

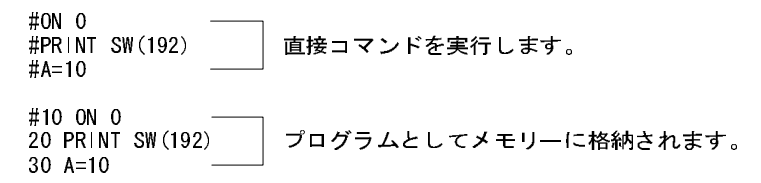

# 文番号

ADVFSCで使用できる文番号は1~65534までの整数です。プログラムは1つのタスクの中では条件分岐など が無い限り文番号の小さい順から実行されます。

# 一行の文字数

一行に書くことのできる文字列は文番号やコメント文も含めて半角文字で78文字以内です。1行78文字を超 えない範囲でコロン(:)で区切ることにより一行に幾つも文を書くことができます(これをマルチステート メントと言います)。

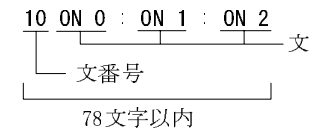

**— スンシ、フルス**<br>1つの文に書くことのできる文字列は8個以内です。 引き数が幾つも指定できるコマンド や、論理結合でも8個を超えることはできません。

10 ON 0 1 2 3 4 5 6 一文の文字列は8個以内

<u>ニシン・ス</u><br>シングルクォート (') をつける*とそ*の後ろは実行されません。1行をそっくりコメントにしたり、実行文の 後ろにコメントを書いたりすることができます。コメント文の文字数は半角で37文字以内です。日本語も使 えます。コメント文の中にコロン (:) やカンマ (,) は使用できません。コロンはデリミタとして扱われそ れ以降は別の文として解釈されます。カンマはスペースに置き換えられます。

> 10 ' この行はコメント文です。 20 ON 0 '出力0をオン 100 コメント <u>0N 10</u> - コメントにならず実行されます。 ┳

<u>ンのアメン</u><br>GOTO、GOSUBの飛び先、FORKの実行位置などは全てラベルで記述します。ラベルには次の制約がありま す。

- ラベルは先頭にアスタリスク (\*) の付く文字列です。
- ラベルは行の先頭になくてはなりません。
- ・ ラベルは半角37文字以内です。
- ・ ラベルは重複はできません。

ラベルには半角英数字の他、日本語も使用でき ます。LISTコマン ドやRUNなどの引き数に も ラベルを使 う こ とができます。VLISTコマンドで使用状況が見れます。

```
10 FORK 1 *task1
20 GOSUB *case1
1000 *case1
1010 FOR i=0 TO 255
LIST *case1
```
<u>ニュン・ト</u><br>ADVFSCの基本はコマンド と引き数です。コマンドは、必ず大文字のアルファベットと数字になっています。 小文字で入力し て も自動的に大文字に変換さ れます。コマン ド には必ず引き数が必要です。引き数の数はコ マンドにより異なりますが最大で7個まで定数、変数、関数、代入式、式で与えることができます。IF~THEN ~END\_IF、 DO~LOOP、 WHILEなどの制御文が要求する引き数は条件式 と呼ばれる特別な式です。

> ON 0 ON a ON A=B+C PRINT SW(192) PRINT A\$ PRINT 123+&HFF

<u>ス メ</u><br>関数は引き数に対してある処理をして数値を与える働きをします。MPC の代表的な関数に SW(n) がありま す。 SW(n)はnポー ト の状態を読み取ってON状態な ら1、 OFF状態な ら0を与えます。 関数の引き数には変数、 配列変数、 定数、 式が使え ます。

> $A=SW(0)$  $A=SW(B)$  $A=SW(B+C+D)$ PRINT SW(0)

# 変数・配列変数

9文字以内の文字列で表現されます。変数の大きなは4byte整数で-2147483647~2147483647の範囲を表現す<br>ることができます。変数は2000個量で定義することができます。特別な変数として配列変数であります。配<br>列はDM コマンドによって定義されます。確保できる配列は15配列までで、データの総有が16000個までで<br>す。NDM s(100)と定義するとa(0)~a(99)まで確保されます。変数名、配列変数名で使用できる文字 ることができます。変数は2000個まで定義することができます。特別な変数として配列変数があります。配列は20回2回までで、データの総和が10000個までで、データの総和が10000個までで、<br>デ、DIM aire 2ンドによって定義されます。確保できる配列は15配列までで、データの総和が10000個までで、<br>す。DIM aife 20と定義するとaiの〜ai99まで確保されます。変数名、配列変数名で使用できる文字は半角英数<br>テ、さらに最 列はDIMコマンドによって定義されます。確保できる配列は15配列までで、データの総和が10000個までで、10M of 10Dと定義すると6(0)~4599まで確保されます。変数名、配列変数名で使用できる文字は半角英数<br>ギ、DIM of 1000と定義すると6(0)~4699まで確保されます。変数名、配列変数名で使用できる文字は半角英数<br><del>ローカル変数</del><br>語尾に \* ! \* マークを付けた変数はローカル変数として扱われます。ローカル変数

す。DIM a(100)と定義するとa(0)~a(99)まで確保されます。変数名、配列変数名で使用できる文字は半角英数<br>- 实、さらに最初の文字はアルファベットに限ります。<br>- <del>コー**カル変数**<br>部長に・!マークを付けた変数はローカル変数として扱われます。ローカル変数とはタスク単位の変数で<br>お尾に・!マークタスク毎に違うメモリエリアに割り当てられるので、1つのサブルーチンを複数のタスク<br>で共有することができます。ローカル変数は全部で2</del> 字、 さ ら に最初の文字はアルフ ァベッ ト に限 り ます。 <u>ローカル変数</u><br>語尾に'!'マークを付けた変数はローカル変数として扱われます。ローカル変数とはタスク単位の変数で 語尾に ' ! ' マークを付けた変数はローカル変数として扱われます。ローカル変数とはタスク単位の変数で<br>"ま同に名前でもタスク侮に違うメモリエリアに割り当てられるので、1つのサブルーチンを複数のタスク<br>で共有することができます。ローカル変数は全部で36個までです。<br>Al-Bl +6! / \* '!' **を付ければローカル変数**<br><br>文字列度数<br>女数名の語足がダラー (\$) の変数は文字列変数です。文字列変数には文字列を格納することができ す。同じ名前でもタスク毎に違うメモリエリアに割り当てられるので、1つのサブルーチンを複数のタスク<br>で共有することができます。ローカル変数は全部で26個までです。<br>
- Al-BI+G! /\* '!を付ければローカル変数<br>
- Al-BI+G! /\* '!を付ければローカル変数<br>
- Al-BI+G! /\* '!を付ければローカル変数<br>
- Al-BI+GI<br>
- Al-BI+GI<br>
- Al-BI+GI+T<br>
- Al-BI+GI+T

A!=B!+C! /\* '!'を付ければローカル変数 <mark>文字列変数</mark><br>変数名の語尾がダラー (\$) の変数は文字列変数です。文字列変数には文字列を格納することができます。文

LO (使わら) ラサ型 ...

で共有することができます。ローカル変数は全部で26個までです。<br>
- A!=B!+C! /\* '!' を付ければロー;<br>
- A!=B!+C! /\* '!' を付ければロー;<br>
- 文字列変数<br>
- A!=B!+C! /\* '' を付ければロー;<br>
- A!=B!+C! /\* '' を付ければロー;<br>
- Alienty<br>
- DO<br>
- INPUT str\$<br>
- LOOP INPUT str\$<br>
- LOOP INPUT str\$ <mark>定<br>定</mark>数にはプログラムに記述された数値とCONSTコマンドで定数化された変数とがあります。数値としては

- PRINT str\$<br>LOOP<br>"使用できる文<br>"サ型 (16進)、<br>"サ型 (16進)、<br>"単 &H10 **LOOP**<br>\*使用できる文<br>\*ラムに記述さ<br>\*サ型 (16進)、<br>型 &H10<br>型 &B1000 - ^ 使 と ラサ 型型 型な エ 用 エ ム 型 型 シ 型 な バイナリ型 &B10000

変数名の語尾がダラー (\$) の変数は文字列変数です。文字列変数には文字列を格納することができます。文<br>-<br>-<br>- アラリは80文字長で32個まで使用できます。<br>- NRIM str\$<br>- NRIM str\$<br>- NRIM str\$<br>- NRIM str\$<br>- NRIM str\$<br>- NRIM str\$<br>- NRIM str\$<br>- NRIM str\$<br>- NRIM Str\$<br>- NRIM Str\$<br>- NRIM Str\$<br>- THE 字列は80文字長で32個まで使用できます。<br>
DO INPUT str\$<br>
PRINT str\$<br>
LOOP<br>
文字列変 数名で使用できる文字は半角英<br>
立<br>
全<br>
定<br>
数<br>
定<br>
数<br>
定<br>
交<br>
定<br>
全<br>
全<br>
全<br>
全<br>
全<br>
全<br>
全<br>
(16進)、バイナリ型<br>
(16進)、バイナリ型<br>
AHIO<br>
ぶイナリ型<br>
ABIOOOO<br>
定<br>
変<br>
CONST sensor 192<br>
このコマンドを実行するとその変数は定数<br>
C 文字列変 数名で使用できる文字は半角英数字、さらに最初の文字はアルファベットに限ります。<br> **定 数**<br>
定数にはプログラムに記述された数値とCONSTコマンドで定数化された変数とがあります。<br>
<br>
自然数型、ヘキサ型 (16進)、バイナリ型(2進) があり16という数は次の様な記述になります。<br>
- 自然数型 16<br>
- ベキサ型 &H10<br>
- ベキサ型 &H10000<br>
定数化変数は定数をシンポルとして扱うもので、次の様に使いま 定数にはプロ グ ラ ムに記述さ れた数値と CONST コマン ド で定数化された変数 と があ り ます。 数値 と し ては 自然数型、ヘキサ型 (16進)、バイナリ型 (2進) があり16という数は次の様な記述になります。<br>- 自然数型 16<br>- イベナリ型 &H10000<br>バイナリ型 &H10000<br>- ベイナリ型 &B10000<br>- CNNT sensor 192<br>- CONST sol 1<br>- CONST Sol 1<br>- CONST SOL 1<br>- CONST SOL 1<br>- CONST SOL 1<br>- CONST SOL 1<br>- CONST SOL 自然数型 16 ヘキサ型<br>
ダイナリ型 &B10<br>
彼数は定数をシンボ<br>
CONST sons<br>
CONST sense<br>
CONST sense<br>
マンドを実行すると<br>
キャプログラム中で<br>
まず、プログラム中で<br>
まず、プログラム中で<br>
まず、プログラム中で<br>
str\$="ACCEL<br>
str\$="ACCEL<br>
str\$=""<br>
str\$="" str\$=""<br>
配列変数・文字列変数<br>
実したものはNEWコ<br>
最したものはNEWコ 型 &B10000 定数化変数は定数をシンボルとして扱うもので、次の様に使います。<br>
CONST sol 1<br>
CONST sol 1<br>
CONST sensor 192<br>
このコマンドを実行するとその変数は定数とみなされて数値を変更<br>
わされます。プログラム中での再定義もできません。定数化変数名で<br>
トラミオ・プログラム中での再定義もできません。定数化変数名で<br>
最初の文字はアルファベットに限ります。<br> **文字列定数**<br>
ダブルクォート(\*)で囲まれた **CONST senso**<br>:実行すると・<br>ログラム中で<br>'ルファベッ|<br>\*(") で囲ま CONST sensor 192 このコマンドを実行するとその変数は定数とみなされて数値を変更しようとするとエラーメッセージが表<br>わされます、プログラム中での再定義もできません。定数化変数名で使用できる文字は半角英数字、さらに<br>最初の文字はアルファベットに限ります。<br>最初の文字はアルファベットに限ります。<br><br><mark>文字列定数</mark><br>ダブルクォート(\*)で囲まれた文字列は文字列定義です。<br>-<br>-<br>- **文字列定数・文字列変数・文字列変数・文字列定数に、VLETコマンドにより使用状** 

<u>文字列定数</u><br>ダブルクォート(")で囲まれた文字列は文字列定義です。

### 変数・配列変数・文字列変数・定数・文字列定数の参照と初期化

わされます。プログラム中での再定義もできません。定数化変数名で使用できる文字は半角英数字、さらに<br>最初の文字はアルファベットに限ります。<br>最初の文字はアルファベットに限ります。<br>ダ**ブルクォート(\*)で囲まれた文字列は文字列定義です。**<br>ダブルク**ォート(\*)で囲まれた文字列は文字列定義です。**<br>- Strapsing Straps: Supps<br>- Strapsing Straps: Suppsing Strapsing Straps 最初の文字はアルファベットに限ります。<br>文字列定数<br>ダブルクォート(<sup>\*</sup>)で囲まれた文字列は<br>str\$="ACCEL"<br>str\$=strCORP"<br>str\$=""<br>str\$=""<br>変数・配列変数・文字列変数・定数<br>で変数・配列変数・文字列変数・定数・文字<br>一度定義したものはNEWコマンドでクリ:<br>にNEWを実行します。 ダブルクォート(") で囲まれた文字列は文字列定義です。<br>
str\$="ACCEL"<br>
str\$=str\$+"CORP"<br>
str\$=str\$+"CORP"<br>
str\$=""<br>
変数・配列変数・文字列変数・定数・文字列定数は、VLIST<br>
-度定義したものはNEWコマンドでクリアされます。プロ<br>にNEWを実行します。<br>
にNEWを実行します。<br>
6-3 str\$=str\$+~c<br>str\$="~"<br><u>数・文字列</u>変数<br>:・文字列変数<br>,のはNEWコト **str\$=**""<br><u>と数 ・文字列変数</u><br>:・文字列変数・定<br>,のはNEWコマント<br>,ます。 - - - ・<br><u>: 数 ・ 文</u>字歹<br>, のは NE<br>, ます。 変数·配列変数·文字列変数·定数·文字列定数は、VLISTコマンドにより使用状況を見ることができます。 一度定義したものはNEWコマンドでクリアされます。プログラムのロード時にはディスクから読み込む前にNEWを実行します。<br>にNEWを実行します。<br><br>
 6-3<br> にNEWを実行し ます。

<u>代入式</u><br>代入式の書式は、変数=式 または 変数 または 定数 または 関数です。

B=C+D<br>B=C+D<br>E=IN(24)<br>.入式を引き数<br>.スマンドを引き<br>.コマンドをS<br>.コマンドをS<br>A=O<br>DO ON A=A+1<br>LOOP UNTIL E=IN(<br>.入式そ<br>,ユマ、<br>,コマ、<br>-<br>-<br>-<br>-<br>-<br>-<br>-<br>-<br>DO<br>-<br>DO<br>-<br>DO<br>-<br>DO<br>-- ハーク<br>:入式を引<br>,コマンド<br>,ートをO<br>Ma=O<br>DO ON A=A<br>LOOP UNT

式

式 とは関数、定数、変数を演算子で結び付けた ものをいいます。ADVFSCの演算子には次の ものがあ り ます。

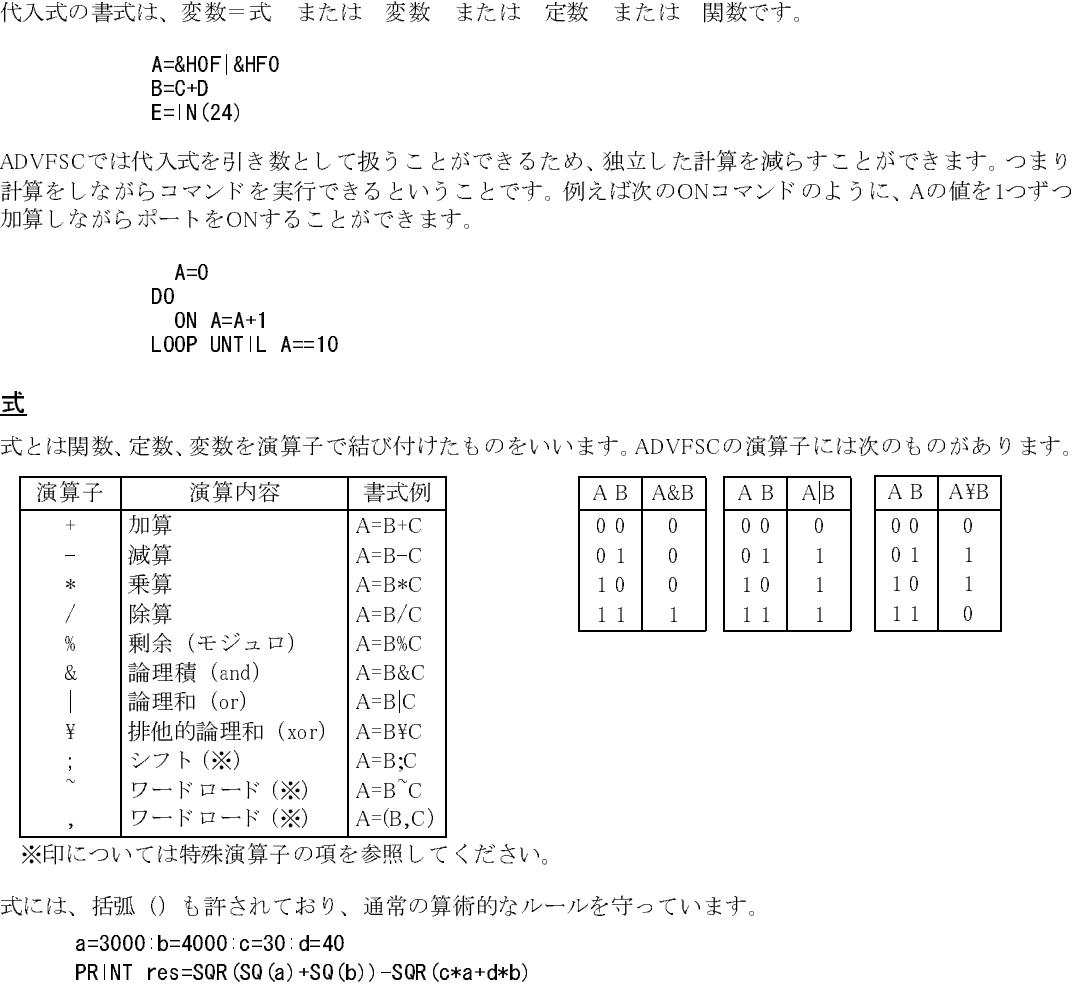

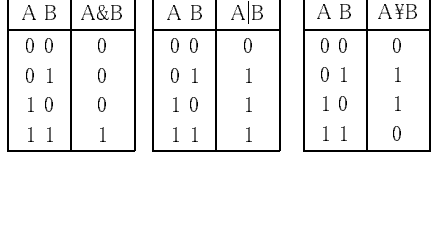

式には、括弧()も許されており、通常の算術的なルールを守っています。

※印については特殊演算子の項を参照してください。<br>には、括弧()も許されており、通常の算術的なルー<br>**a=3000 b=4000 c=30 d=40**<br>PRINT res=SQR(SQ(a)+SQ(b))-SQR(c\*a+d\*b)<br>t<u>件式</u><br>##式は旧文 DO~LOOP文 WHILE~WEND文で使用 ~ 10  $\frac{1}{2}$ ワードロード (※)<br>ワードロード (※)<br>ては特殊演算子の<br>( () も許されて\*<br>0:b=4000:c=30:d<br>res=SQR(SQ(a)+ ワードロード (※)<br>ては特殊演算子の<br>! () も許されて\*<br>! no b=4000 c=30 d<br>res=SQR(SQ(a)+ A=B~C<br>A=(B,C<br>参照し<br>参照し<br>通常の A=(B,C)<br>参照し<br>通常の<br>)) -SQR

<u>条件式</u><br>条件式はIF文、DO〜LOOP文、WHILE〜WEND文で使用される条件を判断する式です。条件式はAND,OR,

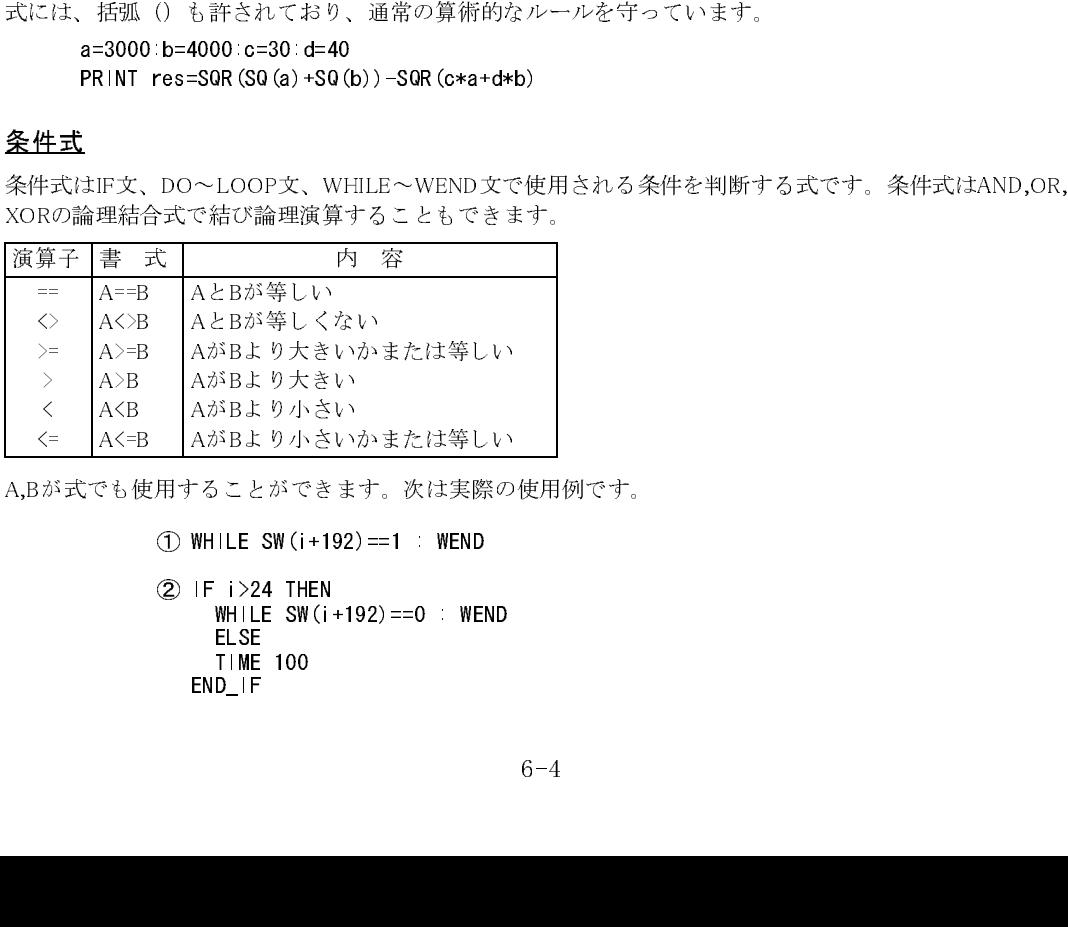

—<br>; が<br>

A,Bが式でも使用することができます。次は実際の使用例です。<br>
() WHILE SW(i+192)==1 : WEND<br>
(2) IF i>24 THEN<br>
WHILE SW(i+192)==0 : WEND<br>
ELSE<br>
TIME 100<br>
END\_IF<br>
6-4 2 IF  $i > 24$  THEN<br>
WHILE SW( $i + 192$ )==0 : WE<br>
ELSE<br>
TIME 100<br>
END\_IF WHILE SW(i<br>ELSE<br>TIME 100<br>END\_IF ELSE<br>TIME 100<br>END\_IF<br>END\_IF TIME<br>END\_IF<br>END\_IF  $END_{\text{F}}$  END\_IF AがBより小さいかまたは等しい<br>-ることができます。次は実際の<br>WHILE SW(i+192)==1 : WEND<br>IF i>24 THEN<br>- WHILE SW(i+192)==0 : WEND<br>ELSE<br>- TIME 100

③ IF IOR(&H1D0)<>tsk03 OR IOR (&H1D1)<>NOT(tsk03) GOTO \*\*\*\*<br>FND F  $E(X) = \frac{1}{2}$ 

 $\frac{1}{2}$  of while  $WAP$ SWAP<br>LOOP

L<sub>oop</sub>

①i+192で示されたポートがONとなっている間、無限ループになります。<br>②iの値によって条件分岐をしています。<br>③論理結合の例です。ORで結合されたどちらかの条件が成立すればGOTO \*rrが実行されます。<br>④カレンダータイマーをポーリングして1秒待ちをしています。<br>ADVFSCでは数値演算の他に、文字列演算・文字列比較条件式なども扱うことができます。これらは文<br>変数、文字列定数、あるいは文字列型関数と併せて使用します。<br>- F st

③論理結合の例です。ORで結合されたどちらかの条件が成立すればGOTO \*rrが実行されます。<br>④カレンダータイマーをポーリングして1秒待ちをしています。<br>こでは数値演算の他に、文字列演算・文字列比較条件式なども扱うことができます。これらは文字<br>文字列定数、あるいは文字列型関数と併せて使用します。<br>
IF str\$==~abc~ THEN : GOTO \*rr : END\_IF<br>
DO UNTIL A\$==CHR\$(&HOD)<br>
A\$= ADVFSCでは数値演算の他に、文字列演算・文字列比較条件式なども扱うことができます。これらは文字列<br>変数、文字列定数、あるいは文字列型関数と併せて使用します。<br>- F str\$=="abc" THEN : GOTO \*rr : END\_IF<br>- F str\$=="abc" THEN : GOTO \*rr : END\_IF<br>- AS=INP\$#0(1)<br>- AS=NP\$#0(1)<br>- LOOP<br>- AS= ANDERE ASSENT :

④カレンダータイマーをポーリングして1秒待ちをしています。<br>Cでは数値演算の他に、文字列演算・文字列比較条件式なども扱<br>文字列定数、あるいは文字列型関数と併せて使用します。<br>IF str\$=="abc" THEN : GOTO \*rr : END\_IF<br>DO UNTIL A\$==CHR\$(&HOD)<br>A\$=INP\$#O(1)<br>IOOP ④カレンダータイマーをポーリングして1秒待ちをしています。<br>こでは数値演算の他に、文字列演算・文字列比較条件式なども扱<br>文字列定数、あるいは文字列型関数と併せて使用します。<br>IF str\$==~abc~ THEN : GOTO \*rr : END\_IF<br>DO UNTIL A\$==CHR\$(&HOD)<br>A\$=INP\$#O(1)<br>LOOP<br>\*\*+ココンドの停止各性もして答しい担合(−) さよさる 変数、文字列定数、あるいは文字列型関数と併せて使用します。<br>
IF str\$=="abc" THEN : GOTO \*rr : END\_IF<br>
DO UNTIL A\$==CHR\$(&HOD)<br>
A\$=INP\$#O(1)<br>
LOOP<br>
 COOP<br>
A\$=INP\$#O(1)<br>
COOP<br>
COOP<br>
COOP<br>
COOP<br>
C=) を2つ並べて下さい。 DO UNTIL A\$==CHR\$ (&HOD)  $A$ \$=IND\$#0 $(1)$  $\frac{100}{100}$ LOOP

パルス発生コマンドの停止条件として等しい場合 (==) を与える時はプログラムを書く際に必ずイコール<br>(=) を2つ並べて下さい。<br>**RMOV 500 1000 2000 UNT**IL SW(192)=1<br>**RMOV 500 1000 2000 UNTIL SW(192)=1**<br>文字列の演算

(=) を2つ並べて下さい。<br>RMOV 500<br>RMOV 500<br><mark>文字列の演算</mark><br>文字列の演算には加算と RMOV 500 1000 2000 UNTIL SW(192)=1 RMOV 500 1000 2000 UNTIL SW(192)  $\frac{1}{2}$ =1

# 文字列の演算

文字列の演算には加算と代入がサポートされています。また、文字列を作り出す関数もいくつかありますが<br>これらは文字列変数と同様に使用することができます。<br>
A\$="HEX=&h" +HEX\$(16)<br>
PRINT A\$<br>
HEX=&h10<br>
ネ件式としての文字列比較も可能で次の演算ができます。<br>
\*\*\* 7. しましす!

これらは文字列変数と同様に使用することができます。<br>A\$="HEX=&h"+HEX\$(16)<br>PRINT A\$<br>HEX=&h10<br>条件式としての文字列比較も可能で次の演算ができます。 PRINT A\$ ............<br>HEY-8.610  $H = \lambda + \alpha + \beta$ 

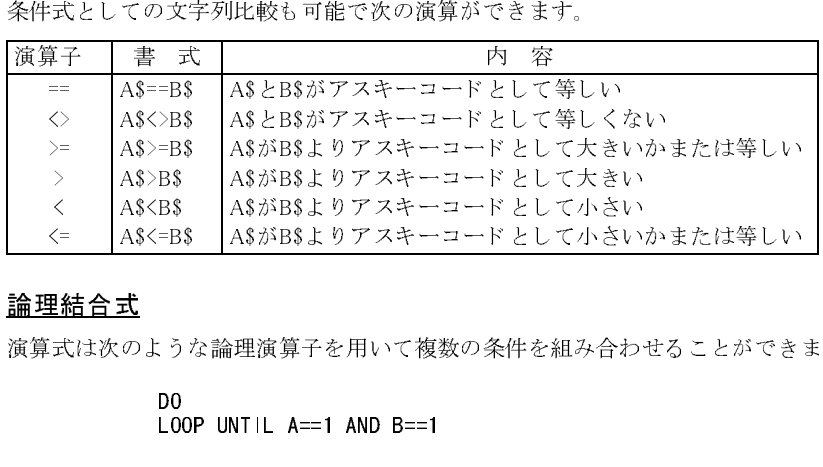

# 論理結合式 —<br><br><br><br><br><br><br><br><br><br><br><br><br><br>

演算式は次のような論理演算子を用いて複数の条件を組み合わせることができます。<br>
DO LOOP UNTIL A==1 AND B==1<br>
AND カつ<br>
OR または<br>
パルス発生の停止条件では論理結合ができません。

DO<br>LOOP UNTIL A==1 AND B==1  $\mathsf{L}\mathsf{out}$  and  $\mathsf{m}\mathsf{in}$  and  $\mathsf{m}\mathsf{in}$ 

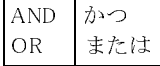

```
パルス発生の停止条件では論理結合ができません。<br>MOVE 1000 1000 1000 UNTIL SW(19<br><mark>結合</mark><br><mark>結合</mark>
                  MOVE 1000 1000 1000 UNTIL SW(192)==1 AND SW(-1)==1
                                                       結合不可 ——
```
# 予約変数

time\$ date\$<br>タッチパネ<br>でGPと接線<br>-タッチパネル(GPシリーズ)のカレンダーの文字列です。time\$が時間、data\$が日付の文字列です。MBK-SH/RS<br>でGPと接続した時のみ有効です。<br>- PR time\$<br>- PR date\$<br>- PR date\$<br>- 92/11/17<br>timer この変数は時間を全て秒になおした数です。00:01:00の場合timerは60となります。<br>- NGCLK ペワーキンとり5.00:01.04

PR time\$ PR date\$  $97/11/17$ 92/11/17

でGPと接続した時のみ有効です。<br>- PR time\$<br>- 12:24:31<br>- PR date\$<br>- 92/11/17<br>timer - この変数は時間を全て存<br>SYSCLK ペワーオンより 5.50000 timer この変数は時間を全て秒になおした数です。00:01:00の場合timerは60となります。<br>SYSCLK パワーオンより5msec毎に+1される変数です。<br>TASKN タスクナンバーを知る変数です。<br><mark>特殊なデータ操作を行う演算子です。</mark><br>特殊なデータ操作を行う演算子です。<br><br><br><u>【: 】シフト A=B:C</u> SYSCLK パワーオンより5msec毎に+1される変数です。<br>TASKN タスクナンバーを知る変数です。<br><mark>特殊演算子</mark><br>特殊なデータ操作を行う演算子です。<br>【 . **】シフト インフト A=B:C**<br>Bを8ビット算術左シフトして、CのワードとORします。

<del>特殊演算子</del><br>特殊なデータ操作を行う演算子です。

【 ; 】シフト A=B;C

TASKN タスクナンバーを知る変数です。<br><mark>特殊演算子</mark><br>特殊なデータ操作を行う演算子です。<br>【 : 】シフト<br>Bを8ビット算術左シフトして、Cのワード<br>用途) MPG-314の論理演算 特殊なデータ操作を行う演算子です。<br><u>【 : 】シフト<br>Bを8ビット算術左シフトして、Cのワ</u><br>用途) MPG-314の論理演算<br>*#a*=1:2<br>*#prx a*<br>0102 Bを8ビット算術左シフトして、Cのワード とORします。 用途) MPG-314の論理演算 例)  $#a=1$  2 #prx a 0102

#a=1;2;3;4 #prx a

01020304

【 ~ 】ワードロード A=B~C

Cを上位ワード、Bを下位ワードに格納します。 用途) メモリIO、MBKの型指定 例) #a=1~2 #prx a 00020001

### $\begin{array}{ccc} \cdot & \cdot & \cdot \\ \cdot & \cdot & \cdot \end{array}$   $\begin{array}{ccc} \cdot & \cdot & \cdot \\ \cdot & \cdot & \cdot \end{array}$  A=(B, C)

Bを上位ワード、Cを下位ワードに格納します。関数や配列の二次元化に使用します。 ()の中のみ演算子とし て機能し ます。 用途) MPG-314の論理演算、 <sup>二</sup>次元配列 例) #a=(1,2) #prx a 00010002

特殊な例ですが、次のようにも使用可能です。

 $10 a=1$ 20 b=2 30 c=3 40  $d=4$ 50 prx  $e = ((a:b), (c:d))$ run 01020304

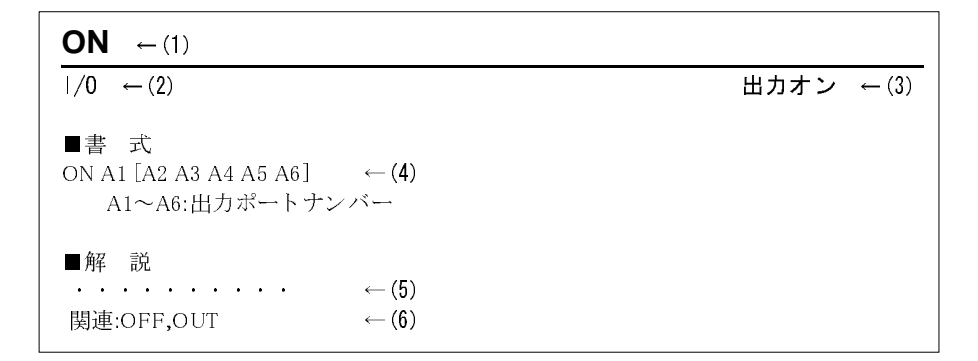

- (1) コマンド、関数の名前です。入力は大文字アルファベットで行います。小文字で入力しても自動的に 大文字に変換されます(予約変数を除く)。
- (2) コマンド、関数の分類です。
- (3) コマンド、関数の機能です。
- (4) 引き数の与え方を表します。 []は省略可能です。引き数が複数ある場合は1つ以上のスペースで区切り ます。
- (5) コマンド、関数についての内容や使用方法を解説しています。
- (6) 関連するコマンド、関数です。

### 概略

MPG-314は、 制御用コ ン ピ ュータMPC-684用のパルス発生ボード です。 NOVA電子製MCX-314が搭載され4 <sup>軸</sup>分の独立し たPGと直線補間・円弧補間ド ラ イバが一つシステムにま と められた もので、多様かつ高度なパ ルス発生が可能です。従来のユーザにはMPG-68K/405ユーザが旧来のプログラムで最小限の修正でそのま . . . . .<br>ま使用できるようになっています。

さらに、細かい制御が可能な専用コマンド(MPG314ネィティブコマンド)も用意されています。専用コマンド の中にはMCX-314に対するレジスタアクセスコマンドも含まれているため、MCX-314のすべての機能を引 き出すこ と ができ ます。MPG-314は同一システムに10枚まで使用する こ と ができ ます。ボー ド はPGコマン ド で各タスクに割 <sup>り</sup> <sup>当</sup>てて使用し ます。 ア ド レ スはボード前面の DSW1 の値を 10 <sup>倍</sup>し て &H400 を加えた値で す。DSW1=2の場合は&H420です。割り当て方法は次の通りです。

PG &H400 : ボードアドレス&H400(DSW1=0)のMPG-314を現在の タ ス ク で使用し ます。 PG &h410 15 : ボードアドレス&H410(DSW1=1)のMPG-314を タ ス ク15で使用し ます。

### 免責事項

概 略 【MPG-3142 コでくらして、MPG-3142 APC-314 APC-314 APC-314 APC-314 APC-314 APC-314 APC-314 APC-314 APC-314 APC -314 APC-314 APC -314 APC -314 APC -314 APC -314 APC -314 APC -314 APC -314 APC -314 APC -314 APC -314 APC -314 APC -3 MPG-314 を使用したプログラムは複雑かつ多様な制御に対応できますが、その多様性のため思わぬ誤作動 を引き起こす可能性もあります。製作されたプログラムはすべて実行して動作を確認の上実用に供してく ださい。コマンドの仕様書のみを根拠に、動作するであろうと机上で製作されたプログラムをそのまま適用 にこ・。<br>しないでください。たとえば、エラー処理の回復プログラムはコーディングされただけで一回も実行される ことなく実際の装置に組み込まれている場合があり大変危険です。また、コマンドには多様な引数入力につ いてバグ、弊害を発生させる可能性があります。 このバグについてもユーザプログラムの試験実行によりバ グ回避使用対応し、当方まで御指摘 <sup>く</sup> <sup>だ</sup> さい。当社ではバグの修正は責任を以って迅速に対応し ますが、バ グによる損害補償には応ずる こ とができ ません。

# MPG-68K 互換コマンド

MPG-314は従来のソフトを変更なく使用できるようにするために、ほとんどのMPG-68Kコマンドに対応し ています。 こ のためMPG-68K(405)からMPG-314への移行は簡単です。

また、追加機能 としてXYUが動作中でもZ軸の制御が独立し てでき る こ と、またパルス発生中で もHPT()/X(0) ~U(0)のボード上のIO関数、コマンドが使えるように改善されています。

注意事項として、エラーフラグが立つような入力を加えると、エラーメッセージを表示して制御インタプリ タが停止し ます。 このため、 <sup>エ</sup> ラー回復操作などを ソ フ ト で対応する必要のあ る場合は、互換コマンドを使 用し ないか(専用コマン ドで対応)、 <sup>エ</sup>ラー入力を接続しないでく <sup>だ</sup> さい。

- ・ アドレスが&H400,410,420~&H490と なっています。PG &HE0などのMPG-68K/405ア ド レ スでは使用でき 、<br>ません。
- ・ MPG-314のPULSEコマン ドは405互換です。 こ のため、 <sup>パ</sup>ルスデューテ <sup>ィ</sup> の決定はでき ません。
- ・ GO,RMコマン ドは同時4軸スタートのパルス発生ですが、直線補間にはな り ません。MPG-314では4軸直線 補間がハードの制約から不可能となっています。 また、GO,RMを使用する場合は4軸のACCEL設定が同一 であ る必要があ り ます。
- ・ <sup>X</sup>PLS,WPLSは使用でき ません。 しか し、 ネ ィ <sup>テ</sup> ィ ブコマン ド では同等の機能を実現でき ます。
- MPG-68K 互換コマンド 互換性の注意 ・ HOME,HOMZコマン ド はS1側に近傍センサ、 S2にZ相(C相)入力を想定しています。 また、 近傍センサのみ で原点復帰を完結する場合は、S2側のみ使用し て く <sup>だ</sup> さい。これ以外の複雑な原点復帰はMPG-314専用コ マン ド のHOMEを参照してく <sup>だ</sup> さい。
- ・ MPG-405にあ り MPG-68Kに無いコマン ド、 TR,SETXやACCELの405専用入力方式は使用でき ません。

互換性には注意しておりますが細部に仕様の相違やバグの可能性もあります。ユーザで動作を検証の上実 用に供してください。

次表はMPG-68K/405のパルス発生に関するコマンド·関数です。 これらはMPCのパルス制御にとって基礎となるもので、MPG-314でもこれらを使用することができます。 MPG-314専用コマン ド も これらの互換コマンドを踏まえた上で使用して く <sup>だ</sup> さい。例えば、単軸制御などM PG-314機能を使う場合には、専用コマンド·拡張ステートメントを使いますが、現在点の取得は表中のX~Z .c<br>・<br>を用います。

# conventional commands

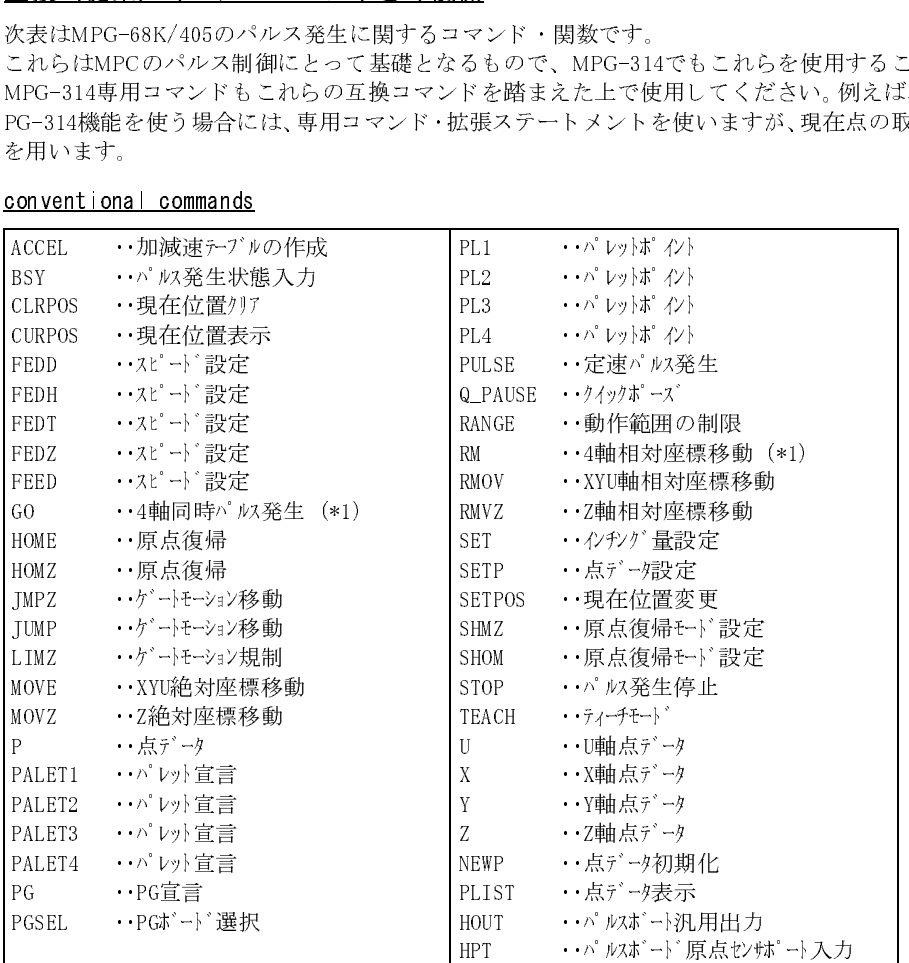

(\*1)MPG-314ではDDA4軸制御がハード的に不可能なため疑似的に4軸同時パルス発生を しています。

### 主なコマンドの概要

詳細は各コマンド解説をご覧下さい。

### PG

タ ス ク と MPGを引当てます。 タ ス ク で実行された命令は引当てられたMPGに対し て発行されます。 PGは全てのパルス発生コマンドに先立ち実行しなければなりません。 <sup>例</sup>えば、 タ ス ク0で "PG &HE4 2" または、 タ ス ク2の中で "PG &HE4" とすれば、 タ ス ク2で実行される コマ ンドはボードアドレス&HE4に設定されたMPGに対して発行されます。 <sup>ボ</sup>ー ド ア ド レ スはMPG-68K/405は &HE0 &HE4 -- 、 MPG-314は &H400 &H410 -- と な り ます。

### ACCEL

加減速テーブル(最大スピード、加減速領域パルス数、立ち上がりパルス数)を作成します。 汎用コマンド では台形駆動です。作成されたデータはMPG側で保持しており、MOVE・RMOV等の移動命令 に適用されます。

MPG-314に対しては軸選択、S字加減速パラメータが拡張されています。

### FEED

ACCELコマン ド で設定した加減速テーブルが富士山だ とする と、その何合目まで登るかを決め るのがFEED です。

"FEED 0" で頂上まで登 り ます。 FEEDはACCEL設定後に実行し ます。 MPG-314では軸指定 と速度指定の分解能が拡張されています。

### MOVE

XYU絶対座標移動です。 最も一般的で使用頻度の高い移動コマン ド です。 "MOVE 1000 2000 3000" とすれば座標 X=1000 Y=2000 U=3000 へ移動し ます。 パラメータには変数・定数・ポイントデータを与えることができます。 <sup>絶</sup>対座標移動の314専用コマン ド と しては "MOVL、 MOVS、 MOVT"があ り ます。

# RMOV

XYU軸相対座標移動で、 MOVEと同 じ く使用頻度の高いコマン ドです。 パラメータで与えられたパルス数だけ現在位置から移動します。 パラメータには変数・定数を与えることができます。 <sup>相</sup>対座標移動の314専用コマン ド と しては "RMVL、 RMVS、 RMVT"があ り ます。

### P(n),X(n),Y(n),U(n),Z(n)

<sup>点</sup>データ を設定 ・ 参照する関数です。 P(n)は4軸分、 <sup>X</sup>(n)~Z(n)は各軸の位置を返し ます。 nには1~10000の点番号または0を設定し ます。 0は現在位置を表すもので、 "nowXpos=X(0)"などと軸ご とに現在位置を変数に読み込むこ とができ ます。 現在位置の設定は"SETPOS"です。 <sub>ン・・・・</sub>。。<br>ティーチングポイントは"PLIST(省略形PLS)"で一覧表示します。 また、 <sup>X</sup>(n)~Z(n)は配列変数 と し て も使え ます(nは1~10000)。 MPG-314に対してはn=-1でエンコーダカウンタ値を返します。

### TEACH (省略形T)

FTMWでテ <sup>ィ</sup> ーチングする コマン ドです。 <sup>キ</sup>ーボードのX,Y,U,Zキーでジ <sup>ョ</sup> グ移動し、 Pキーで教示し ます。 #T PG[0,400]  $X = -150$   $Y = 150$   $U = 0$   $Z = 0$   $dx = 50$   $dy = 50$   $du = 50$   $dz = 50$ 点番号を指定して下さい P100 ー ……』っこねたし 、」と、<br>ティーチモードはQキーで終了します。

MPGやモータドライバの動作確認にも利用できます。

### HOUT

MPG-68K/405では汎用出力の制御。

MPG-314では汎用出力、 ド ラ イバSON信号の制御のほか、 レジス タ制御に用い られます。

### $HPT(n)$

MPG-68K/405では原点センサポートの読み込み、 MPG-314では原点センサ、インポジション、アラーム入力を一括で読込ます。

MPG-314を用いて新しい装置を設計製作する場合は、ネイティブコマンドを使用してください。任意の軸の <sup>組</sup>み合わせで二軸および三軸直線補間可能です。 また、 単軸パルス発生も軸ご と に独立し て制御でき ます。 ネィティブコマンドと互換コマンドのもっとも大きな相違は、ネィティブコマンドはコマンドの実行(MCX -314へのデータ設定)を終えるとただちにコマンドから抜け出すこ と です。こ のため、パルス発生中の条件停 <sup>止</sup>や速度変更などをインタプリ タ上で記述する こ と ができ ます。

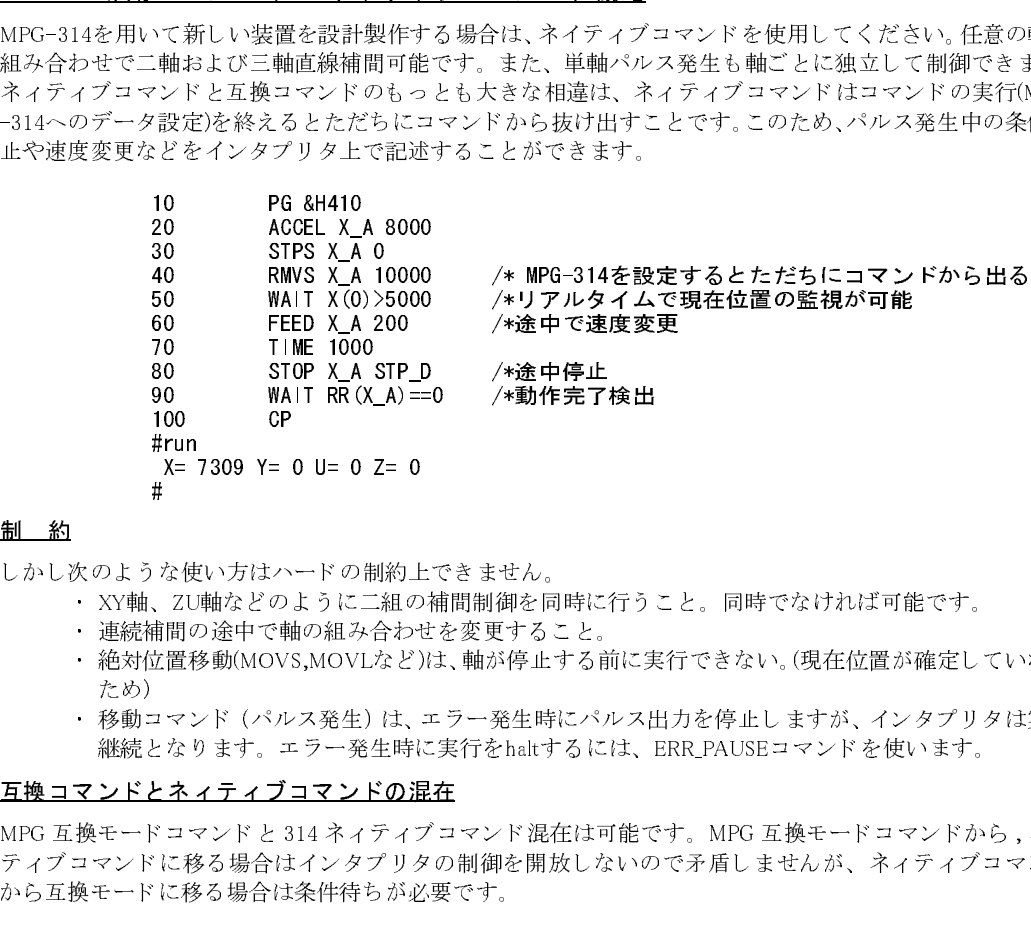

# 制 約

しかし次のような使い方はハードの制約上できません。

- 、<br>・ XY軸、ZU軸などのように二組の補間制御を同時に行うこと。同時でなければ可能です。
- ・ 連続補間の途中で軸の組み合わせを変更するこ と。
- ・ <sup>絶</sup>対位置移動(MOVS,MOVLなど)は、軸が停止する前に実行できない。(現在位置が確定していない ruハ」<br>ため)
- た。。<br>・ 移動コマンド(パルス発生)は、エラー発生時にパルス出力を停止しますが、 インタプリタは実行 継続 と な り ます。 <sup>エ</sup>ラー発生時に実行をhaltするには、 ERR\_PAUSEコマン ド を使います。

# 互換コマンドとネィティブコマンドの混在

MPG 互換モードコマンド と 314 ネィティブコマンド混在は可能です。MPG 互換モードコマンドから,ネィ テ ィ ブ コマンドに移る場合はイ ン タプ リ タの制御を開放しないので矛盾し ませんが、 ネ ィ <sup>テ</sup> ィ ブコマンド か ら互換モードに移る場合は条件待ちが必要です。

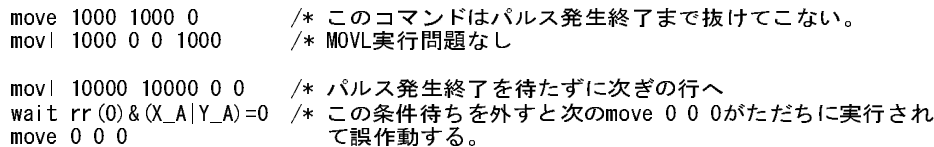

# ビット定数

MPC-684では、常用される機能のためコマンドを理解しやすいものにとりまとめていますが、細部の機能設 定も可能なように、レジスタも直接アクセス可能としています。 また、レジスタ設定は多様なビット定数が必要となりますが、代表的なものを予約定数としてあらかじめ68

4に登録してあります。

- 次はレジスタ関連の関数・コマンドの使用例です。
	- ・ X軸のパルス発生終了を待つにはには WAIT RR(X\_A)=0
	- X軸の『パルコ派』とは『Casters』<br>・ X軸の発生中のパルスを停止しさせるには STOP X\_A STP\_D

- A軸っ元王|・・ A A とけ丑しここ。<br>- Y軸の速度を変更するには FEED Y\_A 128

・ Z軸のパルス出力をパルス/方向信号方式にする HOUT MD\_DPLS (Z\_A;NOP,2)

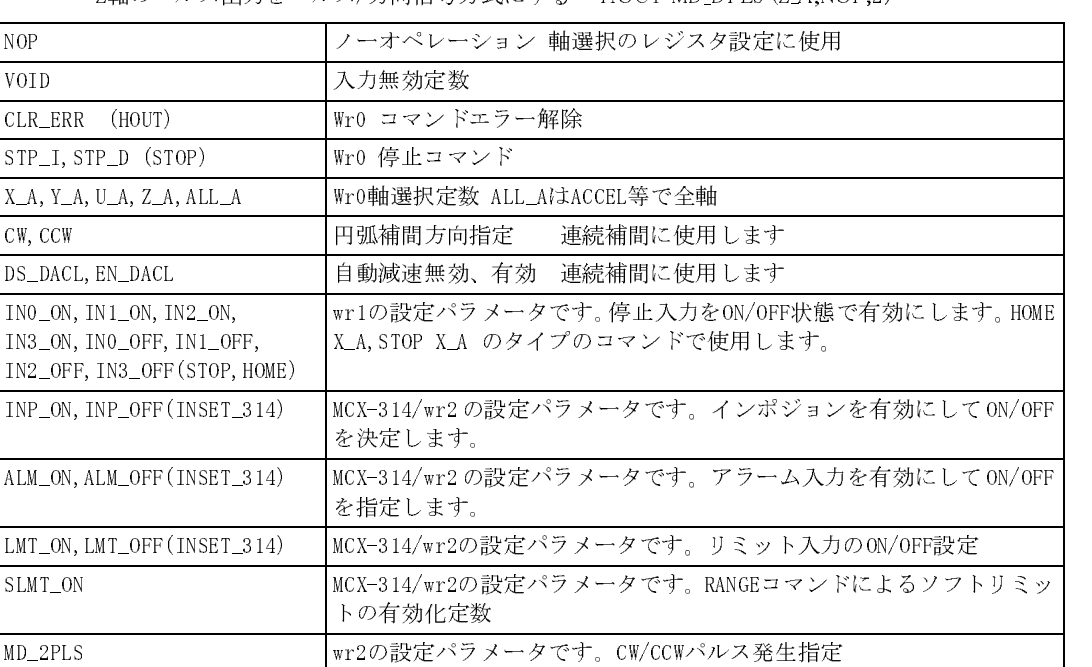

MD\_DPLS wr2の設定パラメータです。DIR,パルス発生指定

注:()中は使用コマンド

### 読み取り用

### RR0: パルス発生とエラーの監視

パルス発生中の監視とエラーの監視用のレジスタです。 関数RR(0)で参照する こ とができ ます。 <sup>下</sup>位4ビ ットがビジー、 次の4ビ ットがエ ラーです。 次の よ う に使用し ます。 <sup>エ</sup>ラーは次のRR1の上位8ビ ットの反映です。

- パルス発生の終了待ち WAIT RR(0)&X A=0 もしくは WAIT RR(X\_A)=0
- ・ 他のタ ス ク のRR0読み取 り RR(&H410)

### RR1:軸毎のエラーステータス1

**…<br><br>…みり用<br><br>RC : バルス発生中の監視とエラーの監視**<br>パルス発生中の監視とエラーの監視用のレジスタです。<br>関数RR(0)で参照することができます。下位4ビットがビジー<br>関数RR(0)で参照することができます。下位4ビットがビジー<br>数のように使用します。エラーは次のRRIの上位8ビットの<br>… がルス発生の終了待ち WAIT RR(0)&XA=0 も<br><br>RC : バルスタルぞれか持つステータスです。関数RR(軸定数,1)<br>SC X,Y,U,Zそれぞれか持つステータスです。関数RR(軸定数,1)という形式で読み取ることができます。 このレジスタの上位8ビットはパルス発生がどのように終了したかを表します。 RR()関数で読み取りますが次のような使用方法となります。

・ X軸 リミット <sup>エ</sup>ラーの参照 LMT=&h3000&RR(X\_A,1)

### RR2:軸毎のエ ラーステータ ス2

X,Y,U,Zそれぞれが持つエラー入力の参照レジス タ です。 ALAMやLMT信号を直接参照するにはこのレジス タ を参照し ます。

### RR3: 軸毎のエ ラーステータ ス3

X,Y,U,Zそれぞれが持つカウンタの比較情報です。MCX-314には軸ごとに比較用レジスタと比較器がありま す。 こ れによ り 特定の場所で正確な信号を発生させるこ とも可能です。

### 設定用

WR0:コマン ド レジス タ

軸選択と MCX-314に対する コマン ド レジス タ です。 た と えば

HOUT X\_A;STP\_D

とい う記述では、 <sup>X</sup>\_A;STD\_D と い う 演算に よ って&H0126 とい う数値が生成されますがHOUTは これをWR0 への直接書き込みとして扱います。WR0は軸選択レジスタとしても使用されるため、次のWR1,WR2への書き 込み時にもダミーライトが必要となります。

# WR1:モードレジスタ1

主に IN0 ~ IN3 のドライブ停止検出信号の設定として使用します。WR1 への書き込みは次のようなフォー <sub>エ</sub>に …。 …。。。<br>マットになります。

### HOUT 2 (X\_A;NOP,1)

<sup>2</sup>はWR2に書き込む値でIN0がLOWで停止 と い う 条件です。()のの中の二番目の引数きX\_A;NOPでWR0に対し て軸設定をします。の後ろの番号がレジスタ番号です。レジスタ番号にボードアドレスを加えると任意のア 、##以定こしよう。, .。 。 フル 品 ?。 ・ ・ 。 .。 品 ? 、<br>ドレスのMPG-314にアクセスすることができます。

WR2:モード レジス タ2

....<u>... . . . . . . . . . . . . .</u><br>リミット検出やインポジション検出の設定を行うレジスタです。しかしながらこのレジスタにはパルス出 力モードの設定ビットも含まれていますので注意して再設定してください。

### HOUT INP ON+MD 2PLS (X A;NOP, 2)

こ こ ではINP\_ON+MD\_2PLSをWR2に設定する値と し ています。 MD\_2PLSはパルス出力モード をCW/CCW負 論理方式(デフォルト)に設定するビット定数ですが、もしもこの値を加えておかないとパルス出力のモード 設定フィルードがすべて0となり、パルス出力が正論理に変わってしまいます。(X\_A;NOP,2)はWR1の場合と <sup>同</sup>様の入力でX軸選択でWR2を選んでいます。

### WR3:モードレジスタ3

下位3ビットが加減速度のモード設定となります。初期値としてこのレジスタは4(自動減速、対称減速、S字 加減速度有効)が設定されています。 こ のほかにはOUT4~7の出力モード設定があ り <sup>汎</sup>用出力 と し て使用す るか、 位置信号の出力と して使 う かを決定でき ます。

# 浮動小数点演算(オプション コプロ演算)

MPC-684はオプションのコプロセッサを装着することにより浮動小数点演算(倍精度)が可能になります。し かしながらMPC-684のインタプリタ(ADVFSC)は整数形式しか取り扱うことができないため、浮動小数点演 算のサポートは一般の演算から切り離された独立した形式となります。コプロ演算で必要なコマンドは次 の四種類です。また、コプロという単一のIOでの計算のためマルチタスクには対応できません(複数のタス クからの同時実行はできません)。このためコマンド setf,getfによりセマフォの獲得、開放を組み込んであり *。"*<br>ます。

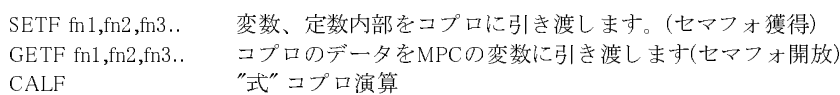

PRF fn1,fn2,fn3.. コプロ内部データ の表示 fpの番号を指定し ます。

コプロ内部にはユーザで使用できる浮動小数点レジスタがFP0--FP4まであります。このFP0~FP4を変数と し て連続演算に使用し ます。SETFはデータ を こ のFPnにデータ を引き渡すコマン ド です。与え られた引数は 順にFP0,FP1..に引き渡し ます。

### SETF 0 3 4 /\* FP0に0,FP1に3,FP2に4をセットします。

GETF は FPn からデータ を取 り <sup>出</sup>すコマン ド で与え られた変数に順に FP0,FP1.. の値を取り <sup>出</sup>し てセ ットし ます。この時数値は整数化され丸められます。注)

### SETF 0 3 4 GETF A B C : PR A B C

結果は0,3,4となります。

CALFは引数を文字列であらわされた計算式です。FPnおよび、作業用のメモリ変数M0-M9,N0-N9の間の演 算を実行し ます。 定数も そのま ま記述する こ と ができ ます。 括弧は一重のみ使用でき ます。、 \*/(乗除)は優 先されませんので () で囲います。 Fnの指定は大文字でも小文字でも有効です。

### SETF 0 3 4 : CALF "F0=F1\*F1+(F2\*F2)" : GETF A : PR A

結果は25となります。

複数の演算を順次行う場合は、; で区切ります。

### SETF 0 3 4 : CALF "F0=F1\*F1+(F2\*F2);F0=qF0" : GETF A : PR A

結果は5となります。

<sup>注</sup>)GETFの整数化丸めは、 コプロが決定し10進数の四捨五入と は異な り ます。10進数の四捨五入によ って整 数化するには、 GETF 45 A B等のよ うに最初の引数に45を与えて下さい。

'q'は単項演算子です。単項演算子には次のようなものがあります。 単項演算子:右のレジスタに対してそれぞれの単項演算を行います。

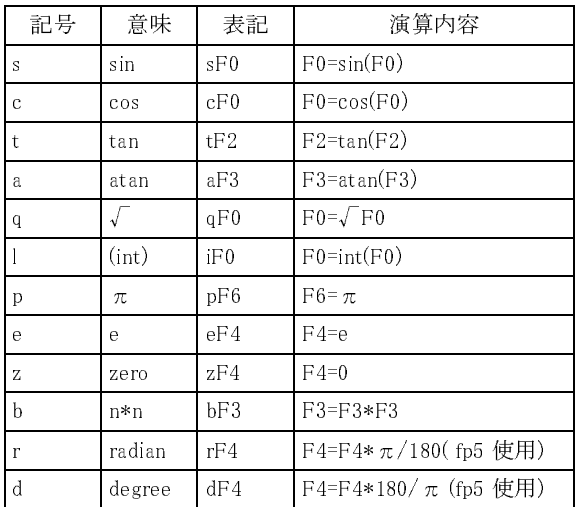

sin/cos などの三角関数はラジアンで扱われます。このため度での扱いが必要な場合は変換が必要になりま す。 こ の時にr,dの単項演算子が必要にな り ます。 次の例ではSin(45°)を求めています。

### SETF 0 45 : CALF "f0=rf1;f0=sf0" : PRF 0 # Fp0 7.0710678118654752e-001

定数の記述では17桁までの数値を扱うことができます。また少数点も記述できます。しかし、E-10という指 数表現を追加する こ とはでき ませんので、 0.00000123などの場合は、 M0=123/100000000と し ます。

### calf "f0=1000.1234\*10000" getf A pr A

結果は10001234です。

# アキュムレータ

アキュムレータ calfの演算は複雑な括弧や優先順位に対応でき ないために、演算を細か く 区切る必要があ り ます。しかし、ア キ ュ ムレータ という 概念を用いる と連続演算を記述する こ と ができ ます。 アキ ュ ムレータは演算の途中結 果がはいっているレジスタです。たとえばcalf "f0=1+2+3"の場合1+2+3は一旦アキュレータの上に保持され ており、アキュムレータから結果をf0に転送します。単項演算子は単独で用いるとこのアキュムレータに作 用します。アキュレータはprf 7で参照することができます。

たとえば次二つの演算は、まったく同じ意味で、ともに結果は5になります。

### CALF "F0=q(b\*3+b\*4) CALF "f0=b3+b4q"

<sup>下</sup>行の演算ではb3+b4と演算が完結した後に単独でqが現れています。 このためqはアキ ュ ムレータの値の平 方根を と り ます。

<sup>二</sup>次方程式2X\*X+7\*X+4=0の解は次のよ う に求める こ と ができ ます。 F1=a,F2=b,F3=c と し ています。

10  $a=2$   $b=7$   $c=4$ 20 SETF 0 a b c 40 CALF "F0=-4\*F1\*F3+bF2q+(-1\*F2)/2/F1" 50 PRF 0 #run Fp0 -7.1922359359558485e-001

ここ では 二次方程式の一つの解F0=(-1\*F2+root(F2\*F2-4\*F1\*F3))/(2\*F1)を実行し ていま す。 こ の式には二重 括弧が含まれ CALF では計算でき ま せんが、 順序をおき なおすこ と によ り 括弧を最小限にし て演算し ていま す。注意としてbが2の場合この計算は正しい答えを返すことができません。これは平方根をとる中身が負の値 と なり 解が虚数領域にはいる ためです。 平方根演算は対象が正の値である こ と を確認する 必要があり ま す。

# 計算事例

<<M変数を用いた例>>

40 CALF "M0=300;M1=400" 50 CALF "F3=bM0+bM1" 60 PRF 3 70 CALF "M2=b300+b400;F2=qM2+1" 80 PRF 2

次はsin/cosを求めるもので度ー>ラジアン変換を含みます。

90 'sin cos 100 SETF 0 0 30 60 110 CALF "F0=s(rF2)\*1000;F1=c(rF3)\*1000" 120 GETF sinv cosv 130 PRINT sinv cosv

次はatanでラジアンー>度変換を含みます

140 ' atan 150 SETF 0 1 160 CALF "F0=d(aF1)\*1000" 170 GETF atanv 180 PRINT atanv

<del>1:1:1:2:</del><br><<M変数を<br>次はsin/co<br>次は点p(1)<br>ラジアン変 次は点p(1)をp(2)基点でdeg回転する演算です。 ラ ジアン変換 と sin/cosに括弧を用いないのはこの方が高速演算だか らです。 次の演算で2.3m秒です。

220 SETP 1 200 100 230 SETP 2 100 100 240 deg=45 250 SETF X(1) Y(1) X(2) Y(2) deg 260 CALF "M0=F0-F2;M1=F1-F3;M4=rF4c;M5=rF4s" 270 CALF "F0=M0\*M4-(M1\*M5)+F2" 280 CALF "F1=M0\*M5+(M1\*M4)+F3" 290 GETF xco yco 310 PRINT "x=" xco "y=" yco

MPC-684には次のような組み込み計算コマンドがあります。いずれもコプロを使用しています。

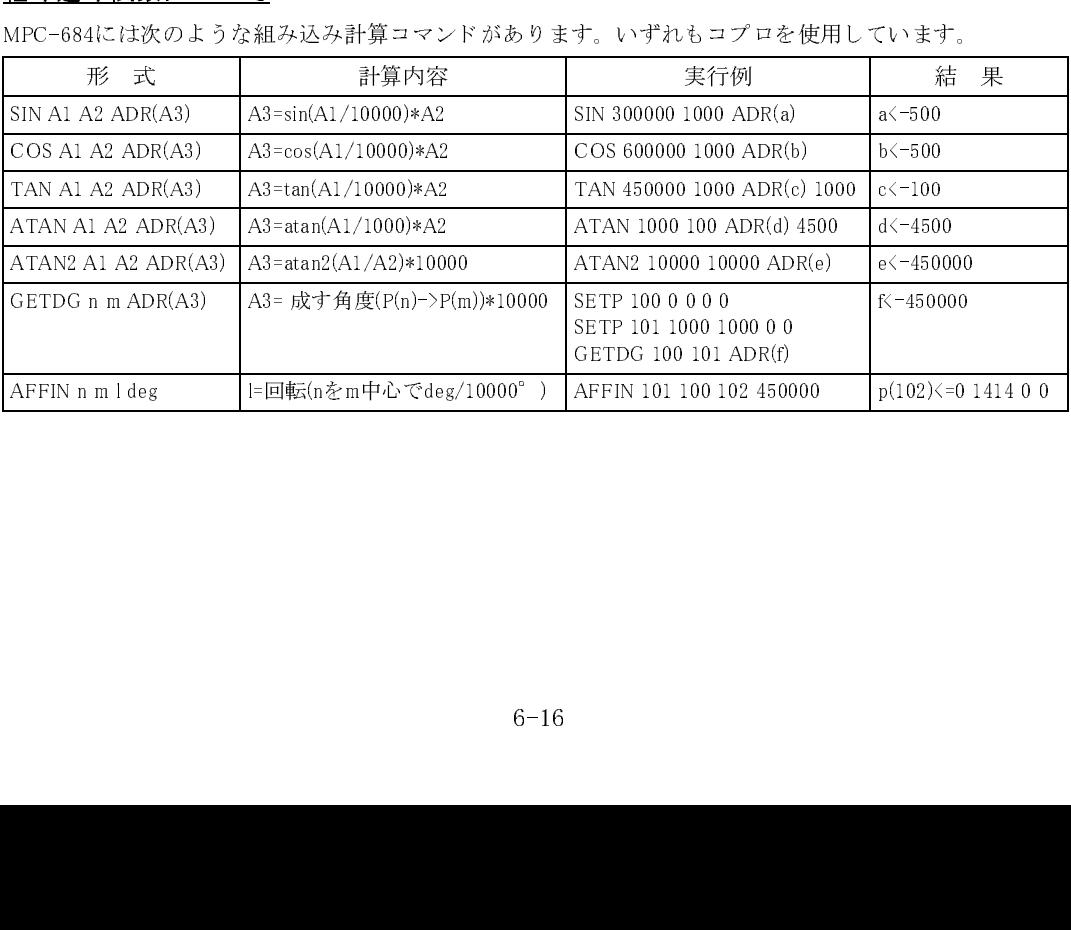

# **@**

演算 論理否定

■書 式

 $\mathcal{Q}(n)$ 。、..*;*<br>n:変数、定数

■<sup>解</sup> <sup>説</sup>

MPCのSW入力はビット値を返しますがNOT関数でこの論理否定をとると1は&HFFFFFFFE という値になっ てし まいます。 @は1と0を反転する関数です。

> pr @(1) 0

### NOT 参照

# **?**

I/O ビットの読み込み(HSW代替)

# ■書 式

 $2(n)$ . 、..*.)*<br>n:変数、定数

# ■<sup>解</sup> <sup>説</sup>

入力ポートの複雑な論理をとる場合、HSW(n)という記述は長すぎて式の長さが37文字以下という制限にす <sup>ぐ</sup>に抵触してし まいます。 ?は式を短 く書くための代替関数です。 s1=@(?(-1)\?(-2)) は s1=&h1&NOT(HSW(-1)\HSW(-2)) と同じです

### HSW 参照

# **ABS**

演算 絶対値

# ■書 式 ABS(n)

■<sup>解</sup> <sup>説</sup> nの絶対値を返し ます。

> #aho=ABS(-1000) #PRINT aho 1000

# **ACCEL**

パルス(MPG-314専用) 加減速テーブルの作成

# ■書 式

ACCEL [n] [s] max [long min] n:軸選択予約定数 X\_A~Z\_A も し く は論理和。 省略時、 全軸に対する加速度、 速度設<sup>定</sup> s:S字加減速パラメータ-1~-100。省略時、台形制御 max:最大ス <sup>ピ</sup>ード 1~4Mpps(円弧2M) long:加減速領域パルス数 min:立ち上が り <sup>パ</sup>ルス数 引数省略時 設定パラ メータ表示

# ■<sup>解</sup> <sup>説</sup>

ACCELコマン ド はこ れまでmax、 long、 minパラ メータのほかに軸選択、 S字加減速の設定を追加するこ とが でき ます。 引数を全て省略すると設定内容を表示し ます。 ACCEL実行後はFEED=0にな り ます。 <sup>パ</sup>ルス発生 中のACCEL変更はでき ません。 動作不安定にな り ます。

> ACCEL U A -50 10000 /\* U軸、S字50%、MAX10Kpps ACCEL X\_A|U\_A -1 10000 /\* XとU軸を同時に設定 ACCEL ALL A 5000 /\* 全軸同じ設定

minは1pps から指定可能ですが微小距離移動等で著しく遅くなる場合があるのでむやみに 10pps 以下に設定 しないで下さい。 S字のパラメータを大きくし過ぎると加減速域が大きくなり、タクトタイム遅延の原因になります。装置の

状況により異なりますが、大きくても20%~30%が妥当な範囲と思われます。 <sup>予</sup>約定数は必ず大文字。

### PRSET\_ACCEL,FEED 参照

# **ACCEL**

パルス(MPG-68K互換) しんしゃ インファイン しんしゃ かいしん 加減速テーブルの作成

■書 式 ACCEL max [long min] max:最大スピード long:加減速領域パルス数 min:立ち上が り <sup>パ</sup>ルス数 100≦min≦max≦100000 long≦10000 パラメーターを省略すると現在の設定値が表示されます。

MPC-683 Rev-3.53e (990702)longの10000の制約解除(405のみ)。 MPG-68Kは制約有 り 。

# ■解 説

こ のパラ メーターの与え方はMPG-68K,MPG-405のどち らに も使えます。ACCEL実行後FEED=0にな り ます。

# 684のACCELでの加速距離・加速時間

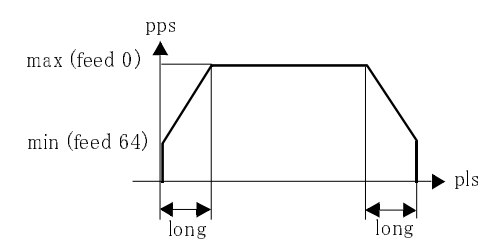

次の図は3kppsでスタートして15kppsまで加速 (24msec) 全体は102msecの間に1250パルス移動するというも のです。

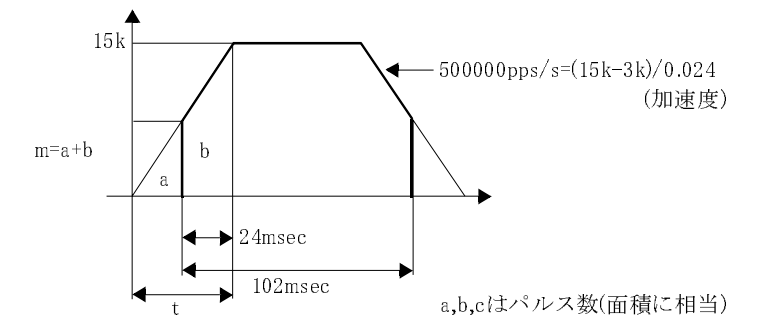

<sup>例</sup>えば前記のよ う な条件が与え られている場合にACCEL コマン ド には次のよ う な計算によ ってパラメータ を設定し ます。

パルス数mは m=t\*15k/2 より 時間tは t=2m/15k 加速度は スピード/時間 ですから 15k/t=15k/(2m/15k)=15k\*15k/2m 加速度は500kですから 500k=15k\*15k/2m これよりtのあいだのパルス数mは m=15k\*15k/(2\*500k)=225パルス 同様にパルス数 a は a=3k\*3k/(2\*500k)=9パルス パラメーターとして与えるパルス数は b ですから b=m-a=216パルス

この結果よ り ACCELは(ACCEL 15000 216 3000)と し ます。 こ のよ う にア ク <sup>セ</sup>ルを設定し た後で RMOV 1250 こった人はアハンOLLIGANOOLLI 18888 118 88887としなり。このはフィンクロバン氏定じた役で18888(1888)<br>00とパルス発生すれば前の図のような加減速移動します。加速度と距離あるいは時間の関係は次のように なります。これは0から加速した距離Lを前提としています。等加速の場合移動距離が三角形の面積となるた めこのような関係が成り立ちます。

加速度=(MAXSPD)\*(MAXSPD)/(2\*L)

加速時間=2\*L/(MAXSPD)

移動距離=L=t\*MAXSPD/2

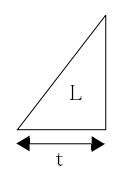

### ACCELとFEEDの計算について

ソフト <sup>ウ</sup> ェアによる加減速テーブルの作成や中間のFEEDのテーブルには次の計算を実施し ています。 ACCEL MAX L MIN を指定し た場合のFEED nに対応する加速距離の計算

Ln=((128-k)\*MIN+MAX\*k)\*L\*k/(MIN+MAX)/4096 (k=64-n)

```
n= 0(k=64) Ln=L n=64(k=0 ) Ln=0
```
またpパルス目のタイマー値は次の式よりn(p)を求めている。

f(p)=sqrt(min^2+(max^2-min^2)\*p/L)

# t(p)=16000000/f(p)=22 $*n$ (p)+120

この計算の元になるのは加速度α=(MAX^2-MIN^2)/2Lであること、また距離とスピードの関係が次のように なることから得られます。

 $p=1/2 \alpha t^2+M/N*t$ 

f(p)= $\alpha$ \*t

# tについて解いたpの関数をα\*tに代入してf(p)を求めます。

### ACCEL実行スピード実測値

ACCEL コマン ド の実行ス <sup>ピ</sup>ードは各パラ メーターの数値によ り 変化し ます。 同じ最高ス <sup>ピ</sup>ードでも加速距 離や立ち上がりパルス数で変わります。斜辺が滑らかな加減速にするほど演算に時間がかかります。

10 SYSCLK=0

20 ACCEL 50000 30 A=SYSCLK 40 ACCEL 50 PRINT A\*5 "msecです" 60 ' 70 SYSCLK=0 80 ACCEL 50000 10000 100 90 A=SYSCLK 100 ACCEL 110 PRINT A\*5 "msecです" 120 ' 130 SYSCLK=0 140 ACCEL 50000 1000 4000 150 A=SYSCLK 160 ACCEL 170 PRINT A\*5 "msecです" 180 ' 190 SYSCLK=0 200 ACCEL 100000 210 A=SYSCLK 220 ACCEL 230 PRINT A\*5 "msecです" 240 ' 250 SYSCLK=0 260 ACCEL 100000 10000 100 270 A=SYSCLK 280 ACCEL 290 PRINT A\*5 "msecです" 300 ' 310 SYSCLK=0 320 ACCEL 100000 1000 5000 330 A=SYSCLK 340 ACCEL 350 PRINT A\*5 "msecです" #RUN 最大スピード 50000 加速距離 2500 最小スピード 2500 805 msecです 最大スピード 50000 加速距離 10000 最小スピード 100 3155 msecです 最大スピード 50000 加速距離 1000 最小スピード 4000 335 msecです 最大スピード 100000 加速距離 5000 最小スピード 5000 1970 msecです 最大スピード 100000 加速距離 10000 最小スピード 100 4695 msecです 最大スピード 100000 加速距離 1000 最小スピード 5000 355 msecです

# **ADD\_MBK**

■書 式 ADD\_MBK a dtadr a: 加算値 dtadr: MBKデータアドレス

# ■<sup>解</sup> <sup>説</sup>

<sup>d</sup>tadrの値にaを加算し ます。

#S\_MBK 1 100 #PR MBK(100) 1

MBK-SH/RS データインクリメント

#ADD\_MBK 1 100 /\* DT100の値に1を足す #PR MBK(100) 10 CONST counter1 100 /\* カウンタの定義(ワード)

20 CONST counter2 102~Lng /\* カウンタの定義(ロング) 30 CONST counter3 104~Int /\* カウンタの定義(符号付ワード) 100 ADD\_MBK 1 counter1 /\* counte1 インクリメント 110 ADD\_MBK 2 counter2 110 ADD\_MBK 2 counter2 /\* counter2 2加算<br>120 ADD\_MBK -1 counter3 /\* counter3 デクリメント

# **ADR**

ユーザーコマンド ファイン しょうしゃ しゅうしゃ しゅうしゃ アドレス取得 かんしょう

■書 式 usercom ADR(v) [A1 A2 A3] usercom:ユーザーコマンド v:変数・配列 A1 A2 A3:ユーザーコマンド引き数

2

# ■<sup>解</sup> <sup>説</sup>

ADR()は変数·配列のアドレスを得る関数です。マシン語で作成したユーザーコマンドの結果をインタプリ タに戻すのに使用します。次の例ではマシン語で作成したプログラムをMPC-684にダウンロードしてUSER COMOに" adrtst" として登録し、プログラムでは結果を変数dataに格納しています。

マシン語プログラム

 TEXT adrtst: 次のプログラムの・・・ movea.l D0,A0 ・・・D0に変数dataのアドレスが入る add. | D2, D1 ···· | がD1に、| \*10がD2に。それを加算しD1へ move.l D1,(A0) ・・・D1をD0の指すアドレス、つまり変数dataへ clr.l D0 rts end ----------------------------- #comset 0 "adrtst" &hbf100 #comset USERCOMO -->ADRTST Entry Address->&H000BF100 10 FOR l=0 TO 5 20 adrtst ADR(data) | |\*10 ··· adrtstの結果をdataに格納 30 PRINT 40 NEXT l RUN 0 11 22 33 44 55

# **ALT**

■書 式

ALT A A:出力ポートナンバー

**I/O ON/OFF反転** 

■<sup>解</sup> <sup>説</sup> I/O操作コマンド でI/O反転です。ONされていたポートをOFFしOFFされていたポートをONします。

> ALT 0 2 4 #ON 0 #OFF 2 #OFF 4 #ALT 0 2 4 <-- 0をOFF、2をON、4をON

1コマンドで設定できる出力は最大7つです。

# **AND**

■書 式 (式) AND (式)

■<sup>解</sup> <sup>説</sup> 式 と式を論理積結合し ます。

> IF SW $(A) == 1$  AND SW $(B) == 1$  THEN (制御文) END\_IF

DO (制御文) LOOP UNTIL  $A==1$  AND  $B==1$ 

<sup>パ</sup>ルス発生の停止条件では論理結合はでき ません (下線部)  $Move$  -- UNTIL  $A == 1$   $\Delta ND$   $B == 1$ 

OR 参照

# **AR\$**

■書 式  $AR$(n)$ . n:配列数

■<sup>解</sup> <sup>説</sup>

文字配列です。nはDIM\_AR\$のmで指定した値までとします(自動チェックしないので注意してください)。他 の文字列と同じように扱うことができます。

【使用例】 <sup>長</sup>さ35byteの文字列 (Null含む) を4000個使用し ます。 こ の場合、 使用でき る最大点番号は1250ま ~」。。。。。。<br>でになります。

> 10 DIM\_AR\$ 35 4000 / 半角35文字 0~3999設定 20 FOR i=0 TO 3999 30 AR\$(i)="ABC"+STR\$(i\*1000) 40 NEXT i 50 DIM AR\$ : '確認表示 60 FOR i=0 TO 3999 70 IF (i<5) OR (i>3995) THEN 80 PRINT i AR\$(i) 90 END\_IF 100 NEXT i #run

演算 論理結合式(論理積)

文字列 しょうしょう しょうしょう しょうしょう しょうしょう しょうしゅん しょうしゅう 文字配列

Length=35 Count =4000 P(MAX)=1250 0 ABC0 1 ABC1000 2 ABC2000 3 ABC3000 4 ABC4000 3996 ABC3996000 3997 ABC3997000 3998 ABC3998000 3999 ABC3999000

DIM\_AR\$ 参照

# **ASC**

■書 式  $ASC(s$ s\$:文字列

# ■<sup>解</sup> <sup>説</sup>

ー<sub>がす。</sub>。。<br>文字列の先頭文字のアスキーコードを返します。

#LIST 10 a\$="ABC" 20 IF ASC(a\$)==&H41 THEN 30 PRINT "aho" 40 END\_IF 50  $a\overline{s}$ ="baka" 60 PRX ASC(a\$) #run aho 0062 <---bのアスキーコード #

# **ATAN**

■書 式 ATAN A1 A2 adr(A3)

■<sup>解</sup> <sup>説</sup>

A3=atan(A1/1000)\*A2

結果は度

ATAN 1000 1000 ADR(A) PR A 45000

ATAN2,COS 参照

文字列 スタックス しょうしょう しょうしょう しゅうしょう しゅうしょう 文字からコードへ変換

たちには、このように、このように、このように、このように、このように、このように、このように、このように、このように、このように、このように、このように、このように、このように、このように、このように

# **ATAN2**

■書 式 ATAN2 A1 A2 adr(A3)

■<sup>解</sup> <sup>説</sup>

A3=atan2(A1/A2)\*10000

結果は度。

ATAN,COS 参照

# **BREAK**

制御文 制御フロー終了 (IF文からBREAK)

# ■書 式 BREAK

■<sup>解</sup> <sup>説</sup>

IF文でのBREAK。 一つ上位のIF文から直接抜け出ます。

 $IF$  --- THEN --- ELSE IF b==1 THEN --- BREAK /\* ▽ヘジャンプ<br>END\_IF --- END\_IF (▽)

必ずEND\_IFの直前に配置

# **BREAK**

制御文 制御フロー終了 (繰り返し文からBREAK)

■書 式 BREAK LOOP BREAK WENDBREAK NEXT

■<sup>解</sup> <sup>説</sup>

DO-LOOP、 WHILE-WEND、 FOR-NEXTから抜け出ます。

```
FOR i=1 TO 1000
  j=0\overline{D}0 UNTIL j == 10 j=j+1
    IF i==500 THEN
       BREAK NEXT /* ▽へジャンプ
     END_IF
   LOOP
NEXT i
(▽)
```
引数 LOOP,NEXT,WEND は予約定数として定義されているので大文字で間違いのないように設定してくだ さい。

# ■書 式

BSY (n) - <u>551 (n)</u><br>- n:タスク番号  $-1.0 \leq n \leq 31$ 

# ■<sup>解</sup> <sup>説</sup>

BSY関数はMPGの動作状態を与えます。nの値が-1の場合は自己タスク、その他の値であればそれぞれのタス oo-ixisxicini oo: 数il ivide テル dividing insegnal conditions in the service.<br>クのMPGの動作状態です。返される値は次の通りで、それぞれ次のような意味を持ちます。

 $BSY(n) == 0$  MPG動作中 BSY(n)==1 MPG正常停止 BSY(n)==256 MPG減速停止 BSY(n)==512 MPG即停止  $BSY(n)=1024$  DS\_MPG PG &HEO 1 ということについて ウスク1にPGボードを選択 FORK 1 \*task1 DO 'WAIT BSY(1)==1  $\blacksquare$  / MPG動作待  $a=0$ DO UNTIL  $a == 1$  OR  $a == 2$ INPUT" 1か2のキーを押して下さい" a LOOP IF BSY  $(1)$  $\diamond$ 1 THEN STOP a 1 SELECT CASE BSY(1) '' MPGの停止 CASE 256 PRINT "減速停止" CASE 512 PRINT "即停止" CASE\_ELSE : PRINT "何かへん" END\_SELECT ELSE PRINT "もう止まってるよ" END\_IF L<sub>00</sub>P ' ============================== \*task1 ACCEL 5000 FEED 0 SETP 0 0 0 0 0 '現在の点を0 0 0 0とする DO MOVE 50000 50000 50000 TIME 2000 MOVE 0 0 0 TIME 2000 LOOP

STOP 参照

# **CALF**

# コプロ演算 あいしょう しょうしょう しゅうしゅん かんしゅう おおし うらい 演算 しょうしょく うまの しょくしゅう

■書 式 CALF "式" 。<br>- 引数は文字列

# ■<sup>解</sup> <sup>説</sup>

FPnおよび、作業用のメモリ変数M0-M9の間の演算を実行します。定数もそのまま記述することができます。 括弧は一重のみ可。\*/(乗除)は優先されないので()で囲います。Fnの指定は大文字で も小文字で も有効です。

> SETF 0 3 4 CALF "F0=F1\*F1+(F2\*F2)" GETF A PR A 結果は25

複数の演算を順次行う場合は、;で区切る。

SETF 0 3 4 CALF "F0=F1\*F1+(F2\*F2);F0=qF0" GETF A PR A 結果は5

'q'は単項演算子。

SETF, GETF, PRF 参照

# **CASE**

■書 式 SELECT\_CASE (省略形 SLC) CASE CASE\_ELSE (省略形 CEL) END\_SELECT (省略形 ESL)

■<sup>解</sup> <sup>説</sup> ー<del>ルール。</del><br>CASE\_ELSEも必ず記述。

SELECT\_CASE 参照

# **CASE\_ELSE<CEL>**

■書 式 SELECT\_CASE (省略形 SLC) CASE CASE\_ELSE (省略形 CEL) END\_SELECT (省略形 ESL)

■<sup>解</sup> <sup>説</sup> ー・ル。<br>CASE\_ELSEも必ず記述。

SELECT\_CASE 参照

制御文 あんしゃ あんしゃ あんしゃ しゅうしゃ おんしゃ おんしゃ あんしゃ 多値分岐 あんしゃ

制御文 あんしゃ あんしゃ あんしゃ しゅうしゃ おんしゃ おんしゃ あんしゃ 多値分岐 あんしゃ

# **CH\_MOVS**

パルス (MPG-314専用) インファイン MOVS到達点途中変更 しょうしょう

■書 式

単軸指定 CH\_MOVS n c n:軸指定予約定数 X\_A~Z\_A c:座標値

### 複数軸指定

CH\_MOVS x y u x x y u x:各軸座標値。 指定無=VOID予約定数。

### ■<sup>解</sup> <sup>説</sup>

<sup>パ</sup>ルスが終了している場合には継ぎ足し移動し ます。MOVSと必ず対で使用し ます。RMVSのあ と ではま と も - ^ ^ ^ ^ ^ ^ へ ^ つ 。<br>に動作しません。

次記は、実験として5000パルスを超えたら行き先を変更しています。その時、既にそのポイントを超えてい 。<br>たり、減速域がない場合は急停止になります(①)。パルス量が伸びる場合は、減速停止になります②。

> MOVS X\_A 10000  $W$ AIT  $X(0) > 5000$ 'CH\_MOVS X\_A 5000 /\* ①この場合、急停止になる CH\_MOVS X\_A 15000 /\* ②この場合、減速停止になる WAIT RR $(X_A)=0$ CP

複数軸指定の場合は次のような記述です。

MOVS 10000 10000 VOID VOID WAIT X(0)>5000 CH\_MOVS 15000 13000 VOID VOID WAIT RR  $(ALL_A)=0$ CP

MOVSのS字減速中にCH\_MOVSを実行し PAUSEをかけると、MPGがロック状態になり他のタスクからその MPGヘアクセス(RR()等)ができなくなります。

# **CHR\$**

文字列 コードから文字へ変換 しょうしょう しょうしょう しょうしょう コードから文字へ変換

# ■書 式  $CHR$(n)$

n:1byte長数

■<sup>解</sup> <sup>説</sup>

nをアスキーコードに見なした文字を返し ます。 次の例ではAを表示し ます。

PRINT CHR\$(&H41) PRINT CHR\$(65) PRINT CHR\$(&B01000001)

# **CHR\$**

MBK-SH/RS MBK - SH/RS MBKとの取得 - MBKの取得 - MBKの取得 - MBKの取得 - MBKの取得 - MBKの取得 - MBKの取得

■書 式 CHR\$(dtadr,count) dtadr: 文字列先頭アドレス 0~7899 count: 文字数

■<sup>解</sup> <sup>説</sup>

MBKデータエリアの文字列を取得します。

#a\$="漢字1234567890" #S\_MBK a\$ 102 8 /\* 文字列転送 #PR b\$ 漢字1234

#b\$=CHR\$(102,8) /\* アドレス102から8文字取得

S\_MBK 参照

# **CLR\_OUTP**

 $\frac{1}{0}$   $\frac{1}{0}$   $\frac{1}{0}$ 

# ■書 式

CLR\_OUTP [n]

n=1: MOP

<sup>2</sup>: SLINK

4: MBK

8: Memory IO

# ■<sup>解</sup> <sup>説</sup>

領域別に出力をクリアします。nを略すとMOP,SLINK,MBKIOエリア,MemoryIOすべてクリア。nにビット値 を与えると指定された領域だけクリア。

# CLR\_OUTP 3 '---SLINKとMOPのみクリア

■各ボードのI/O …[内はBANKナンバー MOP-096/048 出力  $0[0]$   $191[23]$  384[48] ~ 575[71] MIP-096/048 入力(CLR\_OUTPには影響されません) 192[24] ~ 383[47]

576[72] ~ 767[95]

# IOP-048 出力

 $0[0]$   $^{\circ}$  23[2]  $48[6]^{\sim}71[8]$  96[12] ~ 119[14] 114[18] ~ 167[20]

IOP-048 入力(CLR\_OUTPには影響されません)  $24[3]$   $\degree$   $47[5]$  72[9] ~ 95[11] 120[15] ~ 143[17] 168[21] ~ 191[23]

 $6 - 29$ 

MPC-SLINK 2000[2000] ~ 3023[2127]

MBK-SH (BANKはワード(2byte)長) 70000[70000] ~ 79915[79900]

メモリーI/O  $-1[-1]$   $-8192[-1024]$ 

MPC-LNK (S\_RNGで獲得し た範囲) 10000[10000] ~ 11999[10249]

SETIO 参照 (add REV-3.82q)

# **CLRPOS<CLP>**

パルス (MPG-68K互換) またはない しんしょう しんしゃ おんしゃ おんしゃ 現在位置クリア

■書 式 CLRPOS (省略形 CLP)

■<sup>解</sup> <sup>説</sup> 現在位置の ク リ アです。 XYUZ各値が強制的に0と されます。

> 10 SHOM &H15 100 '原点復帰動作設定 20 HOME &H15 100 100 100 'メカ原点 30 MOVE 500 500 500<br>40 CLRPOS CLRPOS **CLROS およう** 現在点をクリアする。 50 DO 60 PRINT "ここは" P(0) 70 MOVE 1000 1000 1000 80 PRINT "ここは" P(0) 90 MOVE 0 0 0 100 LOOP

SETPOS,SETP 参照

# **CMN**

■書 式 CLRPOS (省略形 CLP) CMN(n [+ad]) n:変数エリア 0~124 +ad:リンク <sup>ボ</sup>ードアドレス

WAIT CMN (12)=100

■<sup>解</sup> <sup>説</sup>

共有変数を参照する関数です。2バイト整数を参照する場合は注意が必用です。MPC-LNKのデータ管理はバ へ rigg se シ 灬 / こ以数 ヽ プーコ ̄ | 1 「正数セシ 灬 / 。w d に上意 » つ ハ 、 / , .... こ 」..... フ | コ に<br>イト単位で行われており、S\_CMNによる値設定時には上位・下位が異なるタイミングで送信される場合があ るためです。従ってインタロックや場合わけのよ う な使用方法の場合は、0~255の範囲で使用し ます。また、 CMN(n)/256として上位のみを使用することもできます。2バイトデータとして参照する時は、こうした255以 内の数値を用いたフラグを確認後読み取ります。

MPC-LNK 共有変数参照

# **CMND**

# ■書 式

CMND code code:X3203アドレスと命令コードの和。 &Hxx00+cmd

# ■<sup>解</sup> <sup>説</sup>

MPG-3202のパルス発生IC 「X3203」 の命令を実行し ます。

CMND &H106 /\* X3202#1のコマンド6実行

詳細は「MPG-3202 製品別マニュアル」参照

REG,REG3,ST\_REG 参照

# **CNFG#0**

# RS-232 およびの おおとこ おおとこ かんじょう おおとこ おおとこ あいきょう 通信モード設定 しょうしょう

■書 式 CNFG#0 "[BAUD][WORD][PRTY][STOP][XCNT]" [BAUD] 19200,9600,4800,2400,1200,600 [WORD] b8,b7 (8ビット・7ビット) [PRTY] pe,po,pn  $($ 偶 · 奇 · 無 $)$  $[STOP]$  s1,s2  $(1 \leq y \leq k \cdot 2 \leq y \leq k)$  [XCNT] XON,NONE (有 り ・無し) パラメーターを省略すると現在の設定値が表示されます。 ■<sup>解</sup> <sup>説</sup> #cnfg#0 CNFG#0 "9600b8pns1NONE" #cnfg#2 CNFG#2 "9600b8pns1XON"

# 10 CNFG#0 "9600b8pns1NONE" 20 CNFG#2 "9600b8pns1XON" #

CNFG#n はRS-232ポート の通信条件の設定 と バッ フ ァ の ク リ アーを行います。 PRINT#n の直後に CNFG#n すると送信途中でバッファの内容がクリアされてしまいます。次のプログラムの70行から \*RXTASK に戻す と CNFG#n が LOOP さ れて不具合が生じ ます。

> 10 \*RXTASK 20 CNFG#0 "2400b8pns1NONE" 25 \*RXTASK1  $30$   $As=""$   $Bs=""$ 40 TIME 50 50 INPUT#0 B\$ 60 PRINT B\$ 70 IF B\$=="TESTTEST" THEN : PRINT#0 "1234\n" : GOTO \*RXTASK1 : END\_IF 80 END #

38400bpsが使えるのはMPC-684F以降。MRS-402を使う場合は必ずCNFG#nで初期化してください。

MPG-3202 X3202コマンド実行

# **CNFG#2**

RS-232 スポックス おおや おおや おおや おおや おおとこ あいじょう あいじょう 通信モード設定 しょうしょう

# ■書 式

CNFG#2 "[BAUD][WORD][PRTY][STOP][XCNT]" [BAUD] 19200,9600,4800,2400,1200,600 [WORD] b8,b7 (8ビ ット ・7ビ ット) [PRTY] pe,po,pn (偶 ・ <sup>奇</sup> ・ 無) [STOP] s1,s2 (1ビ ット・ 2ビ ット) [XCNT] XON,NONE (有 り ・無し) パラメーターを省略すると現在の設定値が表示されます。

■<sup>解</sup> <sup>説</sup>

### CNFG#2 "9600b8pns1NONE"

38400bpsが使え るのはMPC-684F以降

CNFG#0 参照

# **CNT**

デバッグ おおとこ かんしょう しょうしょう しょうしょう しょうしょう こうしょう 実行継続

# ■書 式

CNT [n] n:ブレークポイン ト

■<sup>解</sup> <sup>説</sup>

<sup>ブ</sup>レークポイン トで停止したプログラムの再開。 nは次のブレークポイン ト で略す と <sup>ブ</sup>レーク無しです。

RUN 参照

# **COMSET**

ユーザーコマンド コマンド しゅうしょう しゅうしょう しゅうしゅう コマンド名設定

■書 式 COMSET n s\$ [adrs] n:ユーザーコマンド番号 0≦n≦9 s\$:コマンド名 adrs:実行番地 パラメーターを省略すると現在の設定値が表示されます。

# ■<sup>解</sup> <sup>説</sup>

USERCOM0~USERCOM9のコマンド名と対応するマシン語プログラムの配置位置を定めます。 adrsを省略 すると、コマンド名だけが登録されマシン語プログラムは実行されません。また、COMSETすると登録され たコマンドを一覧表示します。

# **CONST**

演算 いっぽん しょうしょう しゅうしょう しゅうしょう おおとこ あいこう 変数の定数化

■書 式

CONST v n v:変数名(9文字以下) n:数値

# ■<sup>解</sup> <sup>説</sup>

変数の定数化コマンド。 <sup>お</sup>もにI/Oのシンボル化に使用し ます。 定数化される とデータ を変更する こ とはで き ません。 変数に戻す時はNEW後プロ グ ラ ム再編集するかロードして下さい。

> 10 CONST SOL1 0 20 CONST SOL2 1 30 CONST SOL3 2 40 ON SOL1 SOL2 SOL3 '変数不可の例です。<br>50 SOL1=1  $SOL1=1$ #RUN #50 #50 キュー キュー おおし 定数は変更できません

ON 0をON SOL1 と記述でき ます。 配列変数の定数化はできません。

10 DIM ofst(60) 20 CONST ofst(0) 200 30 CONST ofst(1) 200 RUN #20 キュー 引き数が適合しません

# **CONT**

タスク操作 タスク おおとこ しょうしょう かんしょう かんしょう かんしょう タスク継続

# ■書 式

CONT A- 05.11 .1<br>- A:タスク番号

# ■<sup>解</sup> <sup>説</sup>

PAUSEされたタスクの再開。

```
 FORK 1 *task1
         DO
         WAIT SW(192) == 1 PAUSE 1
         WAIT SW(192) == 0 CONT 1
         LOOP
*task1
         DO
          ON 0
          TIME 100
          OFF 0
          TIME 100
         LOOP
```
### FORK,PAUSE,QUIT 参照

# **COS**

たちには、このように、このように、このように、このように、このように、このように、このように、このように、このように、このように、このように、このように、このように、このように、このように、このように

■書 式 COS A1 A2 adr(A3)

■<sup>解</sup> <sup>説</sup>

### ユーザコマンドを利用した、三角関数のサポート

三角関数SIN/COS/TAN/ATANをユーザコマンドとして使用することができます。この演算は68000用コン パイラのライブラリコールとなっているため、マルチタスクでは使用できません。各演算にはマルチタスク の停止が含まれていますので、注意して使用してください。引き数は整数しか扱うことができませんので、 入力で10000倍の度、第二引き数を出力する数のスケールファクターとしています。

sin A1 A2 adr(A3) A3=sin(A1/10000) \*A2 引き数は度です cos A1 A2 adr(A3) A3=cos(A1/10000) \*A2 引き数は度です tan A1 A2 adr(A3) A3=tan(A1/10000) \*A2 引き数は度です atan A1 A2 adr (A3) A3=atan (A1/1000) \*A2 結果は度です。 atan2 A1 A2 adr (A3) A3=atan2 (A1/A2) \*10000 結果は度です。

> SIN 300000 1000 ADR(A) PR A 500 ATAN 1000 1000 ADR(A) PR A 45000

斜辺の長さと高さから角度を求めるには

B=sqr $(L^2-H^2)$ 

から

θ =arctan $(H/sqr(L<sup>2</sup>-H<sup>2</sup>)$ 

で得られます。 MPC-684ではatan2で計算でき ます。

<sup>a</sup>tan2 A1 A2 adr(A3)

A1:高さ A2:斜辺の長さ A3:戻 り 値が格納されている変数 (単位:度)

ATAN2のプログラム例

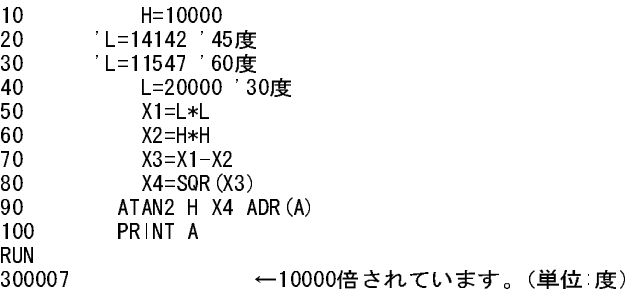

ATAN2の実行ス <sup>ピ</sup>ー ド

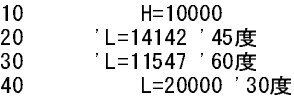

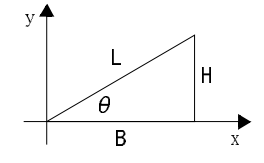

```
50 SINGLE 
60 OT=SYSCLK
70 FOR C=1 TO 1000
80 X1=L*L
90 X2=H*H
100 X3=X1-X2
110 X4=SQR(X3)
120 ATAN2 H X4 ADR(A)
130 NEXT C
140 NT=SYSCLK
150 MULTI 
160 PRINT (NT-OT)*5 "msec"
170 PRINT A
RUN
5790 msec ←結果=1000回で5.8秒
300007
```
# **CURPOS<CP>**

 $\lambda$ パルス(MPG-68K互換) しんごうしょう しんしゃ しんしゃ しんしゃ しんしゃ りょう 現在位置表示

■書 式 CURPOS (省略形 CP)

■<sup>解</sup> <sup>説</sup>

現在位置を表示し ます。 現在位置の表示方法は次に も あ り ますがCP最もシンプルです。 ュこム・・・ J<br>T (テ <sup>ィ</sup> ーチモード で現在位置を確認できる) T (ティーチモードで現在位置を確計<br>PR P(0) (PRINT文で現在位置を表示する) - KT(v) - (TKHVIス VSH上位置と公介)。<br>SETP 0 - (SETPコマンドで0を指定する)

> #SETP 0 100 200 300 400 現在位置の設定 #CP 表示 X=100 Y=200 U=300 Z=400

# **date\$**

■書 式 date\$ (小文字で記述)

■<sup>解</sup> <sup>説</sup> MBK-SHまたはMBK-RSとデジタルGPが接続されているとGPの年月日が入ります。

> #d\$=date\$ #pr d\$ 2001/10/23

# **DELETE<DEL>**

■書 式 DELETE n [m] n,m:文番号

予約変数 日付文字列取得

編集 おおし おおし おおし おおし おおし おおおし おおおお プログラムの削除

■<sup>解</sup> <sup>説</sup> 指定番号プログラムの削除

DEL 20 20番削除

DEL 20 40 文番号20から文番号40を削除する

# **DIM**

演算 配列宣言

■書 式  $DM A(n)$ - *A*:配列名 n:配列サイズ

■<sup>解</sup> <sup>説</sup>

配列宣言。宣言可能な大きさはmモデル(出荷時)で10000データです。宣言された配列の総和がこれを越える と実行時にエ ラー表示されます。 また、 定義でき る配列は15個までです。

DIM AHO(100) BAKA(20) AHO(0)~AHO(99)、BAKA(0)~BAKA(19)の配列を宣言しました。

# **DIM**

演算 またま こうしょう おおおお こうしょう おおおお かいしょう こうしょう 配列宣言 (二次元)

■書 式  $DM A(m,n)$ <sub>レ</sub>..............<br>A:配列名 m,n:配列サイズ

■<sup>解</sup> <sup>説</sup>

MPC-684では二次元配列宣言が可能です。

DIM a(2,3) a(2,1)=100 PRINT a(2,1)

扱いは二次元でも中身は一次元です。

A $(0, 0)$ =A $(0)$  $A(0, 1) = A(1)$ A $(0, 2) = A(2)$  $\mathbf{I}$ 

# **DIM\_AR\$**

■書 式 DIM\_AR\$ n,m n,m:変数、 定数

■<sup>解</sup> <sup>説</sup>

文字列配列を定義し ます。 <sup>長</sup>さnの文字列をm個P(13000)側か ら確保し ます。

DIM\_AR\$ 35 4000 /\*半角35文字 0~3999設定

文字列 スタック しょうかん しゅうしょう しゅうしょう しゅうしょく 文字列配列宣言 しゅうしょう

引数をいれない と現在の設定値 と使用可能な点の最大指定値を表示し ます。

#DIM\_AR\$ Length=35 Count =4000  $P(MAX)$ =4250

nはデリミタ(null)を含めた文字数。n=35なら入れることができる文字数は34文字です。

AR\$ 参照

# **DIMCPY**

文字列 ついろ こうしょう しょうしょう かんしょう かんしゅう こうしゅう 配列データのコピー

■書 式

DIMCPY arrys(n) arryd(m) c arrys(n):コピー元配列、点データ。nはコピー先頭位置 arryd(m): コピー先配列、点データ。mはコピー先頭位置 c: コ <sup>ピ</sup>ー数 1~5000

DIMCPY var arryd(m) c

var:変数、 定数

arryd(m): コピー先配列、点データ。mはコピー先頭位置 c: コ <sup>ピ</sup>ー数 1~5000

■<sup>解</sup> <sup>説</sup>

<sup>点</sup>データや配列データ を一括複写し ます。 方向はarrys(n)からarryd(m)へと な り ます。 複写数の上限チェ ッ ク は行き先配列に則してしておりませんので、不用意に大きな数をcに指定しないでください。配列や点デー タエ リアを越えて複写する とデータが破壊されます。arryは点データ を含みます。varを指定する と varの値に したがって同じ値で配列を埋めます。

D|MCPY A(1) X(10) 10 /\* A(1)∼A(10)の値をX(10)∼X(19)にコピーする。

# **DIMCPY**

MBK-SH/RS データエリアコピー

# ■書 式

 $DIMCPYMBK(n)MBK(m)$  c  $M_{\rm BK(n)}$ :コピー元先頭位置。 0<n<8000 MBK(m):コ <sup>ピ</sup>ー先先頭位置。 0<m<8000 c: コ <sup>ピ</sup>ー数。 0<c<4000

■<sup>解</sup> <sup>説</sup>

■까 iv.<br>MBKデータエリアを一括複写します。 方向はMBK(n)からMBK(m)へとなります。 複写数の上限チェックは行 き先配列に則してしてお り ませんので、 <sup>不</sup>用意に大きな数をcに指定しないで く <sup>だ</sup> さい。

> 10 FOR i=1 TO 2000 20 S\_MBK i i 30 NEXT i 40 DIMCPY MBK(1000) MBK(3000) 10 50 FOR i=0 TO 10 60 PRINT MBK(1000+i) MBK(3000+i) 70 NEXT i 80 DIMCPY MBK(1) MBK(3002) 5 90 FOR i=0 TO 10 100 PRINT MBK(1000+i) MBK(3000+i) 110 NEXT i
# **DO..LOOP**

■書 式 DO [UNTIL/WHILE] LOOP [UNTIL/WHILE]

## ■<sup>解</sup> <sup>説</sup>

DO とLOOPの数は同 じで対をな し ていなければな り ません。UNTIL、WHILEをDOの後ろに置 く か、LOOPの 後ろに置 く かでDO~LOOPを実行する回数が違います。注意し て下さ い。DO~LOOP中か らGOTOで外へ出 るのは問題あ り ません。 DO~LOOP使用例

> DO DO FOR I=0 TO 47 ON I TIME 50 OFF I TIME 50 IF A==0 THEN : LOOP : END\_IF NEXT I LOOP

LOOP,UNTIL,WHILE,BREAK 参照

# **DUMP**

■書 式 DUMP [adr] adr:アドレス

■<sup>解</sup> <sup>説</sup> メモリの内容を表示します。

# **ELSE**

■書 式 ーローン、<br>IF 条件式 THEN ..<br>(制御文) ELSE (制御文) END\_IF

■<sup>解</sup> <sup>説</sup>

 $IF SN (a) == 1 AND SW (b) == 1 THEN$ ON 0 0FF 1 ELSE OFF 0 : ON 1 END\_IF

IF 参照

デバッグ アンディア アクセス しゅうしょう しゅうしょう しゅうしゅん メモリ表示

あまま 制御文 あいしゃ おおやく かんしゃ おおや おおや かいしん かんしゅう かんきょう タイム かいかん かんしゅう かんじょう かんしゅう おおかし あいじょう かんしゅう かんしゅう かんしゅう あいじょう あいじょう あいしゃ はんしゃ あいしゃ はんしゃ はんしゃ はんしゃ はんしゃ あいしゃ はんしゃ はんしゃ はんしゃ はんしゃ はんしゃ

## **END**

制御文 あんしゃ おおや おおや おおや おおや おおや おおや プログラムの停止

■書 式 END

## ■<sup>解</sup> <sup>説</sup>

実行停止。実行中のタスクがENDにぶつかればそのタスクは自動的に停止されます。メインタスクではRUN を終了しコマンドモードとなります。ENDで停止されたプログラムはMONによる表示で「停止」と表示され ます。

# **END\_IF <EIF>**

## あまま 制御文 あいしゃ おおや おおや おおや おおや かいかん かんこう かんきょう タイム かんきょう かんきょう かんきょう かんきょう かんきょう かんきょう かんきょう かんきょう かんきょう かんきょう かんきょう かんきょう かんきょう かんきょう はんしゅう かんきょう かんきょう かんきょう かんきょう はんしゃ はんしゃ はんしゃ おんじょう

■書 式 ■■■ ス<br>IF 条件式 THEN ..<br>(制御文) ELSE (制御文) END\_IF

■<sup>解</sup> <sup>説</sup>

 $IF$  SW $(a) == 1$  AND SW $(b) == 1$  THEN ON 0 0FF 1 ELSE OFF 0 : ON 1 END\_IF

IF 参照

# **END\_SELECT <ESL>**

■書 式 SELECT\_CASE (省略形 SLC) CASE CASE\_ELSE (省略形 CEL) END\_SELECT (省略形 ESL)

■<sup>解</sup> <sup>説</sup> ー<del>ルール。</del><br>CASE\_ELSEも必ず記述

SELECT\_CASE 参照

# **ERASE**

■書 式 ERASE

制御文 多値分岐

# メンテナンス フラッシュ ROMのプログラム消去

### ■<sup>解</sup> <sup>説</sup>

初期化コマンド です。 フラッシュメモリ (FROM) 内のプログラムをクリアします。ダイレクトコマンドの みの使用です。

### #ERASE \*#

MPCINIT 参照

# **ERR\_PAUSE**

パルス(MPG-314専用) スポーツ エラー発生時のタスク制御

■書 式

ERR\_PAUSE n n:軸指定予約定数 複数監視する場合は和をとる

## ■<sup>解</sup> <sup>説</sup>

エラーフラグを検出するとタスクはポーズします。ただしメインタスク(タスク0)はエラーメッセージを出 力して停止します。エラーのクリアは HOUT X\_A;CLR\_ERR &h400 というように行います。

ERR\_PAUSE X\_A|Z\_A /\*XとZのエラーを監視する。

# **FAST**

制御文 SWAP機能停止

# ■書 式

FAST

## ■<sup>解</sup> <sup>説</sup>

ADVFSCではマルチタ ク ス の効率的な実行の為にIF文の条件外動作にSWAPを組み込んであり ま す。 こ れは、 変数のチェックとIF文の組み合わせではタスクのスイッチの頻度が低下し、全体としての実行効率が下がる 為です。FASTコマンドはこの機能を停止するものです。シングルタスクのみの応用の時に使用して下さい。

■REV-3.85r 追加機能 FASTコ マンド の解除。"FAST 0"で解除できます。

# **FCLK**

## システム しゅうしょう しゅうしゅう しゅうしゅう かんしゅう クロックスピード変更

■書 式 FCLK n

. 。<u>…</u><br>n:変数、定数

 nの値 クロック(MHz) -5 11.53 MPC-68K相当  $-4$  12.58 -3 13.63  $-2$  14.64  $-1$  15.73 0 16.78 1 17.82

- 2 18.87
- 3 19.92
- 420.97
- 522.02 デフ ォル ト
- 684 MPC-684DIP版互換(3.84o以上)

### ■<sup>解</sup> <sup>説</sup>

MPC-684のCPUク ロ ッ ク ス <sup>ピ</sup>ードを変更し ます。MPC-68Kから のプロ グ ラ ム移植で、実行速度に依存するタ イミングがある、などの場合はクロックスピードを調整してください。電源OFFで初期状態に戻ります。

### FCLK 684について

FCLKの引数に684を与え る と動作速度がMPC-684(DIP)と同一にな り ます。 MPC-684(DIP)を使った古い装置 に保守でMPC-684Fを入れる時の互換性の確保のためにあります。クロックは落ちませんが内部のRAMアク <sup>セ</sup>ス方法が変 り ます。

### 5 FCLK 684

MPC-684Fは684(DIP)版に対して25%程度高速化されています。 MPC-684Fは68Kに比べて約2.2倍速です。 MPC-684(DIP)版は68K比較で1.7倍速でした。 FCLK n とFCLK 684 は同時に使えます。 FCLK 3 : FCLK 684 とすればクロックが下がり、WAIT CYCLEは 684DIPと互換になる。

## **FEDH**

パルス (MPG-68K互換) スピード設定 しょうしょう しょうしゃ しょうしょう しょうしょう スピード設定 ■書 式 FEDH n- n:スピード設定/変数・定数 0(最高速)≦n≦64 パラメーターを省略すると現在の設定値が表示されます。 ■<sup>解</sup> <sup>説</sup> HOME,HOMZ コマンドでの原点復帰に先立つ原点退避移動の ス <sup>ピ</sup>ード <sup>設</sup>定です。引き数を省略すると現在の設定値が表示さ れます。SHOM,SHMZで設定 FEDHで設定 HOME動作 原点 始点 退避点

## **FEDT**

パルス (MPG-68K互換) スピード設定 しょうしょう しょうしゃ しょうしょう しょうしょう スピード設定

■書 式 FEDT n - n:スピード設定/変数・定数 0(最高速)≦n≦64 (電源投入時 n=31) パラメーターを省略すると現在の設定値が表示されます。

■<sup>解</sup> <sup>説</sup>

ティーチモード でのインチング移動のスピード 設定です。 引き数を省略すると現在の設定値が表示されます。

## **FEDZ**

パルス(MPG-68K互換) スピード設定

■書 式 FEDZ n - <u>- - - - -</u><br>- n:スピード設定/変数・定数 0(最高速)≦n≦64 パラメーターを省略すると現在の設定値が表示されます。

### ■<sup>解</sup> <sup>説</sup>

JUMPでの下降移動を除く全てのZ軸に対するスピード設定です。引き数を省略すると現在の設定値が表示 さ れます。 MPG-405はU軸に有効です。

# **FEED**

## パルス (MPG-314専用) スピード設定 しょうしょう しょうしゃ しょうしゅうしゅう スピード設定

### ■書 式 FEED n m

 n:軸指定予約定数 X\_A~Z\_A も し く は論理和 m:速度指定 0~255

## ■<sup>解</sup> <sup>説</sup>

ACCELで設定さ れた最高ス <sup>ピ</sup>ード と 最低ス <sup>ピ</sup>ード に対し て256段階で速度を指定し ます。 <sup>パ</sup>ルス発生中でも 変 更可能です。nを省略する と MPG-68KのFEED互換と なり XYUに対する 速度設定と なり ま す。ACCEL実行で初期 値(0)になり ます。

> FEED Z\_A 128 /\*Z軸を半分のスピードにします FEED Z\_A 0 X\_A 32 /\*連続設定もできます FEED Z A | X A 0 /\*論理和もできます(Z,X軸 FEED=0)

注意:S字を指定していると行き先の決まっているパルス発生では増速が無効になります。 <sup>予</sup>約定数は必ず大文字。

### ACCEL 参照

# **FEED**

パルス(MPG-314専用) スピード設定(微細設定)

■書 式 FEED n VOID|m  $n:$ 軸指定予約定数  $X A \sim Z A$ m:速度指定 1(最低)~8000(最大)

■<sup>解</sup> <sup>説</sup>

速度指定に予約定数VOIDを orする と <sup>設</sup>定範囲は1~8000と なり 、MCX314の速度レ ジスタ に直接書き 込みま す。 ACCELの最高速度が8000以下の場合は指定値がそのままppsになります。ACCELの指定値が8000を超える <sup>場</sup>合は最高速に対し て8000等分されたppsにな り ます。

> ACCEL 50000 /\* 最高速8000超 FEED X\_A VOID|4000 /\*この場合25Kpps (50K/8K\*4K)

<sup>予</sup>約定数は必ず大文字。

ACCEL 参照

## **FEED**

パルス(MPG-68K互換) スピード設定

■書 式 FEED n- n:スピード設定/変数・定数 0(最高速)≦n≦64 パラメーターを省略すると現在の設定値が表示されます。

## ■<sup>解</sup> <sup>説</sup>

MOVE,RMOV,JUMP,GO,RMの移動に対するスピード設定です。スピード設定はACCELコマンドによって作 成された加減速テーブルに対するスピードテーブルを使用します。スピードテーブルとはACCELで指定さ れたス <sup>ピ</sup>ード範囲について64分割し、それぞれに対応する加速距離を定義したものです。例えばACCEL <sup>50</sup> 00 1000とすれば、 FEED 0では、 1000の加速距離値が入っています。 こ れはFEED 0が最大ス <sup>ピ</sup>ードを意味し ており、先のACCELによればこれは1000パルスで最高のスピードに達するとしているからです。逆にFEED - ここへ ラビンICOLICA ASING CARRISO - ファン、ストロンフェー・トに近 プ まこう て・・ 950 ファッ (SECIEDI)<br>64 ではその値は 1 で、加速テーブルを登らないということになります。この為、移動距離が少ない時には FEEDをいくら設定しても目的のスピードに達しないことがあります。この例でもRMOV 1000 0 0としても - 1115 c. 、つム(こって) ローデンシュー 「いたしょ、ここ。のフェブ。こっかく 5.000・1.00<br>最大スピードに達する前に減速に入ってしまうため期待通りの速度が得られないわけです。

## **FIND**

デバッグ おおとこ かんじょう かんじゅう かんじょう かんじゅつ かんきょう 文字列検索

■書 式 FIND ["string"] string:検索する文字列

■<sup>解</sup> <sup>説</sup>

プログラムのラベル重複、変数名などを検索します。 引数無しでラベル重複、""で文字列を与えるとそれが 含まれる行を表示し ます。変数名は大小文字を区別し ます。複数行発見し た場合、16行で表示を停止、CRキー で継続にな り ます。

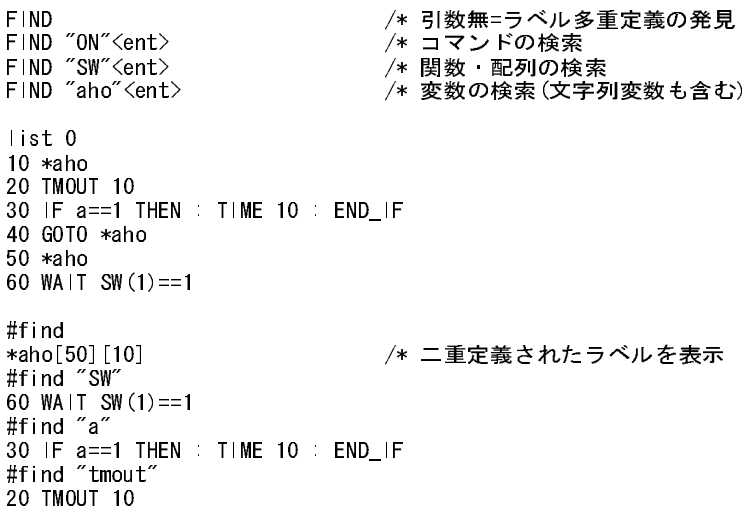

## **FIX**

デバッグ フラッシュ ROMへ書き込み

## ■書 式 FIX

## ■解 説

フラッシュ ROM (FROM) ヘプログラムを書込みます。 RUNは書込み後プログラムを実行しますが、FIXは 実行しません。ダイレクトコマンドのみの使用です。RAMモードでのFIXは出来ません。

> #FIX  $*---+++++0k$ #

RUN 参照

## **FOR..NEXT**

制御文 ふんこう しょうしょう しょうしょう しゅうしょう かんしん 繰り返し 繰り返し

■書 式 FOR~TO~[STEP] NEXT

■<sup>解</sup> <sup>説</sup>

数指定繰り返し制御文。加算量はSTEPによって与えることができます。STEP以下が省略されれば、1ずつ増 えることになります。また、FOR文のループからGOTO文で飛び出すことは許されています。

> FOR j=0 TO 80 STEP 20 FOR k=0 TO 100 PRINT i j k NEXT k NEXT j

# **FORK**

■書 式 FORK n \*ラベル . o.c.. ... / /<br>n:タスク番号 1≦n≦31

■<sup>解</sup> <sup>説</sup>

ー;;- …。<br>他タスク実行コマンド。マルチタスクとはタイムシェアリングにより複数のプログラムを一定時間毎に順 次実行し、同時に複数のプログラムが実行されているかのように見せかけるものです。ADVFSCにはこの機 能が組み込まれており、同時実行できるプログラムの数は32です。機械制御ではI/Oのポーリング·タイマー 待ちなど、それぞれのプログラムは比較的暇なことが多く、このマルチタスクが有効に動作します。ですか ら、演算のようにタイマーの要素が全くないプログラムをマルチタスクで実施しても何等メリットはあり ません。 マルチタ ス クが効率よ く動作し意味をなすのはそれぞれのタ ス ク にTIME,WAIT,SW(n),IN(n)などの コマンド や関数が含まれている場合です。 SW(n),IN(n)にはノイズ除去のために5msecのタイマーが組み込ま れているためにTIMEがあるのと同じ意味を持ちます。

 FORK 1 \*intval FORK 2 \*p\_port \*p\_port

タスク操作 タスクまん しょうしょう しょうしょう かんしょう かんしょう タスク実行

```
 DO
          FOR i01=0 TO 3
             P_ON i01
             TIME 100
            WAIT P_SW(i01)==1
          NEXT i01
      LOOP
*intval
       FORK 6 *b_out
       TIME 4000
      GOTO *intval
```
## タスク32について

タスク32はリアルタイム(5~7m秒程度)で反応する特殊なタスクです。タスク32は常に優先的に実行されま す。 (task0->task32->task2->task32->task3--->)タスク32で実行でき るのはSENSE\_SW 文のみです。 また、 タ スク32中のSENSE\_SWの引数にSW(),IN()など タ イ マ要素を含む関数は使え ません。HSW(),HIN() ?(),@()や変数 のみ使用 と し て く <sup>だ</sup> さい。 タ スク32は必ず次の よ う にラベル と ENDで挟んで途中はSENSE\_SW文のみです。 一行で250μ秒ですから記述は4行程度にしてください。急がない仕事にやたらに使うと、どんどん全体が遅 くなります。用が済んだらquitしてください。実行中のタスクをFORKするとそのタスクは最初から実行され ます。 FORK 32,  $\ast$ sense /\* 起動

500 \*sense /\* 順番が回って来る度に\*senseからENDまで実行 510 SENSE\_SW ?(-1)&?(0) (OFF\_P,0) 550 SENSE\_SW ?(-1)&@(0) (ON\_P,0) 555 SENSE SW ? (-1) &? (-2) (X A; STP | &H410) 556 SENSE\_SW ?(-1)&?(-3) (Y\_A;STP\_I,&H410) (OFF\_P,-3) /\*2回目は動作しないようにしている 560 END /\* ENDまでSWAPしない

FORK 32は最初に実行してください。するとその後FORKしたタスクがすべて5m秒のライフタイムになりま す。これによりタスク32の反応速度を確保しています。 QUIT 32しても5m秒のライフタイム設定は解除されません。パワーオンリセットでデフォルトに戻ります。 任意にライフタイムを戻すのにLIFE\_TIMEコマンドは有効です。

<sup>Q</sup>UIT,PAUSE,CONT 参照

# **FREE**

編集 まんしょう おおとこ おおし おおし おおし おおおし かんこう アイスト 残りメモリの表示

## ■書 式 FREE

■<sup>解</sup> <sup>説</sup>

■ <del>ルーの</del><br>メモリ残量表示。NEW後500kbyteです。ADVFSCでは1行の消費メモリが約20byteのため約25000ステップ記 述可能です。

# **GET\_VAL**

文字列 さんじょう しょうしょう しゅうしょう 文字列からの数値自動取り出し

■書 式 GET\_VAL str arry(n) str:文字列 arry(n):配列。 nは取 り <sup>込</sup>んだデータの複写先の先頭。

■<sup>解</sup> <sup>説</sup>

文字列中にあ る数字を数値 と し て自動的に配列に取 り <sup>込</sup>みます。 数字列中の小数点は無視し て連続した数 ス・フ・イーン。。<br>字列と扱います。 ・・<br>文字列からの取り出し

```
a$="b--99999.+321-456aho-874.1234e12b"
GET_VAL a$ aho(1)
FOR i=0 TO 8
PRINT i aho(i)
NEXT i 
#run
0 0
1 -99999
2 321
3 - 4564 -8741234
5 12
6 0
7 0
8 0
```
バージョンデータの1行目から数字を取り込みます。

#VER MPC-684 ADVFSC(r)eREV-3.81x BASIC like + multi tasking Created by ACCEL Co. '~2001 10 DIM a(2) 20 GET\_VAL VER\$ a(0) 30 FOR i=0 TO 1 40 PRINT i a(i) 50 NEXT i #run 0 -684 /\* MPC-684 1 -381 /\* REV-3.81x

# **GETF**

コプロ演算 ファイン しょうしょう しょうしょう しょうしん かんこう データ取り出し

■書 式 GETF [45] fn1,fn2,fn3,.. fn1,fn2,fn3,..:変数 [45]は、10進数での四捨五入整数化の為のオプションです。

■<sup>解</sup> <sup>説</sup>

コプ ロか らデータ を取 り <sup>出</sup>し ます。 与え られた変数に順番にコプロの不動小数点レジス タ FP0,FP1..の値を - ^ ^ ^ ^ ^ ^ ^ ^ ^ ^ c \* \* ^ <del>i</del><br>取り出してセットします。

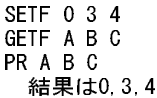

SETF, CALF, PRF 参照

# **GO**

パルス (MPG-68K互換) さらには インタン インドリック インタン インタン 4軸 同時パルス発生

■書 式 GO x y u z  $GO P(n)$  xyuz:変数、 定数 n:点番号 - ……… = .。<br>このコマンドはMPG-405には使えません。

■<sup>解</sup> <sup>説</sup>

GOコマンドは4軸同時のパルス発生です。これはXYロボットを構成した場合に斜め組み込みなどに有効で す。GOコマン ド は絶対位置移動です。これに対して相対4軸移動であ るRMがあ り ます。GOコマン ド はMOVE に比べてスピードが遅くなるのは、ACCELコマンドが作成する加減速テーブルは3軸同時に見合ったものと なっている為です。

> GO P(1) 点P(1)にダイレクトに移動します。 GO 50 100 200 400 絶対座標X=50,Y=100,U=200,Z=400にダイレクトに移動します。

RM,MOVE,RMOV 参照

## **GOSUB**

制御文 しょうしょう しゅうしゃ しゅうしゃ しゅうしゅん かんきょう サブルーチンコール

■書 式 GOSUB \*ラベル

■<sup>解</sup> <sup>説</sup>

サブルーチン実行 (文番号は許されていません)

 GOSUB \*p\_port END \*p\_port /\* ラベル DO FOR i01=0 TO3 P\_ON i01 TIME 100 WAIT  $P_S$ W $(i 01)$  $\diamond$ 1 P\_OFF i01 TIME 100  $W$ AIT P\_SW(i01)==1 NEXT i01 LOOP RETURN /\* RETURNでもどる

GOSUBのネストは各タスク約170です。

# **GOSUB**

■書 式 GOSUB  $*\overrightarrow{z}$ ベル [arg1 arg2 --] arg:変数、 定数

■<sup>解</sup> <sup>説</sup>

制御文 しんしょう しんしゃ しんしゃ おんしゃ おんし かんしょう サブルーチンコール (引数渡し)

arg をサブルーチンの引数とします。ローカル変数と組合わせるとタスク間でのサブルーチンの共有が可能 ...。<br>となります。受け側は \_VAR var1,var2 - - です。

> 10 GOSUB \*SUB 1 2 3 /\*渡す 20 END 30 \*SUB /\* ラベル!はローカル変数 40 \_VAR A! B! C! /\*受け取る 50 PRINT A! B! C! 60 RETURN #RUN 1 2 3

引数は10個までです。それ以上入力しても入りません。また、MPC-684に1行の文字数の制約等があり、長 名の変数などは入らない場合がありますで注意してください。ローカル変数は26個までです。

> 10 DIM V(20) 20 FOR I=0 TO 20 30  $V(1)=1+1$ 40 NEXT I 50 GOSUB \*SUM V(0) V(1) V(2) V(3) V(4) V(5) V(6) V(7) V(8) V(9) 55 \_RET\_VAL RES 57 PRINT RES 60 END 100 \*SUM 107 \_VAR V0! V1! V2! V3! V4! V5! V6! V7! V8! V9! 110 J!=V0!+V1!+V2!+V3!+V4!+V5!+V6!+V7!+V8!+V9!<br>140 RETURN J! RETURN J! #RUN 55 #

GOSUBのネストは各タスク約170です。

RETURN 参照

# **GOTO**

■書 式 GOTO \*ラベル

■<sup>解</sup> <sup>説</sup> 無条件分岐 (文番号は許されていません)

> \*intval FORK 6 \*b\_out TIME 4000 GOTO \*intval

## **HEX\$**

■書 式  $HEX$  $(n)$ 

■<sup>解</sup> <sup>説</sup>

数値をヘキサ表現文字列へ変換します。

PRINT HEX\$(100) 64となります。 a\$="aho"

制御文 しょうしょう しょうしょう しんしゃ しんしゃ おおとこ かんしゅう 無条件分岐 しょうしょく

文字列 あたい おおやし おおやし おおや おおや 数値からヘキサ表現文字列へ変換

61 "a"のアスキーコードが文字列としてb\$に入りました。

STR\$,VAL 参照

## **HIN**

I/O パラレル入力

■書 式 HIN(n) ---------<br>- n:バンクナンバ HIN(n~Lng) 4byte読み込み HIN(n~Wrd) <sup>2</sup>byte読み込み HIN(n~Int) <sup>2</sup>byte符号付読み込み

## ■<sup>解</sup> <sup>説</sup>

I/Oのパラレル入力 (フィルタなし)。IN(n)と同様ですが、IN(n)のようなノイズフィルタ機能はありません。 nはポートの指定、8bit単位で区切られてます。例えばポートの0~7まではバンク0となります。

PRINT HIN(0)&&H0F 0~3ビットを検査します。

IN 参照

## **HISTORY**

メンテナンス しょうしょう しょうしゃ しゅうしゃ しゅうしゃ おおとこ あいかん 改版 履歴表示

■書 式 HISTORY

VER 参照

# **HOME**

パルス(MPG-314専用) たんじょう しょうしょう しょうしょう しょうしょう こうしん 定則低速原点復帰

■書 式

HOME n rate cond [n1 rate1 cond] n:軸指定予約定数 X\_A~Z\_A rate:原点復帰速度 pps cond:入力指定 INx\_ON~INx\_OFFの論理和

■<sup>解</sup> <sup>説</sup>

最初の引数に軸指定定数を設定すると1軸ごとの原点復帰コマンドになります。引数にパルスレートとIN0 ~IN3のどの入力の信号を使用するかを決定する値を設定でき ます。 条件はIN0\_ON~IN3\_OFFが用意されて おり、和をとることにより複数の信号により停止させることができます。HOMEはACCELで設定したパラ メータを破壊するため、 PRSET\_ACCELで復旧し て下さい。 また、 座標値のク リ ア、 プ リ <sup>セ</sup> ッ ト は行わない のでSTPSで別途実施し ます。

> 例1) HOME X A 10 INO ON Y A  $-10$  IN1 ON /\* X軸CW10ppsIN0がオンになるまで /\* Y軸CCW10ppsIN1がオンになるまで

例2) この例ではHOME後にACCELを設定しています

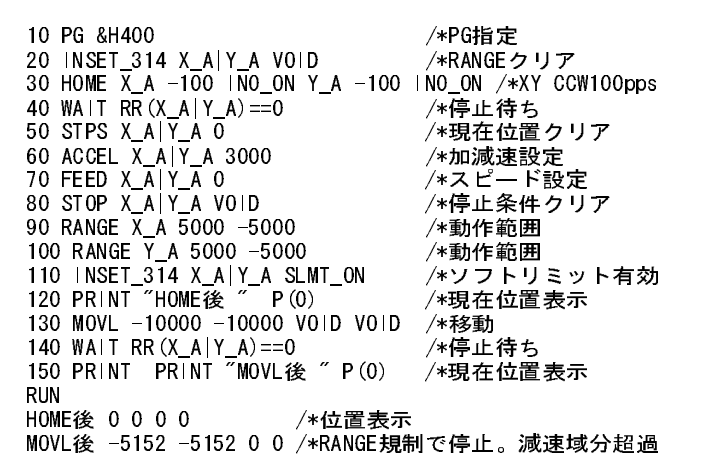

原点復帰時に指定した停止条件は原点復帰後も有効となるためSTOP n VOIDで条件をクリアする。 <sup>予</sup>約定数は必ず大文字。

ACCEL,PRSET\_ACCEL,STPS 参照

## **HOME**

パルス(MPG-314専用) 高速加減速原点復帰

■書 式

HOME n cond  $\pm$ F [n1 cond1  $\pm$ F1] n:軸指定予約定数 X\_A~Z\_A cond:入力指定 INx\_ON~INx\_OFFの論理和 F:feed 1~255 符号は回転方向 +:CW,-:CCW

## ■<sup>解</sup> <sup>説</sup>

第1引数に軸、第2引数に停止条件を指定すると1軸毎の高速原点復帰コマンドになります。引数にパルス レー ト と IN0-IN3のどの入力の信号を使用するかを決定する値を設定でき ます。 条件はIN0\_ON~N3\_OFFが 用意されており論理和をとることにより複数の信号により停止させることができます。

> HOME X\_A INO\_ON -125 Z\_A INO\_ON -200 /\* X軸 INO使用 FEED125 CCW /\* Z軸 IN0使用 FEED200 CCW

原点復帰時に指定した停止条件は原点復帰後も有効となるためSTOP n VOIDで条件をクリアして下さい。 <sup>予</sup>約定数は必ず大文字。

ACCEL,PRSET\_ACCEL,STPS 参照

## パルス(MPG-68K互換) あたい こうしょう こうしょう かんしょう かんしょう しょうしょう 原点 復帰

### ■書 式

HOME patn [x y u] patn:原点センサーパターン x y u:退避移動量 (パルス)

### ■<sup>解</sup> <sup>説</sup>

XYU同時3軸で原点復帰します。出力するパルスパタンとパルスレートはSHOMで定めた通りです。そして pathで指定された入力条件と な る までパルス発生し続けます。

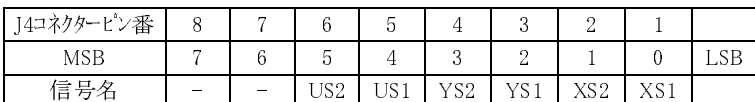

<sup>例</sup>えば、 HOME &H5とすればXS1が1、 <sup>X</sup>S2が0、YS1が1、YS2が0となるまで原 点復帰し続けます(1=ON、0=OFF)。も し こ こ でUS1、 US12のいずれかが1に なっていると条件としては US1, US2 がともに0ですからU軸の原点復帰も 加わります。2番目以降の引き数は退 避移動のパルス量です。初期状態では <sub>紐</sub>の数 : アン - 全て パ - 2,000kWeb こは<br>100 パルスずつセットされているので 必要に応じて設定します。1度設定さ <sub>ね ス・・・。</sub>。、<br>こく 2度目からは引き数がなくても 設定され値だけ退避します。 又、この 退避移動のスピードはFEDHで指定し ます。HOMEコマンド終了時のポイン ト はX=0, Y=0, U=0にな り ます。

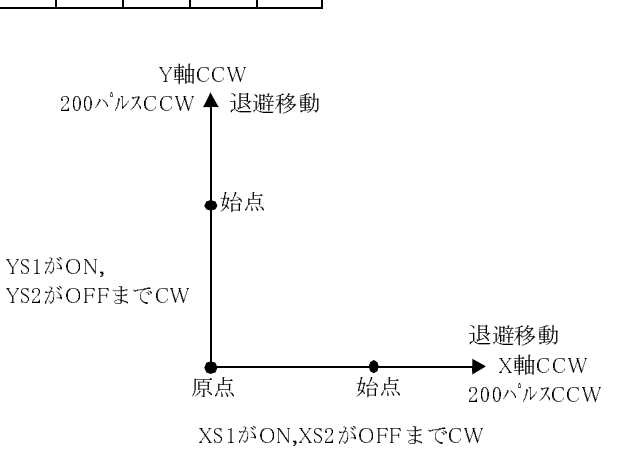

<sup>例</sup>1)

例2)

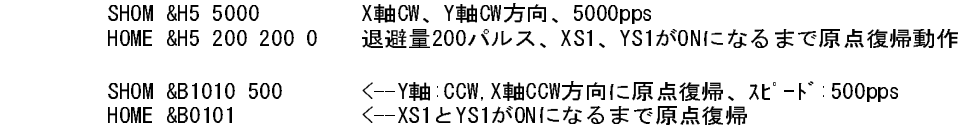

【Q】 原点復帰の前に原点センサーの入力を確認して、 も し原点センサーがON状態な らOFFにな る まで退避 <sup>移</sup>動をしてから、 <sup>再</sup>び原点復帰動作を行いたい。

【A】 次のプログ ラ ムは原点復帰の前に HPT() 関数で原点センサーの状態を確認し ています。 も し原点セン <sup>サ</sup>ーがすべてOFFでなければCCW方向に原点センサーがOFFする まで移動し ます。

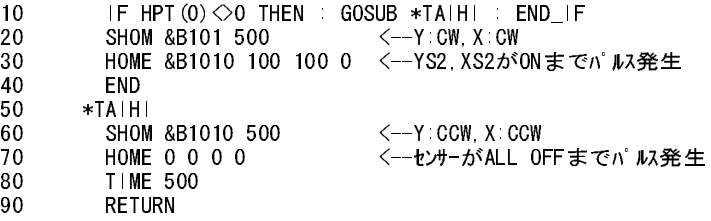

HOMEはSTOPで停止でき ます。 SHOM<ENTER>またはSHMZ<ENTER>で現在の設定状況が表示されます。

SHOM 参照

パルス(MPG-68K互換) あたい こうしょう こうしょう こうしょう かいしょう しょうしょう 原点 復帰

### ■書 式

HOMZ patn [z] patn:原点センサパターン z:退避移動 (パルス)

### ■<sup>解</sup> <sup>説</sup>

Z軸の原点復帰をします。出力するパルスパタンとパルスレートはSHMZで定めた通りです。そしてpatnで指 定された入力条件となるまでパルス発生し続けます。

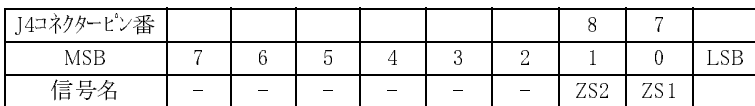

<sup>例</sup>えば、HOMZ &H1とすればZS1が1,2が0になる まで原点復帰し続けます。2番目以降の引き数は退避移動の パルス量です。初期状態では100パルスにセットされているので必要に応じて設定します。1度設定されると 2度目からは引き数がなくても設定された値だけ退避します。又、この退避移動のスピードはFEDHで指定し ます。HOMZコマンド終了時のポイントはZ=0になります。

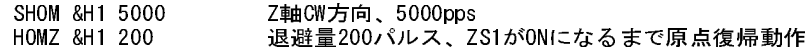

SHOM<ENTER>またはSHMZ<ENTER>で現在の設定状況が表示されます。

SHMZ 参照

# **HOUT**

パルス (MPG-314専用) またまた インター・コンピューター インター・オート 出力 しょうしょう

## ■書 式

HOUT p p:出力データ0~255

### ■<sup>解</sup> <sup>説</sup>

HOUTを0~255の範囲の引数で使用する とOP1~4,X-SON~Z-SONのパラレル設定と な り ます。 <sup>下</sup>位がOP1 ~4の設定で従来のコマンド と互換性があ り ます。

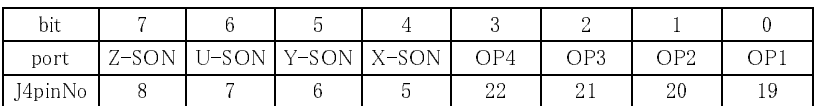

例)

PG &H400 /\* MPG-314アサイン

HOUT &H30 /\* X, Yサーボオン (J4 5,6番ピン)

このポートをビット単位で操作するコマンドはありません。代用として どこかのメモリIOバンクを専用のバッファにわりあてます。 そのバン ク をON/OFFし ます。 <sub>このバンクをDivorroます。</sub><br>そのバンクをHOUTでコピーします。

> OUT 0 -1 /\*メモリI/0のバンク -1を初期化 \*TASK1 ON -1 : HOUT IN(-1) /\*メモリI/0をビット操作してHOUT

\*TASK2 ON  $-2$  : HOUT  $|N(-1)|$ 

という <sup>具</sup>合です。

# **HOUT**

パルス (MPG-314専用) スポーツ しんしょう しんしょう しんしゅう しんしん (MPG の) しんしん しんしん しんしょう

## ■書 式

HOUT n;cmnd n:軸選択予約定数 X\_A~Z\_A cmnd:コマン ド予約定数

## ■<sup>解</sup> <sup>説</sup>

MCX314のレジス タWR0を制御し ます。

HOUT X\_A;STP\_D /\* X軸に対して減速停止命令を実行します(STOP X\_A STP\_Dと同じ) HOUT Y A:CLR ERR /\* Y軸のエラービットをクリアします

<sup>予</sup>約定数は必ず大文字。

## **HOUT**

I/O パルスボード汎用出力

■書 式 HOUT patn

## ■<sup>解</sup> <sup>説</sup>

MPG-68KのJ4コネ ク タには原点入力と あわせて4点の出力ポー ト があ り ます。 HOUTはこ の出力に対してパ ラレル出力します。尚このコマンドはMOVEやACCELと同じくPGコマンドひきあてられたタスク、もしくは PGSELによ って選択されたMPGに対し て有効です。 MPG動作中には実行でき ません。 HOUTはMPC-684のJ4コネクタに対応していません。

> PG &HEO 1 <-- アドレス&HEOのMPGをタスク1に引き当て FORK 1 \*task1 <--タスク1の起動 (略) \*TASK1 HOUT &H3 <--アドレス&HE0のMPGのJ4コネクタOP 1、OP 2をON

## **HPT**

パルス(MPG-314専用) しんしゃ しんしゃ しんしゃ しんしゃ スカポート読み込み

■書 式  $HPT(0)$ 

■<sup>解</sup> <sup>説</sup>

MPG-314の入力を読み込みます。 #PRX HPT(0) /\* 表示コマンド実行 00000000 /\* データは8(または4)桁のヘキサで表されます。 |||||| 543210桁

データ各桁(4ビット)は次の入力の状態を表します。

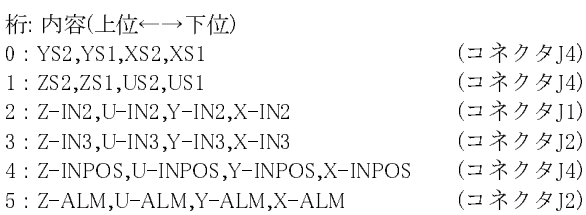

### 例)<br>#PRX HPT(0) /\* コマンド実行 00102005 /\* 表示されたデータ

これは

- 第0桁=&H5=&B0101 ∴ YS1=on, XS1=on 第3桁=&H2=&B0010 ∴ Y-IN3=on 第5桁=&H1=&B0001 ∴ X-ALM=on と読むことができます。
- I/Oチェック時はINCHK\_314コマンドが便利です。

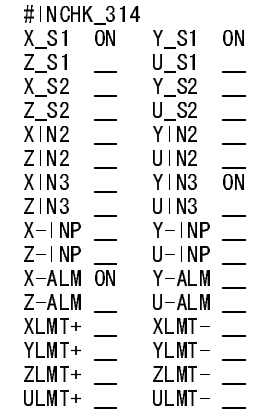

<sup>例</sup>)X-INP(位置決め完了)待ち

WAIT HPT(0)&&H10000<>0

<sup>例</sup>)X-IN3オン待ち

WAIT HPT(0)&&H1000 $\diamond$ 0

# **HPT**

■書 式 HPT(n) n:入力ビット番号 n=0:パラレル入力 n=1~8:ビ ッ ト 入力

I/O パルスボード原点ポート入力

## ■<sup>解</sup> <sup>説</sup>

HPT()はMPG-68Kの原点入力を読む関数で、 原点センサーの I/Oチェックに利用できます。入力状態はTEACHモードのH <sup>操</sup>作でも表示されます。 HOUT,HPT()はTEACHかPGSELで選 <sup>択</sup>されたMPGに対し て有効です。 PGSELでMPGを選んで

### PRX HPT(0) PRINT HPT(1) HOUT &H3

MPC-684のJ4コネクター入出力はP\_SW参照

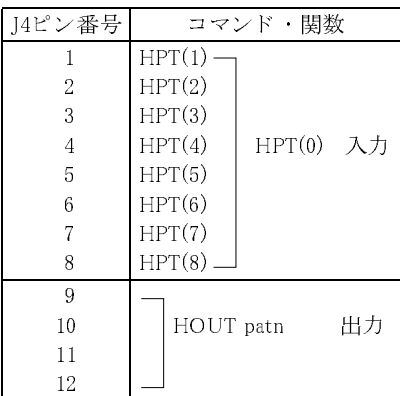

## **HSW**

■書 式

 $\overline{H}$ SW(n) -n:ポート番号<br>- n:ポート番号

## ■<sup>解</sup> <sup>説</sup>

I/Oのビット入力 (フィルタなし)。nはポート番号の指定です。SW(n)と同様ですが、SW(n)のようなノイズ フ <sup>ィ</sup> ルタ機能はあ り ません。 <sup>返</sup>す値は1がON状態、 OFFで0と な り ます。 ポー ト 番号に出力ポー ト を指定す る と出力ポー ト の状態を得る こ と もでき ます。

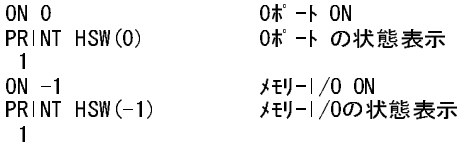

## SW 参照

## **IF**

■書 式 ーローン、<br>IF 条件式 THEN ..<br>(制御文) ELSE (制御文) END\_IF

## ■<sup>解</sup> <sup>説</sup>

条件分岐文。条件式で、指定された式が成立すればIF~ELSE間が実行され非成立であれば、ELSE~END\_IF間 のみが実行されます。次の例ではiが10以下とそうでない場合に分類し10以下であればPRINT "i<=10" iを実 行します。10を除く10以上であれば、ELSEより下を実行するわけですがこの中にもIF文がありiが13の時に 限りPRINT "i=13" iを実行します。

FOR i=0 TO 20

あまま 制御文 あいしゃ おおや おおや おおや おおや かいかん かんこう かんきょう タイム かんきょう かんきょう かんきょう かんきょう かんきょう かんきょう かんきょう かんきょう かんきょう かんきょう かんきょう かんきょう かんきょう かんきょう はんしゅう かんきょう かんきょう かんきょう かんきょう はんしゃ はんしゃ はんしゃ おんじょう

I/O インタイム しょうしょう しゅうしょう しゅうしゅん しゅうしゅん ビットの読み込み

注意

```
 IF i<=10 THEN
     PRINT "i<=10" i
     ELSE
     IF i=13 THEN
       PRINT "i=13" i
     END_IF
     PRINT "i>10" i
   END_IF
NEXT<sub>i</sub>
IF ---- THEN<br>ELSE IF ---- THEN
                         /* ESLEの後にIFは NG
      END_IF
END_IF
   ↓
IF ---- THEN<br>ELSE IF ---
               - THEN /* コロンを入れればok
       END_IF
END_IF
```
## **IN**

I/O パラレル入力

■書 式  $\overline{\text{IN(n)}}$ --------<br>- n:バンクナンバー

I/Oサイズ指定予約定数を使って IN(n~Lng) 4バイ ト 入力 IN(n~Wrd) <sup>2</sup>バイ ト 入力 IN(n~Int) <sup>2</sup>バイ ト <sup>符</sup>号付入力

## ■<sup>解</sup> <sup>説</sup>

I/Oのパラレル入力。HIN(n)と同様ですが、2度読みのノイズフィルタ機能付きです。これは、チャタやノイ ズによる誤読みとりを防ぐためのものです。nはポートのバンク指定で、8bit単位で区切られています。例え ばポートの0~7まではバンク0となります。 I/Oサイズ指定予約定数を使って入力バイト数を指定できます。 物理入力はSWAPを含む2度読みですが、メモリI/O,MBK入力は1度読みです。

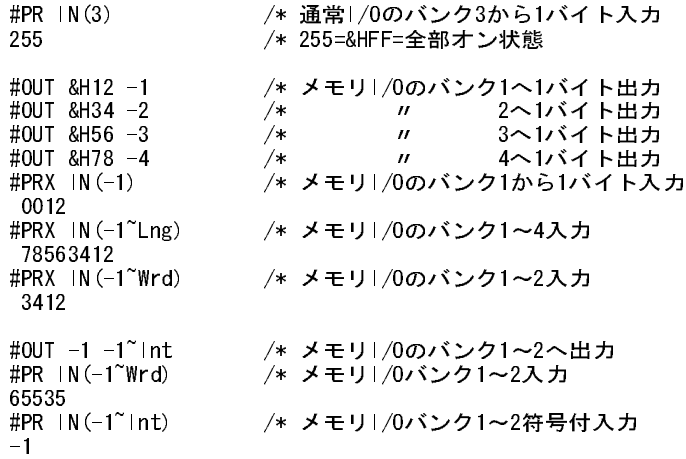

SW,HSW,OUT 参照

# **INCHK\_314**

パルス (MPG-314専用) スカーディスク しょうしょう しょうしゅう しょうしょう こうしょう 入力モニタ

■書 式  $NCHK_314$ 

■<sup>解</sup> <sup>説</sup>

INCHK\_314はMPG-314の入力ポー ト をモニ タする コマン ド です。 標準I/Oに対するIOコマン ド と同等の機能 を持ちます。

# **INP\$#0**

■書 式  $INP$ \$# $0(n)$ n:文字数

■<sup>解</sup> <sup>説</sup> ー<sub>ル</sub><br>CH0よりn文字取り出す。

> a\$=INP\$#0(1) a=ASC(INP\$#0(1))

INPUT\$ 参照

## **INP\$#2**

■書 式  $INP$  $#2(n)$ n:文字数

■<sup>解</sup> <sup>説</sup> CH2よりn文字取り出す。

INPUT\$,INP\$#0 参照

# **INPBLK#**

■書 式

INPBLK#n v1 v2 v3 n:ポート番号0.2 v1,v2,v3:変数

■<sup>解</sup> <sup>説</sup>

データのバイナリレシーブです。input#は文字列解析・計算が入りデータの取得に時間がかかりますがinpblk #はバイナリ固定フォーマットでデータ受け取ることにより高率アップします。 送信フォーマット [STX B0 B1 B2 B3 B4 B5 B6 SUM]  $STX = & H2$ 

RS-232 n文字読み込み

RS-232 n文字読み込み

RS-232 スタイン インタン アンドランド アメリカ アイナリ 固定 フォーマット 入力

 $B0 \sim B6 = \frac{\sqrt{7}}{7}$ ラータ

SUM =  $f_{x}$  $f_{y}$  $f_{A}$  (0-((B0+B1+B2+B3+B4+B5+B6) and &HFF))

受信したデータは変数v1~v3に数値として入力されます。チェックサムでエラーになるとv3の値が255にな り ます。

 (上位) (下位)  $v1 \leftarrow B0,B1,B2$  $v2 \leftarrow B3,B4,B5$ 

 $v3 \leftarrow B6$ 

<sup>パ</sup> ソ コ ンから数値12345を送信する。 10進12345は&H3039です。 <sup>送</sup> <sup>り</sup> <sup>側</sup>データ は次の通 り です。

### &H02 &H00 &H30 &H39 &H00 &H00 &H00 &H00 &H97

MPCの変数には次の様に入力されます。

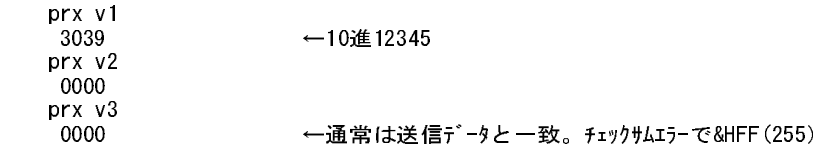

つまり、3byte (±8388607) データを同時に2つ、チェックサム付きで受信可能です。

## **INPUT**

RS-232 データ入力

### ■書 式

INPUT [s\$,v] CH1数値/文字列の入力 INPUT#0 [s\$,v] CH0数値/文字列の入力 INPUT#2 [s\$,v] CH2数値/文字列の入力

### ■<sup>解</sup> <sup>説</sup>

INPUT 文は無手順系の通信コマンドでターミネータとしてスペース、タブ、CR を使用するコマンドです。 CH1のINPUTコマン ド はエコーバッ ク があ り ますがCH0,CH2についてはエコーがあ り ません。 また、 INPUT 文も文字列を表示することができます。文字列定数·定数に対してはPRINTコマンドと同様出力として動作 し ます。

> INPUT#2 "Please Set Any string ? " a\$ PRINT#2 "echo--" a\$+CHR\$(13)+CHR\$(10)

INPUT "Please Set Any string ? " a\$ PRINT "echo--" a\$

タ ス ク0をEND終了させた場合INPUTは使え ません。

### INPUTのターミネーター

MPC-684の RS-232の INPUT コマンドはスペース、タブ、キャ リ ッジリ ターンをターミ <sup>ネ</sup>ーター と し て扱います。次のサンプ ルプログラムはMPC-684を2台を接続して作りました。

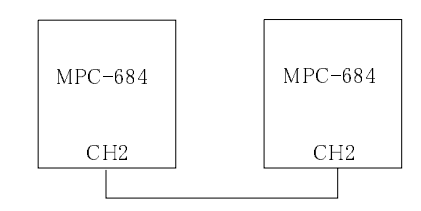

(1) スペース/タブコードの入ったデータ

(1-1) 文字列の場合その1 スペースの入っている文字列 送信側  $L$  LST 0

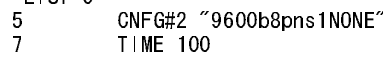

CNFGコマンドでRS-232初期化

10 PRINT#2 "AB CDE\r" 受信側 LIST 0 10 CNFG#2 "9600b8pns1NONE" 20 A\$="" : B\$="" 25 TIME 50 30 INPUT#2 A\$ B\$ 結果 スペースで区切られ2つの文字列になる PRINT A\$ AB #PRINT B\$ CDE (1-2) 文字列の場合その2 スペースが入ら ない文字列 送信側 LIST 0 5 CNFG#2 "9600b8pns1NONE" 7 TIME 100 10 PRINT#2 "ABCDE\r" 受信側 LIST 0 10 CNFG#2 "9600b8pns1NONE" 20 A\$="" : B\$="" 25 TIME 50 30 INPUT#2 A\$ 結果 とーぜん1つの文字列として扱われる PRINT A\$ ABCDE # (1-3) 定数 ・ 変数の場合その1 1つの定数 送信側 LIST 0 5 CNFG#2 "9600b8pns1NONE" 7 TIME 100 10 PRINT#2 12345 "\r" 受信側 LIST 0 10 CNFG#2 "9600b8pns1NONE" 20 A=0 25 TIME 50 30 INPUT#2 A 結果 PRINT A 12345 # (1-4) 定数・変数の場合その2 データ間に半角スペースがある 送信側 LIST 0 5 CNFG#2 "9600b8pns1NONE" 7 TIME 100 10 PRINT#2 123 45 "¥r" 受信側 LIST 0 10 CNFG#2 "9600b8pns1NONE" 20 A=0 25 TIME 50 30 INPUT#2 A 結果 1つの数値として入力(これは出力側の都合)

PRINT A

12345 # (1-5) 定数 ・ 変数の場合その3 スペース コードが入っている 送信側 LIST 0 5 CNFG#2 "9600b8pns1NONE" 7 TIME 100 10 PRINT#2 123 " " 45 "\r" 受信側 LIST 0 10 CNFG#2 "9600b8pns1NONE" 20 A=0:B=0 25 TIME 50 30 INPUT#2 A B 結果 スペースで区切り2つの数値を入力 PRINT A 123 #PRINT B 45 # RS 2 RS-232バッファーを表示 RS受信 00 00 00 00 00 00 00 00 00 00 00 00 00 00 00 00 00 00 00 00 00 00 00 00 00 00 00 00 00 00 00 00 00 00 00 00 00 00 00 00 00 00 00 00 00 00 00 00 00 00 00 00 00 00 00 00 00 31 32 33 20 34 35 0D RS送信 00 00 00 00 00 00 00 00 00 00 00 00 00 00 00 00 00 00 00 00 00 00 00 00 00 00 00 00 00 00 00 00 00 00 00 00 00 00 00 00 00 00 00 00 00 00 00 00 00 00 00 00 00 00 00 00 00 00 00 00 00 00 00 00 # INPUTは文字列でも 数値でも ス ペース (&H20)、TAB(&H09)、CR(&H0D)をタ ーミ <sup>ネ</sup>ータ ーと し て同じ に扱いま す。

ス ペース の入った文字列を1つの文字列変数に格納し たい場合は次の様にINP\$で受信する のが能率的です。 送信側  $L$   $C$   $C$ 

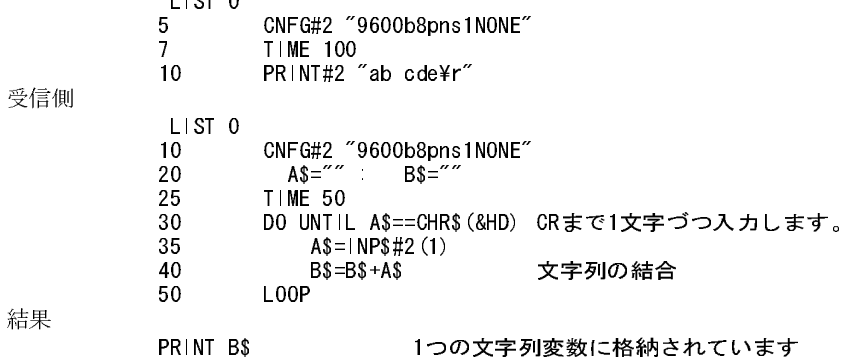

ab cde

(2) コントロールコードの場合は

例えばバックスペースコードが含まれているデータをINPUTで入力するとき数値として入力するか、文字列 として入力するかで扱いが違います。 (2-1) バックスペースの入ったデータを数値として入力すると... 送信側

[1][バックスペース][2][CR] と送信

### #PRINT#2 1 CHR\$ (&H8) 2 "\r"

受信側バッファの内容 (バッファ先頭は"1"(&H31)になっている)

 00 00 00 00 00 00 00 00 00 00 00 00 00 00 00 00 00 00 00 00 00 00 00 00 00 00 00 00 00 00 00 00 00 00 00 00 00 00 00 00 00 00 00 00 00 00 00 00 00 00 00 00 00 00 00 00 00 00 00 00 31<08 32 0D

これを数値として読み込むと

#input#2 a #print a ...バックスペースをターミネーターとして1だけをaに入力 1

受信側バッファの内容 (パッファ先頭は"2"(&H32)になった)

 00 00 00 00 00 00 00 00 00 00 00 00 00 00 00 00 00 00 00 00 00 00 00 00 00 00 00 00 00 00 00 00 00 00 00 00 00 00 00 00 00 00 00 00 00 00 00 00 00 00 00 00 00 00 00 00 00 00 00 00 31 08 32<0D #input#2 b ....CRをターミネーターとして2をbに入力 #print b

つまり、数値として入力すると数字以外のコードはターミネーターとして扱われます。

(2-2) 文字列として入力すると・・・・ 送信側 #print#2 1 chr\$ $(kh8)$  2 "\r"

受信側バッファ内容

 00 00 00 00 00 00 00 00 00 00 00 00 00 00 00 00 00 00 00 00 00 00 00 00 00 00 00 00 00 00 00 00 00 00 00 00 00 00 00 00 00 00 00 00 00 00 00 00 00 00 00 00 00 00 00 00 00 00 00 00 31<08 32 0D #input#2 a\$ ...文字列変数a\$に入力 #print a\$ 2 ...2しか入らない

受信側バッファ内容

 00 00 00 00 00 00 00 00 00 00 00 00 00 00 00 00 00 00 00 00 00 00 00 00 00 00 00 00 00 00 00 00 00 00 00 00 00 00 00 00 00 00 00 00 00 00 00 00 00 00 00 00 00 00 00 00 00 00 00 00 31 08 32 0D

つまり、文字列として入力すると ハックスペースとして解釈される。

送信側

#PRINT#2 "ABC" CHR\$(&H8) "DEFG" "\r" 受信側 #INPUT#2 A\$ #PRINT A\$ ABDEFG <-- 画面上"C"の上に"D"が重ね書きされた。

## INPUTのLFコード(&HA)の扱いについて

INPUTはLFを普通の文字列 と同様に扱い、 RS-232のバッフ ァから削除した り し ません。 CR・LF(\n)でターミネートされてる文字列を入力するとCRまで読み込みLFはバッファに残されます。そし て次に読み込む文字列の先頭はLFにな り ます。 先頭にLFがあ る文字列を文字列変数にINPUTで読み込む <sup>と</sup> その文字列変数の先頭に も LFが入 り いますが、 PRINTコマン ド でその文字列を画面表示をする と LFは無視 されるのでLFが無いように見えます (例1)。LFが先頭にある文字列を数値変数として読み込むとLFでキャ ンセルされて変数は常に0になってし まいます (例1)。 (例3) では文字列変数に読み込みLFを削除し て数値 に変換し ています。接続されている機器 と送受信タ イ ミ ングのインターロ ッ ク されている場合はINPUTで入 力し た後、 CNFGコマン ド でバ ッ フ ァ を ク リ アーし てし ま う のが一番簡単です。 (例1) 文字列変数に読み込む場合

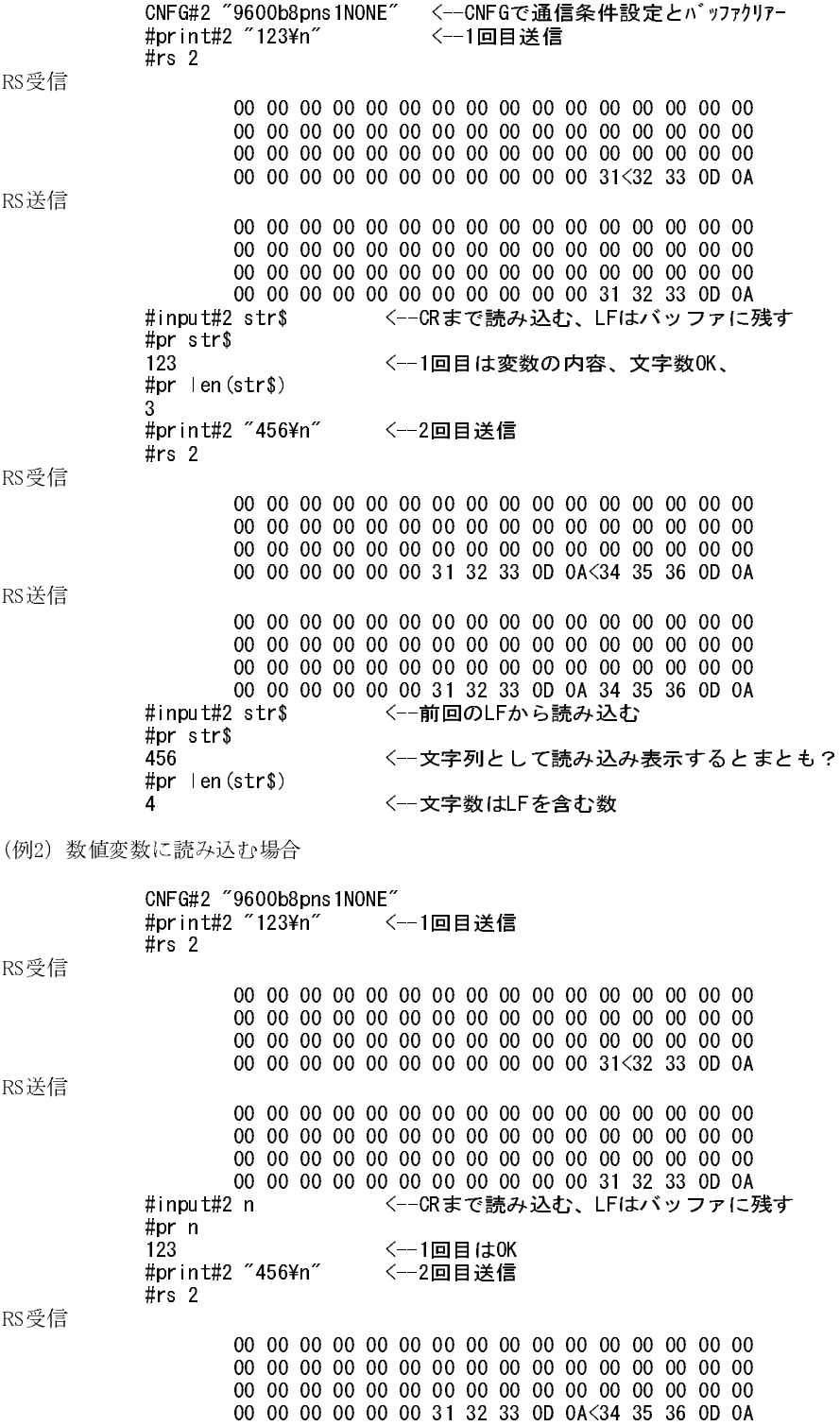

RS送信

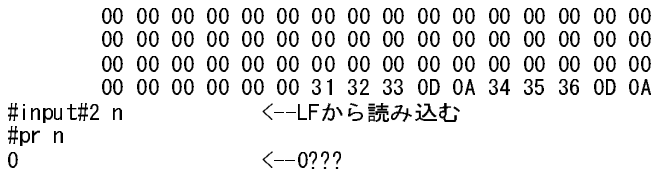

(例3) 文字列変数に読み込みLFを削除し て、 数値に変換

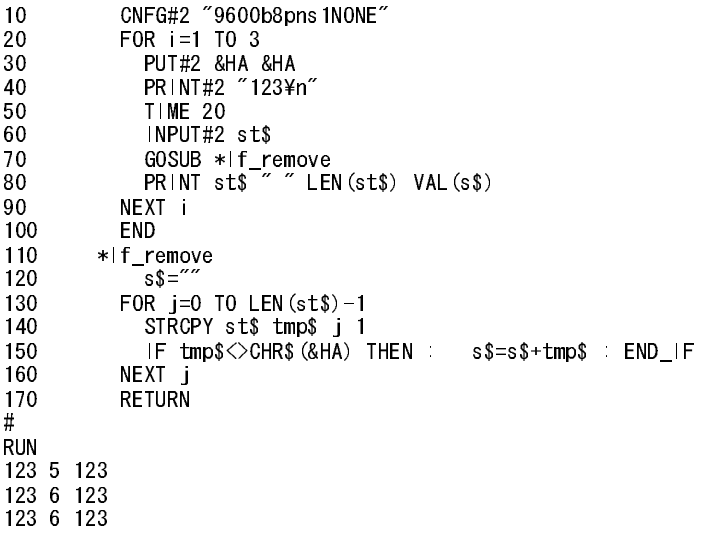

前記実験はMPC-684のコネクター J1の8,9番ピンをショートして行いました。

# **INPUT\$**

RS-232 n文字読み取り

## ■書 式

INPUT\$(n) CH1よ り n文字取 り <sup>出</sup><sup>す</sup> INP\$#0(n) CH0よ り n文字取 り <sup>出</sup><sup>す</sup> INP\$#2(n) CH2よ り n文字取 り <sup>出</sup><sup>す</sup> n:文字数

## ■<sup>解</sup> <sup>説</sup>

INP\$#0(), INP\$#(), INPUT\$()は各ポー ト よ り 指定された文字だけ取り <sup>出</sup>す関数です。 通常は次のよ う に文字 列変数へ複写し て使用し ます。 も し、バッ フ ァ に指定された文字列が受け取られていなければ数が満たされ ハスス トースリン てにんじょ<br>るまでポーリングします。

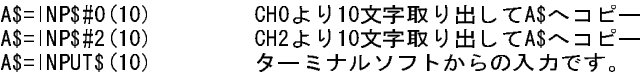

## **INPUT#0**

■書 式

RS-232 データ入力

INPUT#0 [s\$,v]

■<sup>解</sup> <sup>説</sup>

CH0(RS-232Cユーザーポート)の数値、文字列の入力。 ターミネータ:スペース、タブ、CR 数値変数に入力すれば数値に、 文字列変数に入力すれば文字列にな り ます。

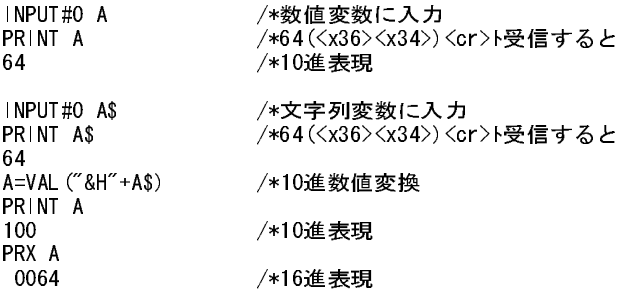

INPUT 参照

# **INPUT#2**

■書 式 INPUT#2 [s\$,v]

■<sup>解</sup> <sup>説</sup> CH2(RS-232Cユーザーポート)の 数値、文字列の入力

INPUT 参照

# **INSET\_314**

パルス(MPG-314専用) しんしょう しんしょう しんしん しんしょう スカポート機能設定

■書 式

INSET\_314 n cond n:軸指定予約定数 cond:入力指定

■<sup>解</sup> <sup>説</sup>

入力ポー ト の機能を設定し ます。 最後に実行し たINSET\_314が有効にな り ます。 <sup>パ</sup>ラ メータで与えられたも の以外の設定はリセットされます。

<sup>例</sup>)

INSET\_314 X\_A ALM\_ON|INP\_ON /\* X軸に対して入力設定。 /\* アラームを有効にしてON状態をアラームとする。 /\* また、インポジションを有効にしてONで有効とする。 INSET\_314 ALL\_A ALM\_ON|INP\_OFF

 /\* すべての軸に対して入力設定。 /\* アラームはONで有効、INPOSはOFFで有効とする。

INSET\_314 ALL\_A VOID /\* 全設定クリア。RANGE設定もクリア

RS-232 データ入力

※パラメータ省略時について (050412)

INSET\_314を全パラ メータ省略で実行する と <sup>X</sup>\_Aの初期値が表示されますが、 実際にはその前に設定した内 容が有効になっています。つまり、INSET\_314をパラメータ無しで実行するのは意味がありません。

> #INSET\_314 X\_A ALM\_ON|INP\_OFF /\*設定 #INSET\_314 7 /\*パラメータ無しで実行 INSET\_314 X\_A ALM\_ON|INP\_ON /\*初期値表示。 /\*しかし、実際は上記のINP\_OFFが有効になっています。

※INSET\_314は軸単位でプログラムに記述できます。

1000 INSET\_314 X\_A|Y\_A LMT\_OFF|ALM\_OFF|INP\_ON 1010 INSET\_314 U\_A ALM\_OFF|INP\_ON 1020 INSET\_314 Z\_A ALM\_OFF

※パラメータは予約定数なので変数に置き換えて与えることも出来ます。

 PGAXIS=X\_A|Y\_A|U\_A /\* 軸指定の変数 INSET=LMT\_OFF|ALM\_OFF /\* 設定の変数 INSET 314 PGAXIS INSET

# **IO**

I/Oモニタ I/Oモニタ I/Oモニタ

### ■書 式 IO [n] n:ポート番号

## ■<sup>解</sup> <sup>説</sup>

I/O状態ビットマップ表現。I/Oの状態を画面に表示します。引き数で指定された値のポート番号のバンクか ら 64点表示し、 0.5秒毎リフレッシュされます。 任意のキィーを押すと停止します。実際のI/Oチェックは FTMWのIOC機能の方が便利です。

> #10 8<ent> /\* MIPの入力 #10-1<ent> /\* メモリ1/0の入力 #10 70000<ent> /\* GP (MBK) の接点エリア #10 2000<ent> /\* SLINKの入力

## **IOR**

I/O バス読み込み

■書 式 IOR(adrs) adrsより読みだし(バイト読みだし) 0≦adrs≦&HFFFF IOW n adrs adrsにnを書き込み (バイト書き込み) 0≦adrs≦&HFFFF

## ■<sup>解</sup> <sup>説</sup>

MPC-684はPC-98のI/Oバスに準拠したバス構造と なっています。こ の為、PC-98シ リ ーズに用意されている I/Oボードをこのコマンドで直接読み書きする事が出来ます。

> IOW tsk03 &H1D0 IOW NOT(tsk03) &H1D1 TIME 1

IF IOR(&H1D1)<>tsk03 OR IOR(&H1D1)<>NOT(tsk03)&&HFF THEN GOTO \*rr END\_IF

### IOR(adrs)

I/Oバスアドレスadrsよりバイトアクセスします。但し、MPC-684はハード的な制約から奇数アドレスに対す るバイト読みだしがワード 呼び出しになってしまいます。(A0が常に0の為)

## IOW n adrs

I/Oバスアドレスadrsに対してバイト書き込みします。但しMPC-684はハード的な制約から奇数アドレスに 対するバイト書き込みがワード書き込みになってしまいます。(A0が常に0の為)

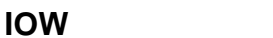

|/0 | バス書き込み

■書 式 IOW n adrs adrsにnをバイ ト 書き込み 0≦adrs≦&HFFFF

IOR 参照

## **JMPZ**

パルス(MPG-68K互換) ゲートモーション移動

■書 式 <sup>J</sup>MPZ P(n) n:点番号

■<sup>解</sup> <sup>説</sup>

JMPZは調整用コマンドです。ゲートモーションを途中で終了してZ軸の下降移動を実施しません。

## REV-3.85c JMPZ修正 (031107)

MPG-314のJMPZコマンドがマニュアルの記述と異なっておりました。3.85cでバグフィクスとしてマニュア ルに整合させました。しかし長い間放置されたバグであったため、既成事実として使用されている恐れもあ ・に正言ここよった。。。。。。<br>りましので、mpcinit後、確認コマンドを実行するまで、JMPZを動作しないようにしてあります。 "JMPZ -1"を一度実行すれば、警告 メ ッ <sup>セ</sup>ージが出なくなり、正常なJMPZを実行し ます。MPG-68K,MPG-405 についてはこの手続きは発生し ません。

### #JMPZ P(1) /\*MPCINIT 直後はメッセージ表示

REV-385以前MPG314のJMPZはマニュアルの記載と異なっていました。修正しまたしので、了承·確認のた め一度impz-1を実行してください。以後JMPZが使用可能となります。

#JMPZ -1 /\*解除。以後表示無し

## **JUMP**

パルス(MPG-68K互換) ゲートモーション移動

■書 式 <sup>J</sup>UMP P(n) [a] n:点番号 a:Z軸オフセット

## ■<sup>解</sup> <sup>説</sup>

JUMPはゲートモーションです。第2引き数を指定すると値分Z軸のパ ルス発生に加算されます。JUMP P(1)-10は目的となるポイントP(1)よ り-10パルス上空で停止となります。

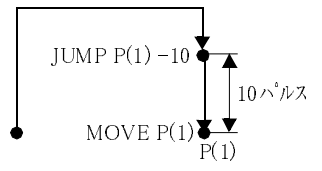

## **LD\_M**

MBK-SH メモリー括コピー (MPC→MBK)

## ■書 式

LD\_M array mbktop count [opt] array:MPC点データの先頭(XYUZ(1~13000))、 配列変数の先頭 mbktop:MBKメモリ先頭アドレス。 <sup>2</sup>0≦mbktop count:コピー数 opt:4=ロングワードで1アドレスおき、 Lng=ロングワードで連続

## ■<sup>解</sup> <sup>説</sup>

ー;;<br>配列から MBK のデータエリアにコピーします。パラメータはアドレスの使用範囲を超えねように設定して <sup>下</sup>さい。

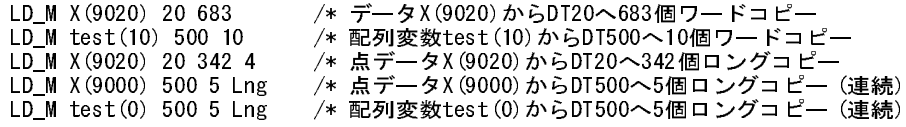

### SV\_M 参照

## **LEN**

## 文字列 しょうしょう しょうしょう しょうしょう しんしゃ しんしゃ しゅうしゅん 文字数取得

■書 式  $LEN(s<sub>s</sub>)$ s\$:文字列

■<sup>解</sup> <sup>説</sup>

文字列s\$の長さを与える。

PRINT LEN("ABC") 3 S\$="ABC" PRINT LEN(S\$) 3

# **LET**

## またま おおや おおや おおや おおや おおや おおや おおや おおや まんだい ままだ ままだ ままま おおとこ しょうかい こうしゃ こうしゃ こうしゅう こうしゅう こうしゅう こうしゅう こうしゅう こうしゅう こうしゅう こうしゅう こうしゅう こうしゅう こうしゅう こうしゅう こうしょく こうしゅうしょく

■書 式 [LET] 代入式

■<sup>解</sup> <sup>説</sup>

LETは式を実行する コマン ド です。 LETは、 入力し て もLIST時には表示されません。 <sup>又</sup>、 式のみを記述し て も内部で自動的に式として判断します。

## 数値演算

数値演算は、=()の記号、及び+,-,\*,/,%,&,|,\の演算子で記述する事が出来ます。()の中式は優先的に演算され\*, /,%,&,|,\は+,-より優先される演算となっています。

+ 加<sup>算</sup> <sup>減</sup><sup>算</sup> \* <sup>乗</sup><sup>算</sup> / 除<sup>算</sup> % 余<sup>算</sup> & 論理積 (and) <sup>|</sup> 論理和 (or)  $\ \ \, \texttt{N}$  排他的論理和 (xor) #LIST 10 dsw=(&HF0&IN(24))/16\*10+&HF&IN(24) 20 PRINT "dsw=" dsw 110 a=3000 b=4000 c=30 d=40 120  $res = SQR(SQ(a) + SQ(b)) - SQR(c*a+d*b)$ 130 PRINT "res=" res #run dsw=55 res=4500

こ の例は、 入力ポー ト に接続されたデジス イ ッチの内容を読み取る演算 と一般の計算の例です。 120の行に 記述されたSQR及びSQはそれぞれ平方根と自乗 (2乗) を意味しています。又、定数としての&HF0,&HFは へキサ表現を意味しています。ビット表現の場合は&B□□とします。

### 文字列演算

-

ADVFSCでは文字列の演算もでき ます。 <sup>許</sup>される演算子は、 <sup>加</sup>算のみです。

#LIST 40 aho\$="HEX->"+"&H"+HEX\$(100\*100+1) 50 PRINT aho\$ 80 INPUT "何か入力して!" a\$ 90 b\$="あなたが入力したのはー>" 100 c\$=b\$+a\$ 110 PRINT c\$ #run HEX->&H2711 何か入力して! 123 あなたが入力したのは->123

文字列演算中でも 40の行にあ る通 り 文字列を得る関数の中身であ る限 り 数値演算も可能です。 HEX\$()は与 えられた数値のヘキサ表現の文字列を与えます。

## **LIFE\_TIME**

タスク操作 さんじょう かんしょう かんしょう かんしょう かんしょう タスク寿命を設定

## ■書 式 LIFE\_TIME taskn m taskn:タスク番号 m:寿命値 1~20。 2m秒単<sup>位</sup>

### ■解 説

MPC-684のタ ス クの ラ イ フ タ イ ムは約22m秒と なっています。こ の時間を変更する コマン ド と し て、LIFE\_TI MEがあります。FORK文のあとで実行します。次の例ではタスク1が2m秒でタイムアウトし、タスク0に実行 <sup>権</sup>を引き渡し ます。

> 5 FORK 1 \*aho 6 LIFE\_TIME 1 1 10 DO

参考 ラウンドロビンのベースタイム 22msec ディスパッチオーバーヘッド 0.2msec

## **LIMZ**

- バルス (MPG-68K互換) しょうしょう しょうしょう しゅうしょう かんこう ゲートモーション規制

### ■書 式

LIMZ a パラメーターを省略すると現在の設定値が表示されます。

## ■<sup>解</sup> <sup>説</sup>

LIMZはJUMP,JMPZのZ軸の上限を指定し ます。例えば、初期状態で 点P1=(1000,1000,100,2000)、点P2=(2000,3000,1000,3000)とし、点P1 の位置から点P2の位置にJUMPもしくは、JMPZするとこのコマンド の最初の移動はMOVZ 0です。ここで、LIMZ 500と指定しておくと 最初の移動がMOVZ 500となります。LIMZの値を適切に設定する事 によ り、 Z軸移動にかかる無駄な時間を減らす事が出来ます。

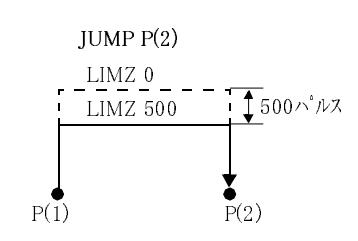

# **LIST**

編集 あんしょう おおし おおし おおし おおし おおし おおおし プログラム表示

■書 式 LIST [n m] n:文番号またはラベル(省略すると前回の続き) m:表示行数 (初期値)

## ■<sup>解</sup> <sup>説</sup>

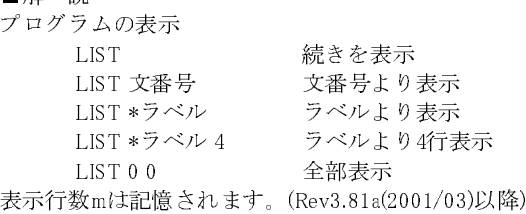

# **LNK**

■書 式

LNK(n [+ad]) n:0 +ad:リンク <sup>ボ</sup>ードアドレス

## ■<sup>解</sup> <sup>説</sup>

MPC-LNKのアドレスを得る関数です。

PR LNK(0)

MPC-LNK LNKアドレス取得

# **LOF**

RS-232 スポップ アップ こうしょう しょうしょう しょうしゅん しょうしゅん しょうかい バッファの文字数

■書 式  $LOF(n)$ n:チャンネル番号

## ■<sup>解</sup> <sup>説</sup>

CHnのバッファ中のキャラクタの数の取得

```
(このプログラムはCH1をループバックさせていないと動作しません)
     CNFG#0 "9600b8pns1NONE"
     FORK 1 *aho
     DO
       PRINT LOF(0) 'バッファは255byte<br>TIME 500 '255byteを越えると
        TIME 500 '255byteを越えると読み捨て
     LOOP  
*aho
    PUT#0 &H41 ' &H41=A
     DO
        TIME 100
        PUT#0 &H30 '&H30=0
     LOOP
```
# **LOG**

デバッグ しょうしょう しゅうしゃ しゅうしゃ アンディング プログラムポート出力記録

■書 式 LOG [0] (サポート EV-3.82以降)

## ■<sup>解</sup> <sup>説</sup>

LOG<ent>とするとRS-232 CH1(プログラムポート)の出力記録を表示します。これにより自動実行時のラン タイムエラーの事後確認ができます。記録メモリは1kバイトのリングバッファです。LOG 0<ent>とすると <sub>ノ イニ・ ノ</sub> ・ フェ <sub>以に比</sub>。<br>バッファをクリアします。 タスク0でのランタイムエラーのメッセージは記録できません。また、タスク0がEND終了していても記録で *。…。*。<br>き ません。

# **LOOP**

制御文 ふんこう しょうしょう しゅうしょう しゅうしょう かんしゅう 繰り返し

■書 式 DO [UNTIL/WHILE] LOOP [UNTIL/WHILE]

DO.LOOP 参照

# **M\_INP**

MPC-LNK アドレス&H1000のLNKからデータ取出

■書 式 M\_INP arg

### ■<sup>解</sup> <sup>説</sup>

受信バッファからの読み込みです。arg の仕様はINPUTコマンドと同仕様です。バッファには250バイトのデ ータ を格納さ れています。 読みだす前にM\_R n を実行し ます。

## M\_INP a\$ data b\$

## **M\_INP1**

MPC-LNK アドレス&H2000のLNKからデータ取出

## ■書 式

M\_INP1 arg

■<sup>解</sup> <sup>説</sup>

受信バッファからの読み込みです。arg の仕様はINPUTコマンドと同仕様です。バッファには250バイトのデ ータ を格納さ れています。 読みだす前にM\_R n を実行し ます。

### M\_INP1 a\$ data b\$

## **M\_PR**

## MPC-LNK アドレス&H1000のLNKへデータ送出

■書 式 M\_PR arg

■<sup>解</sup> <sup>説</sup>

送信バッファへの書き込みです。arg の仕様はPRINTコマンドと同仕様です。バッファには250バイトのデー タ を格納し一度に送出する こ と ができ ます。 送出はM\_X n で実行し ます。

## M\_PR "abc" 10000 "def"

# **M\_PR1**

MPC-LNK アドレス&H2000のLNKへデータ送出

■書 式 M\_PR1 arg

■<sup>解</sup> <sup>説</sup>

送信バッファへの書き込みです。arg の仕様はPRINTコマンドと同仕様です。バッファには250バイトのデー タ を格納し一度に送出する こ と ができ ます。 送出はM\_X n で実行し ます。

## M\_PR1 "abc" 10000 "def"

## **M\_R**

MPC-LNK メール受信

■書 式 M\_R n [+ad] n:読み取るLNKアドレス 1~16 +ad:リンク <sup>ボ</sup>ードアドレス

■<sup>解</sup> <sup>説</sup> メールの受信です。読み取りするアドレスを設定します。

> M\_R 12 M\_INP a\$

# **M\_RMVS**

パルス (MPG-314専用) キングのコンドランス キャンプ またのは まんかか 非対称加減速移動(相対移動)

■書 式

M\_RMVS n pls slow\_length [adj] n: X\_A~Z\_Aのいずれか一つ pls: 移動距離 slow\_length: 減速距離 adj: 減速開始位置微調整

■<sup>解</sup> <sup>説</sup>

減速度ファ ク タ を与え減速度を決定し て非対称加減速度と し ま す。内部演算を整合さ せる ため直前に実行さ れたACCELのパラメ ータを使用します。加減速の比は加速距離と 反比例関係にあること により 算出します。

## 減速度=L\*加速度/減速距離。

adj は引きず り あ るいは尻切れが発生し た場合の微調整用です。 引きず り は加速距離と減速距離の和が移動 距離より大きいとかならず発生します。また、一度M\_RMVSを実行するとパルス発生モードが変わってしま いその後のパルス発生に影響し ます。

このため用済みになったらM\_RMVS X\_A (パルス引数無し)を実行するかACCELを実行して通常モードに戻 し ます。

<sup>例</sup>)800パルスで加速して8kppsになり <sup>残</sup> り 10000パルスを減速する。

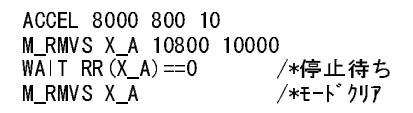

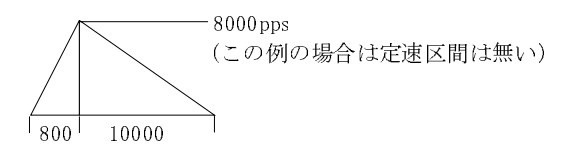

<sup>例</sup>)10000パルスで加速して8kppsになり <sup>残</sup> り 800パルスを減速する。

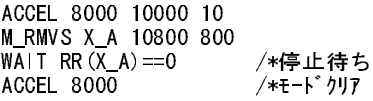

<sup>予</sup>約定数は必ず大文字。

# **M\_X**

■書 式 M\_X n [+ad] n:送信先LNKアドレス 1~16

MPC-LNK メール送信

+ad:リンク <sup>ボ</sup>ードアドレス

M  $X(n$  [+ad]) n:送信先LNKアドレス 1~16 +ad:リンク <sup>ボ</sup>ードアドレス

### ■<sup>解</sup> <sup>説</sup>

### M\_X n [+ad]

メールの送信です。送出したいアドレスを設定します。存在しないアドレスを設定するとこのコマンドでハ ングア ッ プし ます。 <sup>ハ</sup>ングア ップしたら他のタ ス クからM\_X 0 を実行する と 解消されます。

## M\_PR "123":M\_X 12

### $M_X(n [+ad])$

メールの送信です。送出したいアドレスを設定します。存在しないアドレスを設定するとこの関数でポーリ ノーパッと出て♪。2回した↓フィ・パミムたしま♪。1日出しま↓フィ・パミムだ/るここの以数ヾ☆ フ<br>ングしタイムアウトを検出します。一秒以内に転送できない場合は1を返します。0が返ってくれば送信が完 <sup>了</sup>し相手は受信している こ とにな り ます。

### WAIT M  $X(12)=0$

## **MBK**

MBK-SH/RS またまたままには、 インター・コンピューター あいじょう あいじょう あいじょう あいじょう データエリア読み出し

■書 式 ワード(2バイト)読み出し MBK(dtadr) dtadr:MBKレジスタアドレス

符号付ワード(2バイト)読み出し MBK(dtadr~Int) dtadr: データアドレス Int: 予約定数

符号付ロング(4バイト)読み出し MBK(dtadr~Lng) dtadr: データアドレス Lng: 予約定数

■<sup>解</sup> <sup>説</sup> ー,,-<br>MBK-SHのデータエリアからデータを読み出します

> p=MBK (0) /\* DT0000(表示画面番号)読み出し<br>r=MBK (21~Int) /\* DT0021を符号付で読み出し /\* DT0021を符号付で読み出し r=MBK(699~Lng) /\* DT0699(下位)とDT700(上位)をロング読み出し

S\_MBK,SW,ON,IN,OUT 参照

## **MBK**

■書 式  $MBK(n)$ n =-1: バックアップ状態の確認 n=-3: MBK機種確認 n = - 4: MBKバックアップデータの整合化

MBK-SH/RS バックアップ状態・機種確認
## ■<sup>解</sup> <sup>説</sup>

### バックアップ状態の確認

MBKのデータはMBK関数、S\_MBKコマン ド などでのア ク <sup>セ</sup>ス時にMPC-684のS-RAMにバッ ク ア ップ され、電 源投入時に復元されます。もしも、バックアップデータが破損した場は MBK にデータは復元されません。 MBKデータが正常だったかどうかは、MBK(-1)関数で知ることができます。MBK(-1)が0であれば、データは 正常でバッ ク ア ップデータ が復帰されています。 も しデータが破損している と 破損している最初のMBKデ ータの番号を返します。また、MBKのデータはクリア状態になっています。

#### MBK機種確認

MBK の種類を確認でき ます。 <sup>返</sup>される値が 799であればMBK-68、 7899であればMBK-SH、 -7899 であれば MBK-RSです。

#### MBKバックアップデータの整合化

ms...<br>引数に–4を指定すると全データエリアをダミーリードします。 つまり、MBKの全データエリアをMPC–684の SRAMに再バックアップします。実行時間80mSec。頻繁に使うと全体のパフォーマンス低下の原因になりま すから要注意。

> #PR MBK $(-1)$ 0 /\* バックアップ正常 #PR MBK $(-3)$ 7899 /\* MBK-SH a=MBK (-4) /\* 全データエリアバックアップ。aはダミー変数

## **MEM**

メンテナンス しょうしょう しょうしょう しゅうしょう しゅうしゅん メモリーテスト

# ■書 式

MEM

## ■<sup>解</sup> <sup>説</sup>

メモリーテストです。RAMの動作が疑わしい時に使用します。プログラムエリアのRAMをプログラムを破壊 することなくテストします。このコマンドでプログラムが壊れたり、エラーが出力されればメモリ不良で す。購入後1年以内であれば返品して下さい。MEM<ENTER>するとメモリテストスタートと表示されます。メ モリ テス ト 終了 と表示されるまで待ちます。

## **MON**

デバッグ しょうしょう しょうしょう しゅうしょう かんこう かんこう かんこう 停止状態 確認

## ■書 式 MON [1]

■<sup>解</sup> <sup>説</sup>

各タスクの状態モニタ。通常は<CTRL>+<A>によって停止した状態をモニターするものですがサブタスク によって常時表示する事も可能です。 引き数を与える と0.5秒毎に実行文番号を表示し ます。

> #LIST 10 FORK 1 \*task1 20 FORK 2 \*task2 30 DO 40 FOR i=0 TO 7 : ON i TIME 100 : OFF i : NEXT i 50 LOOP 60 \*task1 70 DO 80 FOR j=8 TO 15 : ON j : TIME 100 : OFF j : NEXT j 90 LOOP 100 \*task2

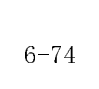

■<sup>解</sup> <sup>説</sup> 直線補間パルス発生コマンドです。MOVL x y u z とし ますが、現在位置との相対値を算出してパルス発生し ますので、MOVSと同様現在位置が確定し ている こ と と、実際の直線補間軸が何軸になるか注意が必要です。 <sup>例</sup>えば、 現在位置 100 200 300 400 で MOVL 200 300 400 500と する と それぞれ100パルスずつの出力が必要 で、結果4軸直線補間 となり <sup>エ</sup>ラー と な り ます。MOVL 200 300 400 400ではZ軸の発生量は0と な り 3軸直線補 <sup>間</sup>で移動可能です。 <sup>相</sup>対値を計算してからのパルス発生はRMVLと同 じ扱い と な り ます。

 x y u z:各軸座標時 パルス発生無=VOID MOVL P(n)

n:点番号

**MOVL**

MOVL x y u z

■書 式

(X,Y,U)を スカ ラ値で与え る こ と も、 <sup>点</sup>データ P(n)で指定する こ と も でき ます。 <sup>点</sup>データP(n)を使用し た場合 はP(n)のX,Y,U成分だけが使用されZ成分は無視されます。 RMOV 参照

 x,y,u:絶対座標(変数、 定数) MOVE P(n)

■書 式 MOVE x y u

 n:点番号 1≦n≦13000

■<sup>解</sup> <sup>説</sup>

**MOVE**

パルス(MPG-68K互換) XYU絶対座標移動

110 DO

#mon

 $a=0$ DO

LOOP

130 LOOP #run

パルス(MPG-314専用) さんじょう しょうしょう しょうしょう しょう 直線補間(絶対座標移動)

 \*1 [80] \*2 [120]  $*0$  [40] \*1 [80] \*2 [120]

120 FOR k=16 TO 23 : ON k : TIME 100 : OFF k : NEXT k

WAIT a==0 /\*SWAPしない

プログラム停止時とMON実行時のタスク番号後ろの「!」の意味。 タ イ ムス ラ イ ス 内(20mSec)にSWAPが無いタ スク を表し ま す。こ れが沢山あると タスク 効率の低下になり ま す。

3軸同時移動のパルス発生コマン ド です。 MOVEは絶対座標移動です。 ス <sup>ピ</sup>ード上限及び加減速度はACCEL コマンド <sup>既</sup>定されその範囲内でのス <sup>ピ</sup>ー ド設定は FEED コマン ド で指定でき ます。 引き数 と し ては 3 <sup>軸</sup><sup>分</sup>

メ モリ ーアク <sup>セ</sup>ス (メ モリ I/O,MBK入力,演算等)の連続、 WAITで条件成立し ている <sup>時</sup>(次記)などがあり ま す。

#

\*0 [40] <-- <CTRL>+<A>で停止

<sup>パ</sup>ルス発生させない軸にはVOIDを設定し ます。

MOVL 100 200 300 VOID /\* Z軸を除いた直線補間パルス発生

現在位置と比較してのパルス発生なので、実行前に現在位置が確定していなければなりません。ただし、直 線補間を連続して実行する場合は発生終了待ちを省略できます。

#### 40 RMVL 1000 2000 0 0 50 MOVL 100 200 VOID VOID

XYUを3軸直線補間し た場合ACCELのパ ラメータ優先順位は X>Y>Uです。 Uの出力数が最も多くなったとしてもUが(DDAでいうところの)主軸にはならずXの移動開始・停止にUが同 <sup>期</sup>し て高速化し てし まいます。 XYサーボ、 Uステップのよ う な組み合わせでは3軸直線補間は困難です。 そ の場合、 UはMOVSで制御し ますが、 同時スタートでも終了はU軸非同期 と な り ます。

> ACCEL X\_A XYspeed ACCEL U\_A Uspeed /\* U軸はこの値に従う MOVL Xpos Ypos VOID VOID MOVS U\_A Upos WAIT RR(X\_A|Y\_A|U\_A)==0 /\* 終了確認

注意: 「補間ドライブにおいても、ドライブする各軸のハードリミット、ソフトリミットは作動します。補間 ドライブ中、いずれの軸のリミットがアクティブになっても、補間ドライブは停止します。 (MCX314 取扱説明書よ り) <sup>予</sup>約定数は必ず大文字 。

RMVS,RMVL,MOVS,ACCEL,PRSET\_ACCEL,FEED 参照

## **MOVS**

パルス(MPG-314専用) 軸独立パルス発生(絶対座標移動・直線補間無し)

## ■書 式

単軸指定 MOVS n c n:軸指定予約定数 X\_A~Z\_A c:座標値

#### 複数軸指定

MOVS x y u x

x y u x:各軸座標値。 指定無=VOID予約定数。

■<sup>解</sup> <sup>説</sup>

<sup>パ</sup>ルス発生コ マンド です。 速度、 加速度等はACCELで設定し ま す。 入力方法には単軸指定、 複数軸指定の二 通りあります。MOVSは直線補間はしません。複数軸指定でパルス発生をしない場合はVOIDをセットします。

> MOVS X A 1000 /\* X軸1000位置 MOVS Y\_A -1000 /\* Y軸-1000位置 MOVS 1000 -2000 VOID VOID /\* X軸1000 Y軸-2000

<sup>絶</sup>対座標移動は現在位置 と比較するため、 直前のパルス発生が停止し ていなければな り ません。

WAIT RR(Y A)==0 /\*Y軸停止待ち MOVS Y\_A 10000

RMVS,RMVL,MOVL,ACCEL,PRSET\_ACCEL,FEED 参照

#### ■書 式

MOVT n point [<CW,CCW>] n:軸指定予約定数。 2軸の論理和 point:P(n)形式で点データを指定

CWまたはCCW:円弧補間方向

注)指定する点列に重複する点、もしくは著しく近接する点を連続設定しないで下さい。ICの特性により異 常動作する事があります。

### ■<sup>解</sup> <sup>説</sup>

RMVTコ マンド の座標位置指定連続補間です。RMVTでは全て相対位置指定と なる ため、実際のデータ 入力が 大変困難です。MOVTはあらかじ め座標値を点データに指定しておくことにより所定の軌跡制御を実行しま す。座標値は移動する順序に従って連続で登録します。これは、MOVTコマンドは指定された1つ前との点と の差を <sup>計</sup>算し 、 その値をRMVTと し て実行する ためです。 <sup>点</sup>データ は通常X,Y,U,Zの値ですが、 MOVTでは第 一軸、 第二軸、 <sup>第</sup>一軸円弧中心、 第二軸円弧中心の順に入力し ま す。 <sup>軸</sup>定数は必ず和で表記し て下さ い。

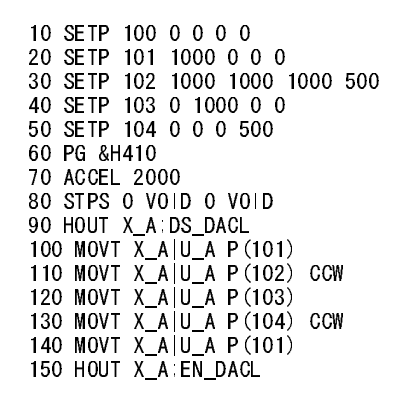

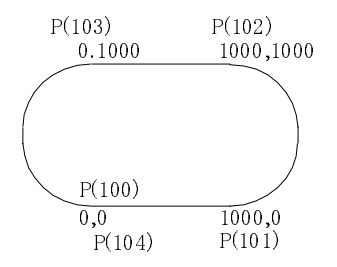

<sup>例</sup>えば、 110の文では点102 を指定し ています。 <sup>X</sup>\_A の移動量 と してはX(102)-X(101),U\_A の移動量 と しては <sup>Y</sup>(102)-Y(101)が使用されます。CCWの円弧指定のためP(102)へ至る経路は円弧補間 となり、その円弧中心は U(102)-X(101),Z(102)-Y(101)と な り ます。こ こ ではXU軸の円弧補間を含む軌跡制御ですが、座標のXYUZ と い うラベルと適用される軸は無関係なことに留意して下さい。

次は同様の動作を実際のプログラムに応用したものです。点3999を図面上の基準点として4000~4005の各 <sup>点</sup>を設定し ています。 こ のプロ グ ラ ムではD(0)~D(6)で動作モード を設定しておいてサブルーチン\*UT1\_dis 1で実際の動作を行います。

最初の MOVS 1000 1000 0 0は待機点で任意の点です。 次のMOVTで最初に点4000へ移動する こ とになって いるので点3999が図面上の基準点にな り ます(MOVTは1つ前の点からの相対移動にな るためです)。

点番号に相当する配列に0セットすると直線、1をセットするとCW円弧補間、2をセットするとCCW円弧補 間、3で終端としています。このようにMOVTでは図面上の点を直接扱うことができます。

また、画像処理で補正する場合には、あ らかじめAFFIN変換に よ り 各点を回転補正し た上で作業点のXY座標 を修正すれば良いことになります。

次のプログラムではMOVTとMOVTの間でいくつかのステートメントが実行されます。このため、点と点の <sup>間</sup>があま りに短い と、 MOVTの連続実行が間に合わな く なる場合があ り ますので、 注意して く たさい。

その場合、位置制御そのものには矛盾が生じませんが、パルスが途切れるために機械系にストレスを与えます。 こ こ では、 HOUT X\_A;DS\_DACL,HOUT X\_A;EN\_DACLと い う 特殊な コマン ド が使われています。

それぞれの意味は、 減速を無効、 減速を有効にする とい う ものです。

減速を無効にしておかないと通常のMOVS等と同様、最初のMOVTの終点で減速し て し ま う ために以後のパ ルス発生が低速になってし まいます。しかし、終端では逆に減速を有効にしておかないと急停止になってし まいますので最後の MOVT のあとで減速を有効にします。MPG-314 ではトレース移動を動的に決定できる ために始点と終端をICに知らせる こ と が必要です。

#### DIM D(100) SETP 3999 0 0 0 0

```
 SETP 4000 1000 0 0 0
   SETP 4001 2000 0 0 0
   SETP 4002 2000 1000 2000 500
   SETP 4003 1000 1000 0 0
   SETP 4004 0 1000 0
   SETP 4005 0 0 0 500
   SETP 4006 0 0 0 0
   SETP 4007 0 0 0 0
    D(0)=0D(1)=0D(2)=2D(3)=0D(4)=0D(5)=2D(6)=3D(7)=3 PG &H410
   ACCEL 2000
   CLRPOS 
   MOVS 1000 1000 0 0
  WAIT RR(ALL_A) == 0 TIME 1000
   CP 
   PRINT "START"
   GOSUB *UT1_dis1
  WAIT RR(ALL A) ==0
   CP 
  END 
*UT1_dis1
  HOUT X_A;DS_DACL
   FOR Nans3=4000 TO 4999
     PRINT Nans3
       Turn=D(Nans3-4000)
     SELECT_CASE Turn
CASE 0 : MOVT X A Y A P(Nans3)
CASE 1 : MOVT X_A|Y_A P(Nans3) CW
CASE 2 : MOVT X A Y A P(Nans3) CCW
      CASE_ELSE : GOTO *UT1_dis2
    END SELECT
   NEXT Nans3
*UT1_dis2
   HOUT X_A;EN_DACL
   RETURN
```
<sup>予</sup>約定数は必ず大文字。

RMVT,ACCEL,PRSET\_ACCEL,FEED 参照

# **MOVZ**

 $\mathcal{N}$ ルス(MPG-68K互換) アンチュート アンチュート アンチュート アンチュート アンチュート アンチュート 2絶対座標移動

# ■書 式

MOVZ z z:絶対座標 (変数、 定数)  $MOVZ P(n)$  n:点番号 1≦n≦13000

## ■<sup>解</sup> <sup>説</sup>

パルス発生コマンドです。MOVZは絶対座標移動です。スピード上限及び加速度はACCELコマンドで既定さ れその範囲内でのス <sup>ピ</sup>ー ド設定はFEDZ コマン ドで指定でき ます。 引き数と してはZ軸分(z)をスカ ラ値で与

えるこ と も、 <sup>点</sup>データP(n)で指定する こ と もでき ます。 <sup>点</sup>データP(n)を使用し た場合はP(n)のZ成分だけが使 用され他の成分は無視されます。

#### RMVZ 参照

## **MPC**

システム MPC-816互換 しょうかん MPC-816互換

# ■書 式

MPC [1]

■<sup>解</sup> <sup>説</sup>

MPC-684ではプロ グラ ム用コ <sup>ネ</sup>ク タ の5,6番ピ ンのショ ート /解放を 検出し 、パワ ーオンリ <sup>セ</sup>ッ ト <sup>時</sup>にプロ グ ラ ムモード か自動実行モード かを 選択し ま す。し かし 、MPC-816ではこ の検出を随時行っており プロ グラ ム 用コ <sup>ネ</sup>ク タ ーを 解放する こ と で直ちにプロ グラ ムを 実行し ま す。こ の動作と MPC-684を整合さ せる のがこ の コマンド です。MPC<ENTER>でMPC-816と同じ仕様になります。元に戻すにはMPC 1<ENTER>と入力します。 タ ス ク 0をEND終了する と 正常に動作し ま せん。

## **MPCINIT**

メンテナンス SRAM初期化 おおところ おおところ しょうしょう しょうしょう いちのう SRAM初期化

## ■書 式

MPCINIT [n]

n無し 初期化

\_n=4 無入力警告メッセージ(仕事しないなら・・)の禁止 <サポート:REV2.21以上> <sup>新</sup>し いボード は使用前にMPCINIT とERASEを実行し てし て下さい。

#### ■<sup>解</sup> <sup>説</sup>

- n無し MPC-684の RAM 上のプログラム、ポイントデータ、変数、パラメータエリアの初期化を行います。 MPC-684システムの入れ替え後や全てのデータを初期化するときに実行します。
- n=4 MPC-684はオンライン状態で一定期間入力が無いと警告メッセージを出力しますが、パソコンと接 続したまま使用する場合には不都合が生じることがあります。この警告メッセージは"MPCINIT 4" と入力する こ と で禁止されます。

ERASE 参照

## **MR**

MPC-LNK またまたのは、 これは インター あたま かんじょう かいじょう かいじょう 受信データの有無を確認

■書 式 MR(n [+ad]) n:LNKアドレス 1〜16 +ad:リンク <sup>ボ</sup>ードアドレス <sup>戻</sup> り 値:nのLNKにデータ が有れば1無ければ0

### ■<sup>解</sup> <sup>説</sup>

受信データ の有無の確認を行います。 <sup>返</sup>される値は16ビ ットで各ビ ッ ト がLSBから順に#1~#16を意味し ま す。また、引き数に1から16の値を設定すると、相当するアドレスのバッファのみをテスト、1か0を返しま す。1であればバッファにデータが既に入っているということです。

# **MX**

MPC-LNK わかり イングランス おもの インタック 相手受信バッファデータの有無確認

## ■書 式

MX(n [+ad]) m:\(n [ adj)<br>n:LNKアドレス 1〜16 +ad:リンク <sup>ボ</sup>ードアドレス <sup>戻</sup> り 値:nのLNKにデータ が有れば1無ければ0

## ■<sup>解</sup> <sup>説</sup>

送出する前に相手の受信バッファをチェックする必用がありますが、この監視を MX(n) によって実施しま す。返される値は16ビットで各ビットがLSB から順に#1~#16を意味します。また、引き数に1から16の値を 設定すると、相当するアドレスのバッファのみをテスト、1か0を返します。1であればバッファにデータが 既に入っているということです。

> WAIT  $MX(5)=0$ M\_X 5

# **NEW**

■書 式 NEW

■<sup>解</sup> <sup>説</sup>

プログラムエリアの初期化を行います。点データはクリアされません。

# **NEWP**

■書 式 NEWP

■<sup>解</sup> <sup>説</sup> 点データエリアの初期化を行います。点データの全ての座標値を0にします。

# **NEXT**

■書 式 FOR~TO~[STEP] NEXT

FOR.NEXT 参照

編集 まんじょう おおし おおし おおし おおし おおし おおおし プログラム初期化

編集 点データ初期化

制御文 ふんこう しょうしょう しゅうしょう しゅうしょう かんしゅう 繰り返し

# **NOT**

■書 式  $NOT(n)$ n:変数、 定数

## ■<sup>解</sup> <sup>説</sup>

nの補数を返し ます。

PRINT NOT(256) -257 #PRX NOT(&H01) FFFFFFFE #PRX NOT(&HFF) FFFFFF00

# **OFF**

|/0 出力オフ | 出力オフ | コンピュータ | コンピュータ | コンピュータ | 出力オフ

■書 式 OFF A1 [A2 A3 A4 A5 A6] A1~A6:出力番号

ON,OUT 参照

# **ON**

■書 式 ON A1 [A2 A3 A4 A5 A6] 出力オン OFF A1 [A2 A3 A4 A5 A6] 出力オフ A1~A6:出力ポートナンバー (変数も可) -1~-8192はメモリーI/O ■<sup>解</sup> <sup>説</sup> <sup>出</sup>力ポー ト のビ ッ ト <sup>単</sup>位の操作です。 10 CONST sol1 0 20 CONST sol2 1 30 ' 35 DO 40 ON sol1 : OFF sol2 50 TIME 500 60 OFF sol1 : ON sol2 65 TIME 500 70 LOOP # 10 DO 20 FOR i=0 TO 47 30 ON i : TIME 500 40 OFF i : TIME 500 50 NEXT i 60 LOOP

OUT,OFF 参照

|/0 出力オン|

# **OR**

■書 式 (式) OR (式)

■<sup>解</sup> <sup>説</sup>

 $IF$  SW(A) ==1 OR SW(B) ==1 THEN (制御文) END\_IF

DO (制御文) LOOP UNTIL  $A==1$  OR  $B==1$ 

<sup>パ</sup>ルス発生の停止条件では論理結合はでき ません(次記の下線部)

MOVE  $-$  UNTIL A==1 OR B==1

AND 参照

# **OUT**

I/O パラレル出力

■書 式 OUT n m n:出力データ 0≦n≦255 m:出力ポートバンクナンバー

■<sup>解</sup> <sup>説</sup>

出力ポートのバイト単位の操作です。nは0~255までのバイト値で、mは、ポートバンクの値です。例えばポー <sub>エフ・マー・レー・エー エー・エー・エー<br>トの0~7まではバンク0となります。</sub>

> 10 ' バンク0~5を順にオン・オフします 20 DO 30 FOR i=0 TO 5 40 OUT 255 i : TIME 100 50 OUT 0 i : TIME 100 60 NEXT i 70 LOOP

mが-1から-1024はメモリーI/Oです。

OUT &H0F -32 PRX IN(-32) 000F

I/Oサイズ指定予約定数を使って出力バイト数を指定できます。

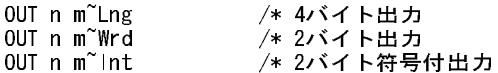

次記はメモリI/Oのパラレル入出力の例です。

#0UT &H12345678 -1~Lng/\*メモリI/0のバンク1~4へ出力  $\#PRX$  IN  $(-1^{\sim}Lng)$ 12345678

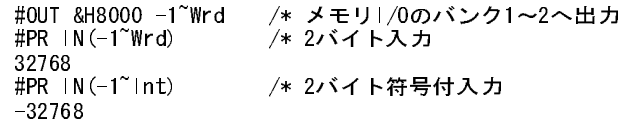

通常のI/Oへも対応し ます。

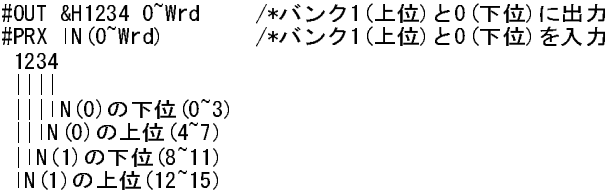

ON,OFF,IN 参照

# **P**

パルス(MPG-68K互換) たいしょう しょうしょう しょうしょう しょうしょう しょうしょう 点データ

#### ■書 式  $P(n)$

 n:点番号  $0 \le n \le 13000$ 

■<sup>解</sup> <sup>説</sup>

P(n)は特殊な予約配列で、点データを表します。点データは4つの座標値から成り立っています。従ってP(n) をMOVE, MOVZ, GOコマンド で使用するとそれぞれベクトル値として扱われ必要な座標成分が使用されま す。 <sup>又</sup>、 printでは4つの成分を表示する こ と と し ています。 こ の点データはX(n),Y(n),U(n),Z(n) と い う 4つの予 約配列として使用することが出来ます。これらは配列の為代入も可能です。点データにそのままデータを設 定するにはSETPコマン ド があ り ます。 テ <sup>ィ</sup> ーチングの場合は番号を指定する こ と によ って直接現在位置を <sup>点</sup>データに記録するこ とが出来ます。 <sup>尚</sup>、nが0の時は現在位置を表し ます。 各成分X(0),Y(0),Z(0),U(0)につい ては現在位置の各成分の値を表し ます。 現在位置はMPG毎に異なるため現在どのMPGにアサ インされてい るかの注意が必要です。

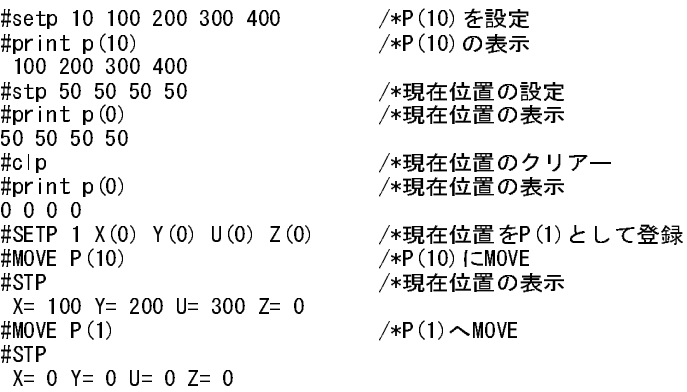

# **P\_HSW**

■書 式  $P_HSW(n)$ n:ポート番号 0≦n≦7

P\_SW 参照

## **P\_IN**

I/O MPC-684 J4コネクタの入出力

■書 式  $P_{\text{JN}(0)}$ 

P\_SW 参照

# **P\_IN**

## I/O MPC-684 J4コネクタの高速入力

■書 式

P\_IN(1,0) パラレルラッチデータの読み出し。0ならストローブ未着。 ストロー ブがあれば&H80以上の ーラ・ハッファ ファ ファ (語) 出し。。。。。<br>値になる。&h7fで7ビットのバラレルデータを得ることができる。一度読むと0に戻る。

P\_IN(&H83,0) ストローブ(P\_SW(7))オンでラッチ指定。この時の返し値は-1。 P\_IN(&H3,0) ストローブ(P SW(7))オフでラッチ指定。この時の返し値は-1。

■<sup>解</sup> <sup>説</sup>

J4はDC24V入力のポートです。相手がTTL信号出力機器の場合、フォトカプラなどにより、オープンコレク タに変換し て使用 く <sup>だ</sup> さい。

また、J4-15,16か らJ5-1へのパタンを一箇所ハンダ面でカ ッ ト し、RA5を 2.7K程度の抵抗に交換すれば、J4の IOを5V対応にする こ と も可能です。 (ユーザ責任)

> 10 'p\_sw(7) on strobe 20 PRINT P\_IN(&H83,0) 30 'when p\_sw off strb 40 ' PRINT P\_IN(&H3,0) 50 \*test\_start 60 DO 70 aaa=P\_IN(1,0) 80 IF aaa<>0 THEN : BREAK LOOP : END\_IF 90 TIME 1000 : PRINT "Not Yet !!" 100 LOOP 110 PRX &H7F&aaa

I/O MPC-684 J4コネクタの入出力

# **P\_LD**

## ファイルメモリ フラッシュ ROMから点データを読み込む

## ■書 式

P\_LD [begin,end] begin:読込み開始点データ end:読込み終了点データ 1≦begin<end≦5000

## ■<sup>解</sup> <sup>説</sup>

フラッシュ ROMに保存された点データを取り出して復旧します。引数が無いと全点データ、指定するとそ の範囲のみ復旧し ます。

#P\_LD 100 110 ←点100から110のみを取り出してP(100)-P(110)に書き込みます。

## P\_SV 参照

# **P\_OFF**

# I/O MPC-684 J4コネクタの入出力

■書 式 P\_OFF A - <u>-</u>0:1 : .<br>A:ポート番号  $0 \leq A \leq 3$ 

P\_SW 参照

# **P\_ON**

I/O MPC-684 J4コネクタの入出力

■書 式 P\_ON A - \_\_,,,,<br>A:ポート番号  $0 \leq A \leq 3$ 

P\_SW 参照

# **P\_OUT**

■書 式 P\_OUT n n:出力パターン 0≦n≦&HF

P\_SW 参照

I/O MPC-684 J4コネクタの入出力

# **P\_SV**

## -<br>ファイルメモリ フラッシュ ROMに点データを保存

## ■書 式

P\_SV

## ■<sup>解</sup> <sup>説</sup>

点データをフラッシュエリアに書き込みます。書き込み中 (数秒) はマルチタスクが停止しますので、他の タ スクの作業が休止中に実施してく <sup>だ</sup>さ い。 保存される点データは1~5000です。

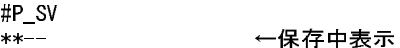

### P\_LD 参照

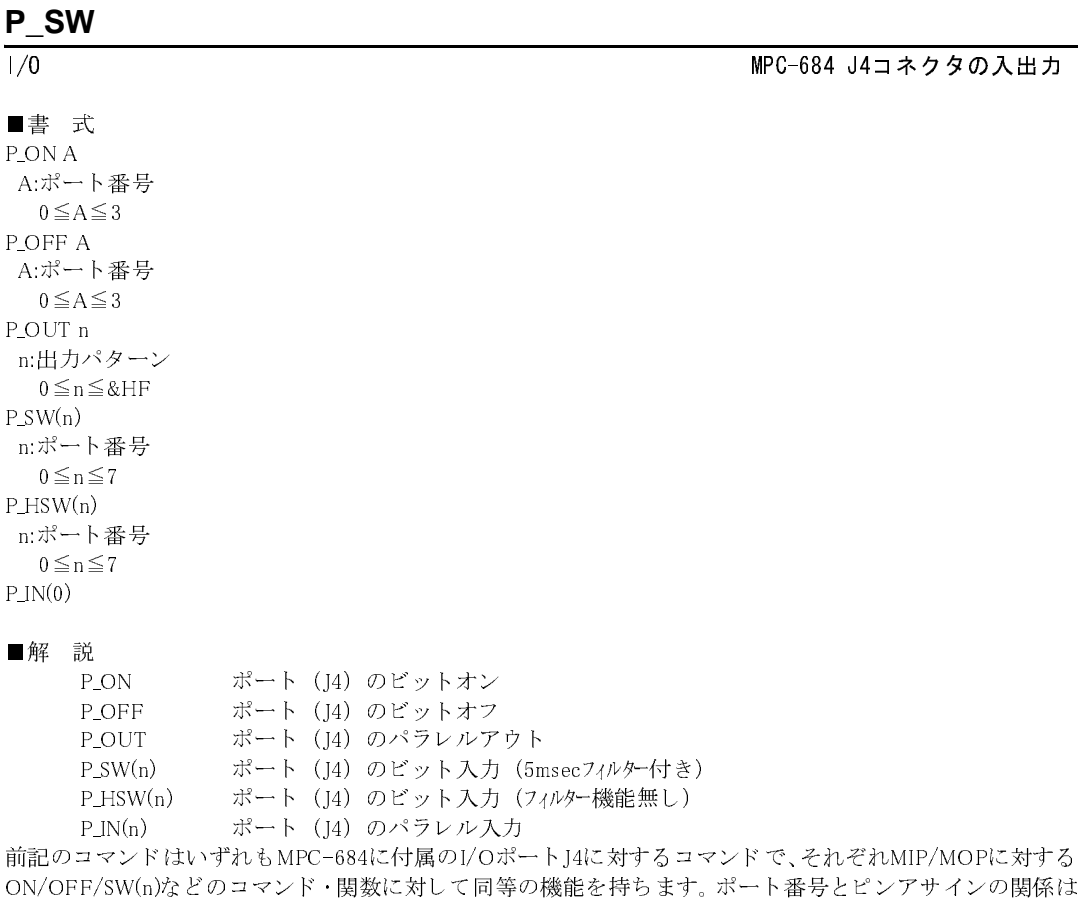

次の通りです。

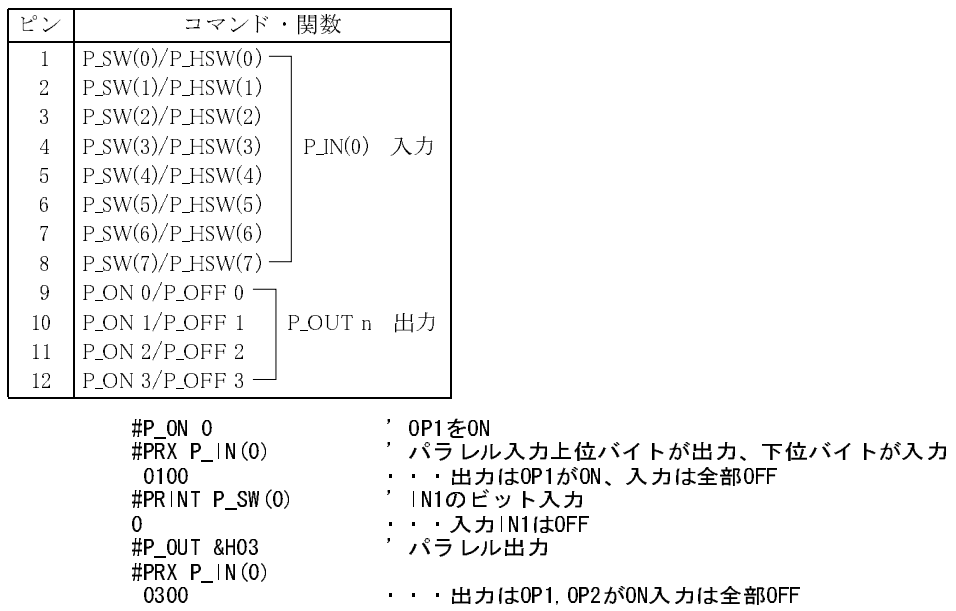

前記例のように、P\_IN(0)に対しては、下位バイトが入力ポート、上位バイト(4bitのみ)が出力ポートのビット パタンとなります。尚、このコマンドはMPC-684に対して有効です。MPG-68KのJ4に対しては、HPT(入力 ) HOUT(出力)を使います。 MPG-68Kの原点入力のJ4コネ ク ターの入出力はHOUT,HPT(n)でおこ ないます。

# **PALET1**

パルス(MPG-68K互換) パレット宣言

## ■書 式

PALET1 P(i) P(j) P(k) [P(l)] m n PALET2 P(i) P(j) P(k) [P(l)] m n PALET3  $P(i) P(j) P(k) [P(l)]$  m n PALET4 P(i) P(j) P(k) [P(l)] m n i,j,k,l:ポイントナンバー m,n:マトリクス数 P(l)は4点定義の場合に記述 (REV-3.85y以降)

## ■<sup>解</sup> <sup>説</sup>

<sup>パ</sup>レット <sup>宣</sup>言です。 P(i),P(j),P(k) [,P(l)]によって構成された四角形をm,n分割し たパレ ッ ト (マ ト リ ク ス)と し ます。パレットは1~4迄であり設定されたパレットの点は関数PL1(n)~PL(n)にて使用します。パレット計算 は4次元で実施されますので傾斜のあるパレットも対応可能です。 4点定義で台形のような異形のパレットにも対応できます。

■3点定義の例 (長方形、平行四辺形)

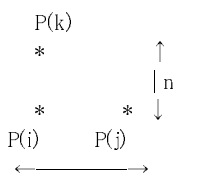

m

10 PG &HE0 0 <sup>2</sup>0 PALET1 P(1) P(2) P(3) 5 5 /\*PALET1宣言 30 PALET2 P(11) P(12) P(13) 10 10 /\*PALET2宣言 40 a=0 : b=0  $\frac{1}{50}$ , 60 DO  $70\qquad \ \ \text{a=a+1}$ 80 IF a>25 THEN 90 a=1 100 END\_IF 110 JUMP PL1(a) /\*PALET1へJUMP 115 ' $120 \qquad b = b + 1$ 130 IF b>100 THEN 140 b=1 110<br>150 END\_JF 160 JUMP PL2(b) /\*PALET2へJUMP 170 LOOP # ■4点定義の例 (台形、異形)  $P(k)$   $P(l)$  \* \* ↑ |n  $*$   $*$   $\vert$  $P(j)$   $P(j)$  $\longleftrightarrow$  m PALET1 P(21) P(22) P(23) P(24) 4 3 FOR a=1 TO 12 /\*MOVL PL1(a) /\* のこ <sup>ぎ</sup> <sup>り</sup> <sup>移</sup><sup>動</sup> MOVL PL1(a\*-1) /\* ジグザグ移動 WAIT RR(ALL\_A)==0 TIME 500 NEXT a

# **PALET2**

パルス(MPG-68K互換) インタイム しょうしょう しょうしょう しょうしょう しゅうしゅう パレット宣言

■書 式 PALET2 P(i) P(j) P(k) [P(l)] m n i,j,k,l:ポイントナンバー m,n:マトリクス数 P(l)は4点定義の場合に記述 (REV-3.85y以降)

## PALET1 参照

# **PALET3**

# $\sqrt{3}$ パルス (MPG-68K互換) マインスタックス しょうしゅうしょう しょうしゅうしゅうしゅうしゅうしゅうしゅうしゅうしゅうしゅうしゅう

## ■書 式

PALET3  $P(i) P(j) P(k) [P(l)]$  m n i,j,k,l:ポイントナンバー m.n:マトリクス数 P(l)は4点定義の場合に記述 (REV-3.85y以降)

## PALET1 参照

# **PALET4**

## パルス(MPG-68K互換) しょうしょう しょうしょう しょうしょう しゅうしゅう しゅうしゅう パレット宣言

## ■書 式 PALET4 P(i) P(j) P(k) [P(l)] m n i,j,k,l:ポイントナンバー m,n:マトリクス数 P(l)は4点定義の場合に記述 (REV-3.85y以降)

## PALET1 参照

# **PAUSE**

## ■書 式 PAUSE A -*---*<br>A:タタスク番号 1~31

■<sup>解</sup> <sup>説</sup>

タ スクの一時停止。 実行中のタ ス ク を一時停止する ものです。 <sup>再</sup>開はCONT。

10 FORK 1 \*task1 20 DO 30 WAIT SW(192)==1 40 PAUSE 1 50 WAIT TASK  $(1) == -3$ 55 PRINT "task1 pause" 60 WAIT SW(192)==0 70 CONT 1 75 WAIT TASK(1)==0 77 PRINT "task1 continue" 80 LOOP 90 ' 100 \*task1 110 DO 120 FOR i=0 TO 47 130 ON i :TIME 100 :OFF i : TIME 100 140 NEXT i 150 LOOP

FORK,QUIT,CONT 参照

タスク操作 さんじょう かんじゅう かんしょう かんしゅう タスクー時停止 タスクー時停止

**PG**

パルス (MPG-314専用) さんじょう しょうしょう しょうしょう しょうしょう PG宣言 しょうしょく

### ■書 式

PG adrs [task] adrs:MPG-314ボードアドレス &H400,&H410...&H490 task:タ ス ク番号 <sup>パ</sup> ラ メータ省略で現在の設定値表示

## ■<sup>解</sup> <sup>説</sup>

MPG-314の使用宣言文です。 adrsによって指定されたMPG-314をtaskで指定されたタスクに引き当てます。 例えば PG &H400 1 とすればタスク1で実行されるMOVEやACCELはアドレス &H400のMPG-314に対して のコマンドとなります。この宣言が一度実行されると RAM 上に保存されリセットの度にインターフェース は初期化されます。PG<ent>とすると、現在の引き当て状況のリストを表示します。 <sup>尚</sup>、 PGはテ <sup>ィ</sup> ーチング中の切り <sup>替</sup>えコマン ドではあ り ません。 この場合はPGSELを使用し て く <sup>だ</sup> さい。

> #PG &H400 0 /\* タスク0で&H400のMPG-314を制御 #PG &H410 1 /\* タスク1で&H410のMPG-314を制御 #PG &H410 2 /\* 1枚のMPGを複数のタスクで制御することもできる(単軸制御など) #PG /\* 引き当て確認

指定されているPGアドレス-&H400

 TASK 0 for PG &h400 TASK 1 for PG &h410 TASK 2 for PG &h410 TASK 3 for PG &h000 (以下略)

タ ス ク番号を省略する と PGコマン ド を実行し たタ ス ク自身への引き当てにな り ます。

 FORK 1,\*TASK1 /\* TASK1起動 PG &H400 /\* &H400のMPG-314をTASK1へ引き当て ACCEL X\_A|U\_A -1 10000 /\* このACCELは&H400のMPG-314へ発行される (略) **FND** \*TASK1 PG &H410 /\* &H410のMPG-314をTASK1へ引き当て ACCEL X\_A|U\_A -1 10000 /\* このACCELは&H410のMPG-314へ発行される (略)

1つのタスクの中でPG宣言を切り替えて使うこともできます。

PG &H400 /\* 次からのコマンドは&H400のMPG-314へ ACCEL X\_A|U\_A -1 10000 FEED X\_A|U\_A 0 PG &H410 /\* 次からのコマンドは&H410のMPG-314へ ACCEL X\_A|U\_A -1 10000 FEED  $X$   $\overline{A}$   $\overline{U}$   $\overline{A}$  0

# **PG**

パルス (MPG-68K互換) さんじょう しょうしょう しょうしょう しょうしょう アイストリーク PG宣言 しょうしょう

■書 式 PG adrs [task] adrs:MPG-68K/405ボードアドレス &HE0,&HE4,&HE8,&HEC... task:タ ス ク番号 パラメータ省略で現在の設定値表示

■<sup>解</sup> <sup>説</sup>

MPG-68K/405の使用宣言文です。 adrsによって指定されたMPGをtaskで指定されたタスクに引き当てます。 例えば PG &HE0 1 とすればタスク1で実行されるMOVEやACCELはアドレス &HE0のMPGに対してのコマ <sub>レゾには 1</sub>g anno<br>ンド となります。

この宣言が一度実行されるとRAM上に保存されリセットの度にインターフェースは初期化されます。PG<en t> とすると、 現在の引き当て状況の リ ス ト を表示し ます。

<sup>尚</sup>、 PGはテ <sup>ィ</sup> ーチング中の切り <sup>替</sup>えコマン ドではあ り ません。 この場合はPGSELを使用し て く <sup>だ</sup> さい。

#PG &HE0 0 /\* タスク0で&HE0のMPGを制御 #PG &HE4 1 /\* タスク1で&HE4のMPGを制御 #PG &HE8 2 /\* タスク2で&HE8のMPGを制御 #PG /\*引き当て確認 指定されているPGアドレス-&HOEO<br>- TASK 0 for PG &hOEO - TASK 1 for PG &hOE4<br>- TASK 2 for PG &hOE8 - TASK 3 for PG &hOOO TASK 0 for PG &h0E0 TASK 1 for PG &h0E4 TASK 2 for PG &h0E8 TASK 3 for PG &h000 (以下略)

# **PGSEL**

パルス (MPG-68K互換) PGボード選択

■書 式 PGSEL [n] n:タスク番号

0≦n≦23

■<sup>解</sup> <sup>説</sup>

PGコマンドではタスクとスレーブボードを結合しますが、それでは調節時に支障をきたします。調整時のコ マン ド実行、 テ <sup>ィ</sup> ーチモードは全てタ ス ク0によ って実施されます。 PGSELはこ の問題を解決するためにタ スク0に一時的に他のタスクのMPCを割り付けものです。PGSEL<ENTER>の後<TAB>, <+>, <->のキーによっ て希望のMPGを選択する と以降コマン ドは選択さ れたMPGに対し て有効 と な り ます。 PGSELによ る選択は RUN、 リ <sup>セ</sup> ッ ト によ り ク リ ア されます。 テ <sup>ィ</sup> ーチモードにも この機能は含まれています。 <sup>又</sup>、引き数を与え れば直接目的のMPGを選択し ます。

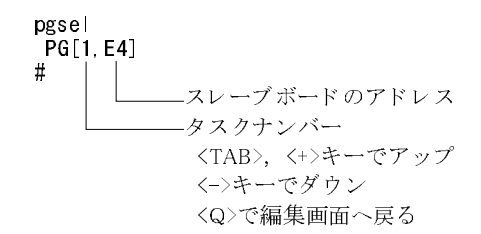

パルス(MPG-68K互換) パレットポイント

## ■書 式

 $PL1(n)$  $PL2(n)$  $PL3(n)$  $PL4(n)$ 

n:パレタイズマトリックスナンバー。n が負の値のときはZIGZAG動作となります。

## ■<sup>解</sup> <sup>説</sup>

PALET1~4で設定されたパレットの点データを与えます。nの値は1から始まりx方向(P(i)→P(j)でm分割)に増 加します。mに達するとx方向はリセットされ、y方向(P(i)→P(k)で分割)に1ピッチ増加します。計算式では次 のようになります。(m-1),(n-1)が最後にあるのは精度確保の為除算を最後にしている為です。

> $dx= P(j) - P(i)$  $dy = P(k) - P(i)$ PL(n) = ((n-1) \m \* dx / (n-1) + ((n-1) /m) \* dy / (n-1) + P(i)

<sup>例</sup>えばn=1でPLはP(i)そのもの と な り ます。 nがmの場合は次の よ う にP(j)そのもの と な り ます。

PL $(n) = (m-1)*dx / (m-1) + P(i)$ PL $(n)$ =dx+P $(i)$ =P $(j)$ 

尚、パレットポイントの座標成分を必要とする場合は次のようにパレットデータを点データに移してから 使用し て下さい。

### SETP 3 PL1(n) MOVE X(3) Y(3) 0

パレタイズマトリックスナンバーが負の値のときは次の図の動きになります。 列間の移動が小さくスピードアップになります。

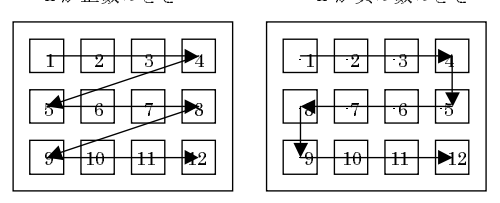

……。<br>パレタイズマトリックスナンバーがカウントオーバーしても、同じピッチで継続します。 プログラムで進行 状態を管理してください。

PALET1 参照

# **PL2**

パルス(MPG-68K互換) インディー インディー しょうしょう しょうしょう パレットポイント

■書 式  $PL2(n)$ n:パレタイズマトリックスナンバー

PALET1,PL1 参照

## **PL3**

パルス(MPG-68K互換) パレットポイント

■書 式  $PL3(n)$ n:パレタイズマトリックスナンバー

PALET1,PL1 参照

## **PL4**

パルス(MPG-68K互換) インファイント イント しょうしょう しょうしょう しょうしゅう パレットポイント

■書 式  $PL4(n)$ n:パレタイズマトリックスナンバー

PALET1,PL1 参照

# **PLIST<PLS>**

■書 式 PLIST (省略形 PLS)

■<sup>解</sup> <sup>説</sup>

P(n)の一括表示です。 1画面単位で表示の継続中止を聞いてき ますので、 中止の場合はq/Q を入力し て下さ い。どれかのキーを押すと継続します。

# **PLSC**

パルス (MPG-314専用) インディー しょうしょう しょうしょう しょうしょう 一定速パルス発生

■書 式 PLSC n m [pls] [n1,m1,pls1] n:軸指定予約定数 m:パルスレート(pps) pls:パルス量(省略時無限パルス発生) デューティーは50%固定

■<sup>解</sup> <sup>説</sup>

一定速パルス発生です。加減速はありません。引数の与え方で定量パルス発生にも、無限パルス発生にも使 用でます。注意として指定パルスレート値によってMCX-314上のACCELパラメータが破壊されるのでPLSC 実行後に通常のパルス発生コマン ド を使用する場合は、 PRSET\_ACCELを実行し ます。 <sup>移</sup>動量を規定しない 無限パルス発生ではplsを省略し ます。こ の場合のCW/CCW方向規定はmの正負によって決定されます。移動 <sup>量</sup>を規定する場合はplsの値の正負によって方向が決定されます。 <sup>例</sup>では、 X軸でパルス発生し てXS2(IN1)入 力で停止、その後PRSET\_ACCELによ ってACCEL設定を回復し通常のRMVSを使用し ています。PRSET\_ACCE LがないとRMVSでのパルス発生も加減速無しの一定速となります。

> 10 PG &H410 20 ACCEL 10000 40 STOP X\_A IN1\_ON

編集 まんしょう しゅうしょう しゅうしゅん しゅうしゅん あんこう 点データ表示

60 PLSC X\_A -100 70 WAIT RR(X\_A)==0 80 PRSET\_ACCEL X\_A 90 RMVS X\_A 1000

ACCEL,PRSET\_ACCEL 参照

# **PR**

RS-232C スタイル アンデータ 表示 しょうかん しょうかん しょうかん しょうかん アイトランド データ 表示

■書 式 PR (PRINTの省略形)

PRINT 参照

# **PRF**

コプロ演算 あたい おおし おおし かんじゅう かんしゅう あんこう 内部データ表示

■書 式 PRF fn1,fn2,fn3,.. fn1,fn2,fn3,..:FPnの番号 7を与え る と アキ ュームレータ

■<sup>解</sup> <sup>説</sup> コプロの不動小数点レジス タFP0,FP1..のデータ を表示し ます。

SETF, GETF, CALF 参照

# **PRINT<PR>**

■書 式 PRINT (省略形 PR) PRINT#0 PRINT#2

■<sup>解</sup> <sup>説</sup> 。<br>CH1 文字列・数値の表示 off1 スイル 数値の表示<br>CH0 文字列・数値の表示 CH2 文字列 ・ 数値の表示

引き数間にタブ、スペースなどのデリミタはありません。また、PRINT#では改行コードすら出力されません。 <sup>従</sup>って、 外部 と の通信はPRINTコマン ド のみで自由なフォーマッ ト を構成するこ とが出来ます。 また次の文 字列は特別な意味を持ちます。

¥n ニューラインコード (CR-LF)

\r リ ターンコード

¥t タブコード

PRINT "HEX\$ $(ASC(xyz$)) =$ " HEX\$ $(ASC(xyz$))$ PRINT CHR\$(ASC("A")) ASC(CHR\$(ASC("A"))) PRINT 1 "\t" 2 "\t" 3

次の場合はCH0よ り &H1B &H2A &H30 &H31 &H32 と出力されます。

RS-232 アンデータ表示 しょうしょう しょうしょう しょうしゅん おおとこ かんしょう データ表示

PUT#0 &H1B &H2A PRINT#0 "012"

PRINT#で通信相手側がCR,LFコードを必要とする場合(N88BASIC INPUTコマンドなど)には次のように記述します。

PRINT#0 ACCEL\n 2000 2000 2000 2000 文字列 "ACCEL" とCR·LFコードを出力 variable=123 PRINT#0 variable CHR\$(13) CHOへ数値123とCRコードを出力

PRINT#2 variable CHR\$(13) CHR\$(10) CH2へ数値123とCR・LFコードを出力

PRINT#でのRS-232バッファの内容はRSコマンドで確認できます。

## パラメーター間のスペースが無いと...

PRINT#2 a\$ " ok\n" とするところを a\$" ok\n" (a\$ と" ok\n"の間の スペースが無い) としてしまうと、a\$" ok\n"は数値が0の1つの変数とし て扱われてしまいます。MPCで1のプログラムを実行するとCH2に接 続したターミナル側では2の様になります。

<sup>①</sup>MPC側のプログラム

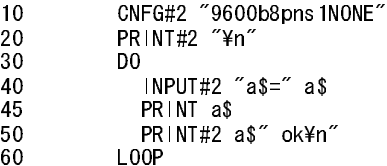

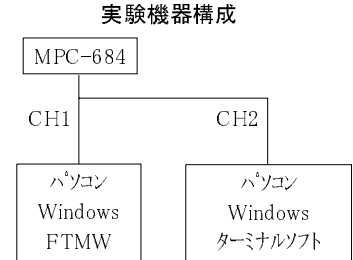

くー送られてきた文字列を返したいのだが...

2ターミナル表示画面

a\$=0a\$=0a\$=0a\$=0a\$=0a\$=0a\$=0a\$=0a\$=0a\$= <--返ってくるのは0ばかり

<sup>③</sup>CH1でも同様です。

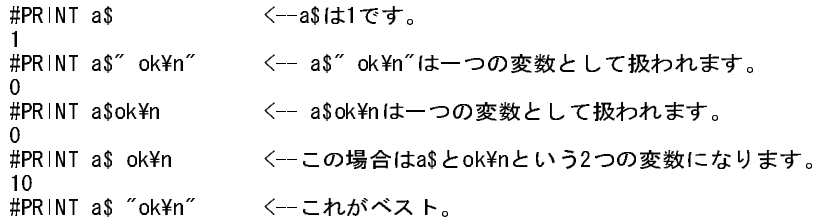

""の中のスペースは文字 と し て扱います。 HEX形式の表示はPRXです。

## PRX 参照

# **PRINT#0**

RS-232 アンデータ出力 しょうかん しょうかん しょうかん しゅうしゅん かんしゅう データ出力

■書 式 PRINT#0

PRINT 参照

# **PRINT#2**

■書 式 PRINT#2

PRINT 参照

# **PROTOCOL**

## MBK-SH/RS MBK-RS(デジタルGPダイレクトアクセス)

■書 式 PROTOCOL MEWNET

## ■<sup>解</sup> <sup>説</sup>

MPC-684のCH0で松下のMEWNETプロ ト コルに準拠し た通信を行います。 デジタル社GPシ リ ーズ とダイレ ク トアク <sup>セ</sup>ス方式で接続でき ます。 "PROTOCOL MEWNET" と プロ グ ラ ムに一行加筆すると有効になり ま す。停止する場合はPROTOCOL MEWNETの行を削除の上"PROTOCOL 0" も し く はMPCINITを実行し ます。

こ の通信は9600bpsで、 CPUにも負担がかか り ます。 高速通信、 <sup>高</sup>タ ク ト タ イ ムが必要な場合はMBKを使っ こっ一円.co.<br>てください。 MBK-RS実行時、 タ ス ク31は使用でき ません。

9600pbs,データ8,ストップ1,パリティ無し,XONXOFF無し 010921 3.81zでβ公開。

# **PRSET\_ACCEL**

パルス(MPG-314専用) ACCELパラメータ復旧 おおし しょうしょう しょうしょうしょう

■書 式 PRSET\_ACCEL n n:軸指定予約定数 X\_A~Z\_A

■<sup>解</sup> <sup>説</sup>

ppsを指定する一部のコマン ド(PLSC,HOME X\_A)に よ って破壊さ れたACCELパラメータを復旧し ます。 PRSET\_ACCELはIN0~3条件停止もクリアします。

> PRSET\_ACCEL X\_A /\* X軸のパラメータ復旧 PRSET ACCEL Z A U A /\* Z U軸のパラメータ復旧

<sup>予</sup>約定数は必ず大文字。

ACCEL 参照

# **PRX**

■書 式 PRX A A:整数値, 変数

RS-232 アンプランス しょうかん しょうかん しょうかん しょうかん おおやま アンプランド データ出力

RS-232 アンストランス しょうかん しょうかん しょうかん しょうかん しょうかん データ HEX表示

### ■<sup>解</sup> <sup>説</sup>

PRINTと <sup>同</sup>様の目的のコマン ド ですが表示がヘキサ表現 と な り ます。I/Oの状態を直接見たい時に有効です。

#a=&HFF #PRINT a <--10進表示 255 #PRX a <-- へキサ表示 00FF #PRX IN(24) 0055

PRINT 参照

# **PULSE\_OUT**

I/O はカポート パルスON/OFF しょうしょうしょう おんしょう 出力ポート パルスON/OFF

## ■書 式

PULSE\_OUT port time count port: 出力ポー ト(port 0は使え ません) time: 時間 (0.1秒単位、 0は停止、 省略不可) count: 回数 (省略する と無限)

## ■<sup>解</sup> <sup>説</sup>

出力ポートのON/OFFをワンショットから回数指定までできる出力コマンドです。パトライトや照光SWの 点滅などが簡単に行えます。

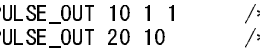

PULSE\_OUT 10 1 1 /\* ポート10を0.1秒ワンショットオン<br>PULSE\_OUT 20 10 /\* ポート20の点滅を1秒ON1秒OFFで繰 \* ポート20の点滅を1秒ON1秒OFFで繰<mark>返</mark>し

### 点滅の停止方法

PULSE\_OUT 20 0 というように時間パラメータを0にして実行します。(add 031203) コマンド <sup>サ</sup>ポー ト REV-3.84k以降。 一度に制御でき る ポー ト は24ポー ト までです。 TASK 30を使用し ていま す。 count省略で無限回数と なるのはRev-3.85c以降、 それ以前は32767回。前記記停止機能はRev-3.85e以降。

# **PUT**

RS-232 アンプレント アンプレート こうしゃ アンプレータ 表示 かいしょう かいしょう しょうかん かんしょう

■書 式 PUT [A1 A2 A3 A4 A5 A6] PUT#0 [A1 A2 A3 A4 A5 A6] PUT#2 [A1 A2 A3 A4 A5 A6] A1~A6:キ <sup>ャ</sup> ラクター

## ■<sup>解</sup> <sup>説</sup>

## PUT

コンソールへ1文字ずつ出力します。

#put &h41 &h42 &h43 &hd &ha ABC #

#### PUT#0,PUT#2

A1~A6の数値をアスキーコードとしてCH0もしくはCH2により出力します。特にPRINT#ではヌルコードが 出力できないためにこのコマンドが有効です。例えば、NULL'A'と出力するには次の通りです。

## **PUT#0**

■書 式 PUT#0 [A1 A2 A3 A4 A5 A6]  $A1 \sim A6: \pm \gamma \bar{\gamma} \gamma$ タ PUT 参照

## **PUT#2**

■書 式 PUT#2 [A1 A2 A3 A4 A5 A6]  $A1 \sim A6$ :キャラクタ

PUT 参照

# **Q\_PAUSE**

パルス(MPG-68K互換) しょうしょう しょうしょう しょうしょう しょうしょう クイックポーズ

## ■書 式

Q\_PAUSE クイックポーズ設定 Q\_PAUSE -1 クイックポーズ設定解除

### ■<sup>解</sup> <sup>説</sup>

STOPによるパルス発生停止後にタスクのPAUSEを自動的に行います。コマンドQPAUSEを実行すると次の よ う にSTOP コマン ド に機能が追加されます。 これまでSTOP コマン ド を実行する と発生中のパルスは停止 させられましたがパルス発生に続くコマンドはそのまま実行されていました。これに対して、QPAUSEモー ド ではSTOPコマン ド の実行によ り <sup>パ</sup>ルス発生を中止し、 さ らにそのタ スク をポーズ と し ます。 状態の監視 はBSY()関数とTASK()関数によって行います。再開はCONTコマンドのみで有効となります。途中で停止させ られたパルス発生は強制的に再実行されます。この時RMOV,RMVZ,RM、RULSEの4つのコマンドは再実行 されません。これは相対移動の場合目的地が明確で無い こ と によ り ます。従ってパルス発生中のタ スクの停 止・再開が複雑なインタロックによることなく実現できます。Q\_PAUSEモードは"Q\_PAUSE -1"で解除され ます。 工場出荷時は"Q\_PAUSE -1"の状態でこ れまでの ソ フ ト がそのま ま動作し ます。 "Q\_PAUSE"有効下で はSTOP 3も有効となります。これはパルス発生の終了時 (1つのコマンド終了時)にただちにポーズとする 機能です。 STOP 1,2の途中停止無しのモードです。

- ・ STOPコマン ド が有効になるのはPG宣言されている タ スク <sup>だ</sup>けです。 PG宣言されていないタ スク をポーズするのはPAUSEコマンドです。
- · CONTコマンドはEN\_PGも併せて実行します。
- ・ UNTILによ る条件停止ではPAUSE状態にな り ません。

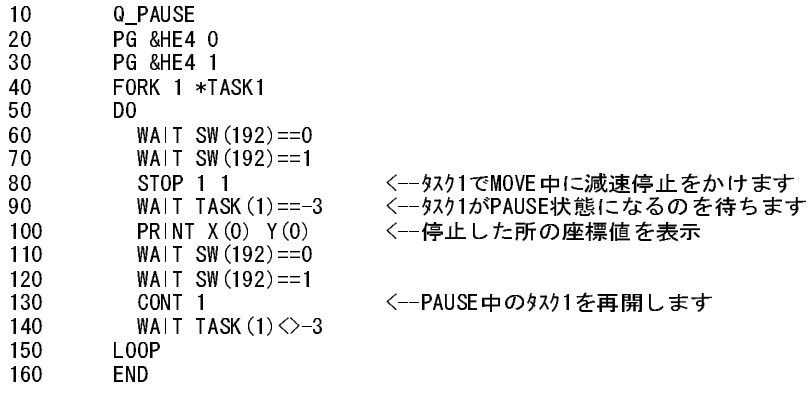

RS-232 アンデータ出力 しょうかん しょうかん しょうかん しょうかん おおし データ出力

170 \*TASK1 180 SETPOS 0 0 0 0 190 DO 200 MOVE 100000 100000 0 <--RMOV, RMVZ, RM, PULSEコマント は無効 210 MOVE 0 0 0 220 LOOP 230 END #RUN 40602 40602 <--SW(192)がONして減速停止した所の座標値です。 84677 84677 タスク1は停止した所でPAUSE状態になり、 84826 84826 CONTで再び再開してパルス発生を行います。 50639 50639 到達座標はMOVEで与えられた座標です。 27944 27944

<sup>前</sup>記プロ グ ラ ムの文番号80のSTOP 1をSTOP 3にする と

80 STOP 3 1

#RUN 100000 100000 <--MOVEで与えられたパルスを出し終わってからタスク1はPAUSE状態になります。  $0<sub>0</sub>$ 100000 100000

非常停止、 <sup>サ</sup>イ ク ルス ト ッ プSW、 ポーズSW監視タスクから別タスクのパルス発生を停止する。

 TIME 100 SETIO Q\_PAUSE <--Q\_PAUSE +-ド宣言 ' IN PORT CONST pause\_sw 192 <--リミットスイッチ<br>CONST emg\_sw 193 <--非常停止スイッチ CONST emg\_sw 193 CONST cycle\_sw 194 <--サイクル停止スイッチ OUT PORT CONST pause\_led 0 CONST emg\_led 1 CONST cycle\_led 2 FORK 1 \*PULSE '\*\*\*\*\*\*\*\*\*\*\*\*\*\*\*\*\*\*\*\*\*\*\*\*\*\*\*\*\*\*\*\*\*\*\*\* ' 非常停止、PAUSE SW監視 '\*\*\*\*\*\*\*\*\*\*\*\*\*\*\*\*\*\*\*\*\*\*\*\*\*\*\*\*\*\*\*\*\*\*\*\* PG &HE0 \*MAIN DO IF SW(pause\_sw)==1 THEN GOTO \*PAUSE END\_IF IF SW(emg\_sw)==1 THEN GOTO \*EMG END\_IF IF SW(cycle\_sw)==1 THEN GOTO \*CYCLE END\_IF LOOP \*PAUSE PRINT "PAUSE SW停止処理" STOP 1 1 <--減速停止<br>WAIT TASK(1)<0 <--9xクが実行 <--タスクが実行中でなくなるのを待つ GOSUB \*TASK\_STAT PRINT "現在点は" P(0) ON pause\_led WAIT SW(pause\_sw)==0 OFF pause\_led CONT 1 WAIT TASK $(1)$  $> = 0$  GOSUB \*TASK\_STAT GOTO \*MAIN \*EMG PRINT "EMG SW処理"

```
STOP 2 1 <-- 急停止
  WAIT TASK(1)<0 ---+ タスク1が実行を停止したら<br>QUIT 1 --- QUITします。
                         --+ QUITします。
  WAIT TASK (1) == -2 GOSUB *TASK_STAT
   DO 
    ON emg_led
    TIME 100
    OFF emg_led
    TIME 100
   LOOP 
*CYCLE
  PRINT "CYCLE停止処理"<br>STOP 3 1
                          STOP 3 1 <--MOVEに与えられたパルスを出力してから停止
  WAIT TASK(1)<0
   GOSUB *TASK_STAT
  PRINT "現在点は" P(0)
   ON cycle_led
  WAIT SW(cycle_sw)==0
   OFF cycle_led
 CONT 1
WAIT TASK(1)> = 0 GOSUB *TASK_STAT
   GOTO *MAIN
*TASK_STAT <-- これはタスク1の状態を表示するサブルーチンです
   SELECT_CASE TASK(1)
    CASE -1 : PRINT "タスク未使用"
   CASE -2 PRINT "タスクQUIT状態"
 CASE -3 : PRINT "タスクPAUSE状態"
 CASE_ELSE : PRINT "タスク実行中"
   END_SELECT 
  RETURN
'*************************************
 'パルス発生タスク
'*************************************
*PULSE
   PG &HE0
   ACCEL 10000
   CLRPOS 
   DO 
    MOVE 100000 100000 100000
    TIME 100
    MOVE 0 0 0
    TIME 100
```
#### 実行結果

<sup>前</sup>記プロ グ ラ ムをRUNし て順番にSW(pause\_sw)をON/OFF→SW(cycle\_sw)をON/OFF→SW(emg\_sw)をONし て 。<br>みます。

```
#RUN
PAUSE SW停止処理 <--SW(pause_sw)==1
タスクPAUSE状態<br>現在点は63855 63855 63855 0
現在点は63855 63855 63855 0 <--STOP 1 1は減速停止後タスク停止
                          タスク実行中 <--SW(pause_sw)==0でタスク再起動,パルス再出力
CYCLE停止処理          <--SW(cycle_sw)==1
タスクPAUSE状態<br>現在点は100000 100000 100000 0
現在点は100000 100000 100000 0 <--STOP 3 1 はMOVE終了後にタスク停止
タスク実行中 <--SW(cycle_sw)==0
EMG SW処理 <--SW(emg_sw)==1
タスクQUIT状態
```
コマンドの後ろにコメントを記述しないで下さい。

LOOP

Q\_PAUSE 'クイックポーズモード <--Q\_PAUSE -1と同じになります。

STOP,BSY 参照

# **QUIT**

■書 式 <sup>Q</sup>UIT A acii ..<br>A:タスク番号 1~31 **QUIT** 

### ■<sup>解</sup> <sup>説</sup>

QUIT AではAで指定されたタスクを停止します。 QUITのみの場合は全タスク (0を除く)の停止となります。 QUIT 123はタスク1,2,3を停止します。タスク0 (メインタスク)は停止できません。 文字列処理やINPUT#,INP\$#待ち中のタスクをQUITしないで下さい。

### 【Question】

a) もしSTOPコマンド及びBSY()を使用しないでパルス発生中のタスクをQUITした場合はどうなりますか? b) <sup>パ</sup>ルス発生の停止を確認後、 タ ス ク をQUITし た と き、 MPCの現在位置 とパルスは一致していますか。 c) a,bの場合、再度FORKして、パルスを続行できますか?

### 【Answer】

a) パルス発生中のタスクに (STOPしないで) QUITをかけると、MPGに対する通信が折られてしまうため、 次か ら使えな く な り ます。 パ ワーオン リ <sup>セ</sup> ッ ト が必要 と なってし まいます。

- ー い。つにたよくなりより。 テーバン クロラー ≈ 石ミヒ よっ くじよ・よ /。<br>b) 途中停止した場合でもパルス数と現在位置は一致します。(メカ的にズレがないとして)
- <sup>c</sup>) タスクの停止 とMPGの状態は、 正規の手続き (通信中にQUITするなどは御法度です) さ え踏まれていれ ば無関係なので、 もちろん停止、 <sup>Q</sup>UIT後の再FORKも大丈夫です。 ただ、 実際にパルス発生中であるかど うかの確認はBSY()だけでは難しく、問題を起こしやすいのでクイックポーズを使って下さい。例えば現 <sup>在</sup>位置を取得する <sup>X</sup>(0)もMPG と通信を し ますが、 BSY()では時間が短すぎて検出しにく く、 停止の確認後 QUITという技がうまくできません。

<sup>Q</sup>\_PAUSE,FORK,PAUSE,CONT 参照

# **\_RET\_VAL**

■書 式 \_RET\_VAL var1 var2 - var:変数

■<sup>解</sup> <sup>説</sup> RETURN戻 り値を受け取 り ます。

RETURN 参照

## **RAM**

■書 式 RAM

■<sup>解</sup> <sup>説</sup>

フラッシュ ROM書き込みを無効にします。プログラム実行時(RUN)のフラッシュ ROMへの書き込みをキャ ンセルします。編集後の実行が効率的になります。また、起動時のフラッシュ ROMからのプログラムの読

タスク操作 タスク停止 おおし かんしょう かんしょう かんしょう かんしょう タスク停止

制御文 ふくしゃ しょうしょう しゅうしょう しゅうしょう かんしゅう しゅうしゅう 戻り値の受け取り

デバッグ RAMモード しょうしょう しょうしょう しょうしょう しょうしゅん しゅうしゅん RAMモード

み込みと変数初期化もキャンセルされます。RAMモードではプログラムはプロテクトされません。デバッグ が終了し た らROMコマン ド で元に戻しRUNまたはFIXでフラッシュ ROMへ書き込んで下さい。

> #RAM ←RAMモード \*\* # #MPC-68K ADVFSC(r)s REV-2.52i BASIC like + multi tasking Created by ACCEL Co.'91~97 ·····!! ROM化できません。ERASEしてください。 ←RAMモード起動時のメッセージ # #ROM ←フラッシュROMモード \*\* #

ROM 参照

## **RANGE**

パルス(MPG-314専用) あたい しんしょう しんしょう しんしん かんこう 動作範囲の制限

### ■書 式

RANGE n max min n:軸選択予約定数 X\_A~Z\_A max:動作範囲上限 min:動作範囲下限

## ■<sup>解</sup> <sup>説</sup>

MPG-68K互換RANEGコマン ド は暗黙でSLMT\_ON(ソ フ ト リ ミ ッ ト )を有効に し ますが、 こ のRANGE設定を使 うためにはINSET\_314コマンドで明示的にSLMT ONを有効にします。 (こ のRANGEは入力条件の設定には関係し ません)

#### RANGE X\_A 1000 -1000 INSET\_314 X\_A SLMT\_ON

停止は減速停止(加減速有 り コマンド)=減速域分オーバーし ます。 <sup>予</sup>約定数は必ず大文字。

## **RANGE**

## パルス(MPG-68K互換) あたい あたい あたい あたい あたい あたい かんこう 動作範囲の制限

■書 式

RANGE n n=0 領域設定を解除し ます。 n=1 現在位置を最大領域として設定します。 n=2 現在位置を最少領域として設定します。 n=11 最大領域の値を現在位置に複写し ます。 現在位置が失われるので注意 n=12 最少領域の値を現在位置に複写し ます。 現在位置が失われるので注意

#### ■<sup>解</sup> <sup>説</sup>

こ のRANGEコマン ド はMPG-68K互換コマン ド で、 ソ フ ト リ ミ ッ ト (SLMT\_ON)を自動的に有効にし ます。 次のプログラムの110行でSLMT\_ONをorしているのは、INSET\_314で入力条件を設定した時RANGE有効状態 を保つためです。 (INSET 314はパラメータで与えられたもの以外はリセットします)

10 SETP 1 1000 500 400 200 20 SETP 2 -1000 -500 -400 -200 30 PG &H410 40 ACCEL 8000 50 SETPOS X(1) Y(1) U(1) Z(1) 60 RANGE 1 70 SETPOS X(2) Y(2) U(2) Z(2) 80 RANGE 2 90 CLRPOS 100 CP 110 INSET\_314 ALL\_A INP\_OFF|SLMT\_ON

また、RANGEによ って停止し たかど う かは、RR()関数 とSLMP@(正方向 リ ミ ッ ト )SLMM@(負方向 リ ミ ッ ト)を 組み合わせて検出することができます。 RR(X\_A,SLMP@|SLMM@) RR(Y\_A,SLMP@|SLMM@) RR(U\_A,SLMP@|SLMM@) RR(Z\_A,SLMP@|SLMM@)

#### ■注 意

RANGE nは旧来のコマンド と互換性を保つために作られたもので新しいコマンド 体系 と組み合わせる と具 合が悪 く な り ます。 RANGE nコマン ド を実行する と、 INSET\_314で設定されるパラ メータをク リアしてしま います。 これはRANGEがSLMT\_ONを含む実行をする ためです。 RANGE nを使 う 必要のあ る場合は、 RANGE n実行後INSET\_314で改めて必要なモードを設定してください。

RANGEの新しい設定はRANGE X\_A Max Min というものになります。 こちらはINSET\_314と組み合わせて使用します。

# **REG**

MPG-3202 X3202レジスタ読み込み

■書 式

REG(reg)

reg: X3202のアドレス(xx)とレジスタ・カウンタセレクトコード(code)の和(&Hxx00+code)。 またはステータスレジスタアドレス(-1~-16)。

## ■<sup>解</sup> <sup>説</sup>

MPG-3202のパルス発生IC「X3202」のレジスタを読込みます。 regにステータスレジスタアドレスを指定す る と動作状態を知る こ とができ ます。

> PRINT REG(&H121) /\* X3202#1のレジスタ&H21読込み WAIT REG(-1)=&H20 /\* X3202#1のステータスレジスタ読込み。この場合動作完了待ち

詳細<sup>は</sup> 「MPG-3202 製品別マニュ アル」 参照。

CMND,REG3,ST\_REG 参照

# **REG3**

MPG-3202 X3202レジスタ読み込み

■書 式

REG3(reg)

reg: X3202のアドレス(xx)とレジスタ・カウンタセレクトコード(code)の和(&Hxx00+code)。 またはステータスレジスタアドレス(-1~-16)。

#### ■<sup>解</sup> <sup>説</sup>

MPG-3202のパルス発生IC 「X3202」 のレジスタを読込みます。 3byte符号付きのレジス タ の読込みに使用し ……<br>ます。

PRINT REG3 (&H121) /\*X3202#1のレジスタ&H21読込み

詳細は「MPG-3202 製品別マニュアル」参照。

CMND,REG,ST\_REG 参照

## **RENUM<RNM>**

■書 式 RENUM

■<sup>解</sup> <sup>説</sup>

文番号のふりなおし。10毎にふりなおされます。

list 0 5 FOR i=0 TO 47 7 ON i : TIME 100 10 OFF i : TIME 100 15 NEXT i #rnm #list 0 10 FOR i=0 TO 47 20 ON i : TIME 100 30 OFF i : TIME 100 40 NEXT i

# **RETURN<RET>**

■書 式 RETURN

### ■<sup>解</sup> <sup>説</sup>

サブルーチンリターン。 GOSUBで呼ばれたサブルーチンはRETURNによってメインルーチンへ戻り次のステップが実行されます。

# **RETURN**

■書 式 RETURN  $[arg1 arg2 - -]$ arg:変数、 定数

## ■<sup>解</sup> <sup>説</sup>

サブルーチンの結果を引き渡し ます。 ローカル変数 と組み合わせる と タ ス ク間でのサブルーチンの共有が 可能となります。受け取りは\_RET\_VALはで行います。

10 GOSUB \*SUB

制御文 さんじょう しょうしょう しんしょう かんしょう かんしょう あいりょう 戻り値渡し

編集 おもの おおし おおし おおし かんじゅつ おおし おおし 文番号ふりなおし

制御文 しょうしょう しゅうしょう しゅうしょう しゅうしゅん しゅうしゅん りょうしょく りょうしょく

20 \_RET\_VAL A /\* 戻り値の受け取り 30 PRINT A 40 END 50 \*SUB 60 C!=123 /\* ラベル!はローカル変数 70 RETURN C! /\* C=戻り値 RUN 123

GOSUB 参照

# **RLS**

## タスク操作 さんしょう しょうしょう しんしゃ かんしゅう かんしゅう せっきょう かいしゅう せんきょう

■書 式 RLS(n) n:メモリI/O番号

■<sup>解</sup> <sup>説</sup>

I/Oのビット評価及びビットオフ、セマフォ解放。

WAIT RSV(-256)==0 /\*チェックアンドセット PRINT "abc" dummy=RLS(-256) /\*リセット

RSV 参照

# **RM**

 $\lambda$ パルス(MPG-68K互換) インタンドリング インタンドリング インタンドリング 4軸相対座標移動

## ■書 式

RM x y u z x,y,u,z:相対移動量 (変数, 定数)

■<sup>解</sup> <sup>説</sup>

4軸同時の相対パルス発生です。x y u zに よ って指定さ れた値だけパルス発生し ます。RMもGO同様RMOVに 比べてスピードが遅くなっています。座標値は移動した分だけ加算されます。

GO 参照

# **RMOV**

■書 式 RMOV x y u x,y,u:相対移動量 (変数, 定数)

■<sup>解</sup> <sup>説</sup>

3軸同時の相対パルス発生です。 x y uで指定された値だけパルス発生し ます。 座標値は移動した分だけ加算 。<br>されます。

MOVE 参照

パルス(MPG-68K互換) XYU軸相対座標移動

# **RMVC**

パルス (MPG-314専用) またまには、これには、これには、これには、これには、これには、「無限パルス発生

■書 式

RMVC n m [n1,m1,n2,m2] n:軸指定予約定数 m:方向指定 +1または-1

### ■<sup>解</sup> <sup>説</sup>

<sup>移</sup>動量を指定し ない無限パルス発生です。 加減速はACCEL、 速度はFEED指定に従います。 nは軸指定、 <sup>m</sup><sup>は</sup> <sup>+</sup>1,-1で方向指定のみ。引数を続けて与えて連続で起動する こ と ができ ます。通常ニアオ リ ジンなどへ高速復 <sup>帰</sup>する場合などに用います。 次は、 <sup>X</sup>\_IN0をニアオ リジンと想定して加減速付き高速移動でパルス発生する <sup>例</sup>です。

> 10 PG &H410 20 ACCEL 4000 30 HOUT 2 (X\_A;NOP,1) /\*レジスタWR1 IN0-E 有効 40 RMVC X\_A -1 45 WAIT RR $(X$ A)==0 50 HOUT 0 (X\_A;NOP,1) /\*レジスタWR1 IN0-E 無効

IN0-E = ドライブ停止入力信号。 HOUT 2 (X\_A;NOP,1) とはX\_INO入力がlowで停止という意味だが、 STOP X A INO OFFと記述するほうが判りやすい。 <sup>予</sup>約定数は必ず大文字。

ACCEL,PRSET\_ACCEL,FEED 参照

# **RMVL**

パルス(MPG-314専用) 直線補間(相対座標移動)

■書 式 RMVL x y u z x y u z:各軸パルス (最大3軸まで)

■<sup>解</sup> <sup>説</sup>

直線補間パルス発生コマンドです。RMVL x y u z としますが、4軸直線補間はハード的に不可能なので0以外 の値を設定でき るのは3軸までです。直線補間の場合の速度加速度等はACCEL設定に従いますが各軸の値が 異なる場合は"主軸"の値を適用し ます。主軸はX>Y>U>Zの優先順位で選択されます。例えばYUZの組み合わ せではY軸が主軸と な り ます。 (一般的なDDA演算の主軸 と は意味が異な り ます)

> RMVL 1000 2000 0 0 /\* X軸CW1000 Y軸CW2000パルス RMVL 0 2000 2000 200 /\* YUZ軸でパルス発生 RMVL VOID 2000 2000 VOID /\* VOID指定可能(Rev-3.85j以上)

<sup>予</sup>約定数は必ず大文字。

RMVS,MOVS,MOVL,ACCEL,PRSET\_ACCEL,FEED 参照

# **RMVS**

パルス(MPG-314専用) 軸独立パルス発生(相対座標移動・直線補間無し)

■書 式 単軸指定 RMVS n pls n:軸指定予約定数 X\_A~Z\_A pls:パルス数

### 複数軸指定

RMVS x y u z x y u z:各軸パルス数

## ■<sup>解</sup> <sup>説</sup>

<sup>パ</sup>ルス発生コマン ドです。速度、加速度等はACCEL設定に従います。入力方法には単軸指定、複数軸指定の 二通りあります。RMVSは直線補間はしません。

> RMVS X\_A 1000 /\* X軸CW1000パルス RMVS Y\_A -1000 /\* Y軸CCW1000パルス RMVS 1000 -2000 0 0 /\* X軸CW1000 Y軸CCW2000 RMVS 1000 2000 VOID VOID/\* VOID指定可能(Rev-3.85j以上) 10 PG &H400 20 ACCEL X\_A 5000 500 100 30 FEED X\_A 0 35 INSET\_314 X\_A ALM\_ON/\*アラームonで有効 40 DO 50 RMVS X\_A 10000 /\*すぐ次の行へ 60 WAIT RR(X\_A)==0 /\*パルス終了待ち 70 TIME 1000 80 RMVS X\_A -1000 90 WAIT RR(X\_A)==0 100 TIME 100 110 LOOP

<sup>予</sup>約定数は必ず大文字。

RMVL,MOVS,MOVL,ACCEL,PRSET\_ACCEL,FEED 参照

# **RMVT**

パルス(MPG-314専用) さんのおよび インストリック かんこう きんじょう 連続補間(相対座標移動) かんこう かんじょう

■書 式

直線補間

RMVT n pls1 pls2

n:軸指定予約定数。 2軸の論理和

pls1,pls2:移動先の相対座標

注)pls1,pls2に0もしくは異常に小さな値を使用しないで下さい。ICの特性により異常動作する事がありま す。

## 円弧補間

RMVT n pls1 pls2 <CW,CCW> cnt1 cnt2 n:軸指定予約定数。 2軸の論理和 pls1,pls2:移動先の相対座標 CW,CCW:円弧補間方向指定定数 cnt1,cnt2:円中心

## ■<sup>解</sup> <sup>説</sup>

連続移動補間コマンドです。軌跡制御に使用します。 入力フ ォーマ ッ ト はRMVT n pls1 pls2も し く はRMVT n pls1 pls2 <CW,CCW> cnt1 cnt2です。nは軸定数で二つ の軸定数の和を使用し ます。 pls1,pls2は行き先の相対座標です。 CWも し く はCCW定数に続いて円中心を相 対位置で与え る と目的位置まで円弧移動し ます。 連続補間の途中で軸定数を変更する こ とはでき ません。

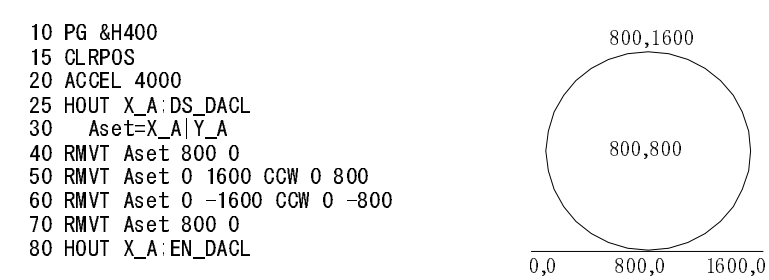

RMVTコマンドはパルス発生中に次のコマンドを設定することができるので、コマンドの切れ目でパルス出 力が途絶えることがありません。25 のステートメントは通常のパルス発生で自動減速を有効としているの を解除します。これを略すと最初のコマンドの到達時に減速し、残りのパルス発生が全て最低速となりま す。 <sup>逆</sup>に80は減速機能を有効にして最終位置到達時に減速停止させるためのものです。 <sup>予</sup>約定数は必ず大文字。

MOVT,ACCEL,PRSET\_ACCEL,FEED 参照

# **RMVZ**

パルス(MPG-68K互換) スキックス マイラン アイディング アイディング アイディング こうきょう マイクロ マイクロ アイディング こうきょう マイクリック こうしょう こうしょう こうしょう アイディング こうしょう アイディング こうしょう こうしょう アイディング アイディング こうしょう こうしょう こうしょう こうしょう こうしょう こうしょう

■書 式 RMVZ z z:相対移動量 (変数, 定数)

■<sup>解</sup> <sup>説</sup>

Z軸の相対パルス発生です。 zで指定された値だけパルス発生します。座標値は移動した分だけ加算されます。

MOVZ 参照

# **ROM**

■書 式 ROM

■<sup>解</sup> <sup>説</sup> フラッシュ ROM書き込みを有効にし ます。 無効にするにはRAMコマン ド です。

RAM 参照

# **ROM**

■書 式

ROM &Hnnnnnnnn (プログラムロック/アンロック) (REV-3.85w (060119)以降)

■<sup>解</sup> <sup>説</sup>

ROMに4byte長のパラメータを与えるとプログラムがロックされ、LIST、SAVEが出来なくなります。

デバッグ フラッシュ ROMモード

メンテナンス しゅうしょう しゅうしょう しゅうしょう しゅうしゅん こうしゅうしょう プログラム保護

同じパラメータで再実行すればアンロックされます。ロック、アンロック後は必ずRUNして下さい。 ロ ッ ク状態で もLOAD とRUNに よ るROM固定は可能です。

> LIST /\* 可視状態 10 DO 20 ON 0 30 TIME 50 40 OFF 0 50 TIME 50 60 LOOP #ROM &H11223344 /\* ロック Locked ! Once EXECUTE RUN /\*「1回RUNして」メッセージ #RUN /\* 実行 \*0 [50] /\* CTRL+A(または])で停止 #LIST /\* 再表示。見えません。 -List Locked- /\* ロックされてます。 #ROM &h11223344 /\* アンロック。同一パラメータ Unlocked ! Once EXECUTE RUN /\* 「1回RUNして」メッセージ #run /\* 実行 \*0 [30] /\* CTRL+A(または])で停止 #LIST /\* 見えます 10 DO 20 ON 0 30 TIME 50 40 OFF 0 50 TIME 50 60 LOOP

# **RR**

パルス(MPG-314専用) しんしょう しゅうしょう しゅうしゅん しゅうしゅう しゅうしゅう しゅうしょく

#

#### ■書 式

ーロース<br><u>RR0を読み取る</u>  $RR(0)$ 

<sup>パ</sup>ルス終了確認

 $\overline{RR(n)}$ 

n:軸指定予約定数。 指定軸がパルス終了する と0を返す

### ボードを指定してRR0を読み取る

RR(adrs) adrs:MPG-314ボードアドレス

### 軸とレジスタを指定して読み取る(RR0以外の読み取り)

 $RR(n,a)$ 

n:軸指定予約定数

a:レジスタ番号。オフセットアドレスを加えることによりMPGのアドレス指定が可能

■<sup>解</sup> <sup>説</sup>

MCX314のレジスタを読み取ることで、パルス発生状態やエラー内容を知ることができます。

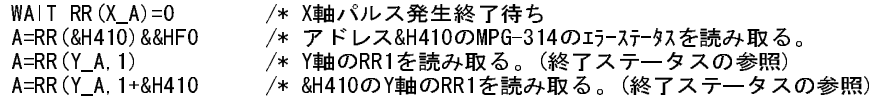

ライトレジスタ(WRn)は読めません。
RR()関数に状態定数 (EMG@,ALM@,LMTP@,LMTM@,ALLI@,SLMP@,SLMM@) や停止条件定数 (EMG\_,ALM\_,L MTP\_,LMTM\_,IN3\_,IN2\_,IN1\_,IN0\_,ALLE) をセットすることにより各入力状態の検出、またパルス発生が停止 し た原因を特定する こ と ができ ます。 @の付いた定数グループは、 状態検出です。 た と えばALM入力は論理 設定で、ON/OFFいずれかの入力でアラーム受付となりますが、この条件が成立している時にRR(XA,ALM @)で検出する こ と ができ ます。 こ れに対し てALM\_はパルス発生がアラーム入力によ って停止したかど うか を判断するためのもので、RR(X\_A,ALM\_) が 0 であればアラーム入力で停止していないということになりま す。RR(X\_A,ALM@|LMTP@)の よ う に状態検出は論理和をとって検出する こ と ができ ますが、状態入力グルー プ と停止条件グループを混在させる こ とはできません。

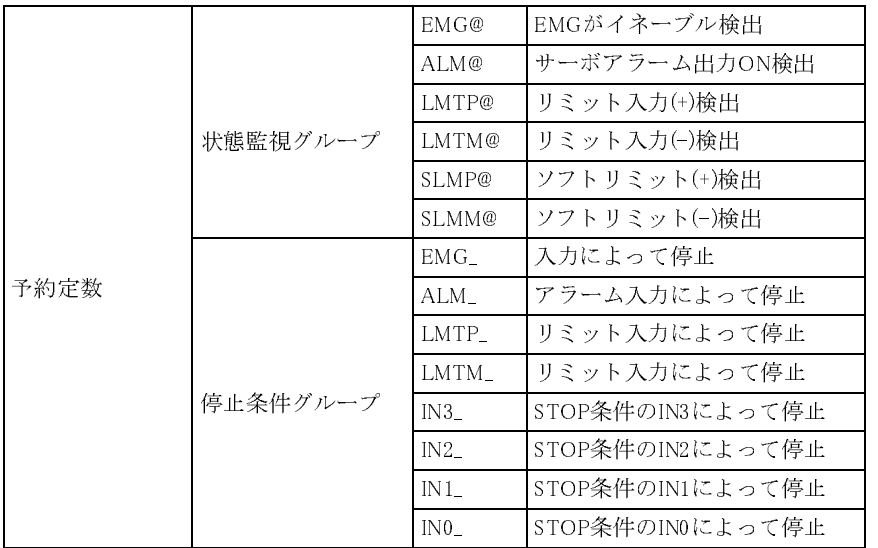

リミットの検出

#INSET\_314 X\_A LMT\_ON /\*リミットオンで検出 #PRX RR(X\_A,LMTP@|LMTM@) /\*コネクタJ2 2,3番ピン入力 000C /\*両方on

表示されるビットとコネクタピン番号は整合しません。

# **RS**

RS-232 スペッシュ しょうしょう しょうしゅん しょうしゅん しゅうしゅん しゅうしゅん バッファ 表示

## ■書 式

RS n n:チャンネル番号 n=0または2

## ■<sup>解</sup> <sup>説</sup>

対応するチャンネルナンバーのRS-232のリングバッファの内容を参照します。入出力とも表示されるので 実際にどのようなキャラクタが通信されたのかをモニタすることができます。MPC-684のCH2, CH0のバッ フ ァは入出力とも256byteです。

# **RSE**

 $R$ S-232エラー

■書 式  $RSE(n)$ 

n:チャンネルナンバー n=0または2

## ■解説

RS-232受信時のエラーを返す関数です。外部機器と通信を行う時に通信状況のチェックが行えます。エラー が発生し た場合の初期化はCNFGコマン ド で行います。

<sup>戻</sup> り値 0 正常終了

- 1パリティーエラー
- 2 オーバーラン
- 4 フレーミングエラー 8ブレークコード検出

```
*LOOP
   CNFG#2 "9600b7pns1NONE"
*LOOP1
    INPUT#2 A$
   SELECLT_CASE RSE(2)
      CASE 0 : PRINT A$
      GOTO *LOOP1
 CASE 1 : PRINT "パリティーエラー"
 CASE 2 : PRINT "オーバーラン"
     CASE 4 : PRINT "フレーミング" ェラー"
     CASE 8 : PRINT \tilde{z} \tilde{y} \tilde{y} \tilde{y} \tilde{y} \tilde{y} \tilde{y} \tilde{y} \tilde{y} \tilde{y} \tilde{y} \tilde{y} CASE_ELSE : PRINT "エ!? ナニ?"
   END_SELECT
  PRINT#2 "TRY AGAIN!\n"
GOTO *LOOP
```
MRS-402はサポート <sup>外</sup>。 <sup>常</sup>に255です。

## **RSE**

RS-232 CH1キャラクタ入力

■書 式  $RSE(-1)$ 

■<sup>解</sup> <sup>説</sup>

CH1(プログラムポート)から1キャラクタ入力します。

getchar=RSE(1) /\* サポート REV-3.70c以降

# **RSV**

## タスク操作 さんしょう しょうしょう しんしゃ かんしゃ かんしゅう せてフォ 獲得

## ■書 式

 $RLS(n)$  I/Oのビ ッ ト 評価及びビ ッ ト <sup>オ</sup>フ (セマフォ解放)  $RSV(n)$ □I/Oのビット評価及びビットオン(セマフォ獲得) n: メモリー I/Oナンバー -8192≦n≦-1

## ■<sup>解</sup> <sup>説</sup>

これらはマルチタスク下でのセマフォの概念に対応するものです。ADVFSCはセマフォとして、実在のI/O もしくは内部のメモリ上のデータ (メモリI/O) を使用できます。 メモリI/Oはnを負の値としたものです。 セ マフォとは、複数のタスクが1つの出力ポートなどを共通に使用する場合にその使用状況が混乱しないよう にするためのものです。例えば、1つのRS-232ポートに対して2つのタスクがデータの出力をする場合キャラ

クタが交互にだされたりしてメッセージが意味をなさなくなることがあります。例えば次のプログラムを 実行すると出力されるメッセージはかなり期待外れのものです。

```
 time0=timer
            time=timer
         FORK 1 *aho
         DO
           WAIT time <>timer
           PRINT "abcdefg" "ABCDEFG"
               time=taimr
         LOOP
*aho
         DO
           WAIT time0 <>timer
            PRINT "123456" "78901234"
               time0=taimr
         LOOP
#run
123456789abcdefgABC01234
DEFGH
123456789abcdefgABC01234
DEFGH
   [25] ・・・・・プログラムブレーク
#
```
これに対して次のプログラムは期待通りに動作します。これは、メモリI/O-1をセマフォとすることによっ て交通整理がなされたためです。なぜ、通常のON/OFF/SW(n)の組み合わせを使用しないかというと、この セマフォの獲得でデッドロックを防ぐには、テスト&セットという一括動作が必要なためです。 こ<br>^ ^ ^ ^ ? ? ? ? ? ? ? ? ? ? ? ? ? ? ?

```
【RSV】
```

```
 time0=timer
             time=timer
          FORK 1 *aho
         DO
            WAIT time <>
timer
            WA| T RSV(-1) == 0PRINT "abcdefg" "ABCDEFGH"
               dummy=RLS(-1) time=taimr
         LOOP
*aho
          DO
            WAIT time0 <>
time
            WA|T RSV(-1) == 0 PRINT "123456" "78901234"
               dummy=RLS(-1) time0=taimr
         LOOP
```
タスク間のセマフォの受け渡しについて

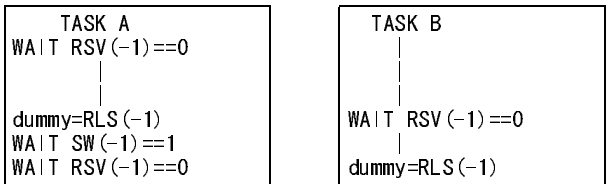

TASK Aがセマフォを解放して、必ず次にTASK Bがセマフォを獲得する、というときはTASK AはSW()でメモ リーI/Oを読みTASK Bの獲得を確認する。

TASK Aはほかのタスクのために1時的にセマフォを解放するが、他にセマフォを獲得するタスクが無けれ ば再びTASK Aがセマフォを獲得し たい。そのためTASK Aがセマフォを解放した状態で必ずタ ス ク を切 り <sup>替</sup> えて他のタ ス ク を実行する よ う にし たい、 と い う <sup>場</sup>合はSWAPコマン ド をいれます。 SWAPのかわ り にTIME を使っても有効ですが、時間的に遅くなります。

RLS 参照

# **RUN**

デバッグ しょうしょう しょうしゃ しゅうしゃ しゅうしゃ こうしゅう プログラム実行

■書 式 RUN [n m] n:開始点(文番号,ラベル) m:ブレークポイント

## ■<sup>解</sup> <sup>説</sup>

ー;;<br>プログラムの実行。mはブレークポイントです。ブレークポイントよりの再実行にはCNTを使用します。

# **S\_MBK**

MBK-SH/RS またまたままでは、 インター・コンピューター あいじょう あいじょう あいじょう あいじょう データエリア 書き込み

## ■書 式

ワード(2バイト)書き込み S\_MBK outdata dtadr outdata: データ 0~65535 dtadr: データアドレス 0~7899

## 符号付きワード(2バイト)書き込み

S\_MBK outdata dtadr~Int outdata: データ ±32767 dtadr: データアドレス 0~7898 Int: 予約定数

ロング(4バイト)書き込み

S\_MBK outdata dtadr~Lng outdata: データ 0~4294967295 dtadr: データアドレス 0~7898 Lng: 予約定数

■<sup>解</sup> <sup>説</sup>

MBK-SH/RSのデータエリアにデータを書き込みます。

S\_MBK 2 8 /\* 2をDT0008(切り替え画面番号)に書き込む=2ページを表示 S\_MBK 123456789 699~Lng /\* 123456789をDT0699(下位)とDT0700(上位)にロング書き込み S\_MBK 1234 20 /\* 1234をDT0020にワード書き込み S\_MBK -30000 21~Int /\* -30000をDT0021に符号付きワード書き込み

MBK,SW,ON,IN,OUT 参照

# **S\_MBK**

MBK-SH/RS または、 インタートランス あいしゃ おんしゃ おおとこ おおしゃ 指定エリアー括書き込み

## ■書 式

S\_MBK outdata dtadr count outdata: データ dtadr: 先頭アドレス count: 書き込み個数

## ■<sup>解</sup> <sup>説</sup>

範囲を指定し、まとめてデータを書き込みます。

#S\_MBK 5 10 20 /\* アドレス10から20個に5を書き込みます #S\_MBK 10 /\* 確認表示 S\_MBK 5 10 S\_MBK 5 11 (中略) S\_MBK 5 28 S\_MBK 5 29 S\_MBK 0 30 #S\_MBK 1234567890 10~Lng 20 /\* アドレス10からロングワードで20個を1234567890にします。 #S\_MBK 10~Lng 2000 /\* 確認表示 S MBK 1234567890 10~Lng S\_MBK 1234567890 12~Lng (中略) S\_MBK 1234567890 46~Lng S\_MBK 1234567890 48~Lng S\_MBK 0 50~Lng

# **S\_MBK**

MBK-SH/RS またまたまままままです。 しかし しょうしゃ アイデータリスト表示

## ■書 式 S\_MBK dtadr dtadr: 表示開始アドレス

■<sup>解</sup> <sup>説</sup>

MBKデータをリスト表示します。

```
#S_MBK 100 /* アドレス100からワード表示
 S_MBK 1 100
 S_MBK 2 101
 S_MBK 3 102
 S_MBK 4 103
 (中略)
 S_MBK 0 120
 S_MBK 0 121
(スペースキーで続きを表示、その他のキーで終了)
#S_MBK 100~Lng /* アドレス100からロングワード表示
 S_MBK 131073 100~Lng
 S_MBK 262147 102~Lng
 (中略)
 S_MBK 0 140~Lng
 S_MBK 0 142~Lng
(スペースキーで続きを表示、その他のキーで終了)
```
# **S\_MBK**

■書 式 S\_MBK a\$ dtadr count a\$: 文字列 dtadr: データアドレス 0~7899 count: 文字数

## ■<sup>解</sup> <sup>説</sup>

文字列を count数分MBKの指定アド レ ス にブロック 転送し ま す。count数が文字列よ り 大き い時は0で埋めま す。

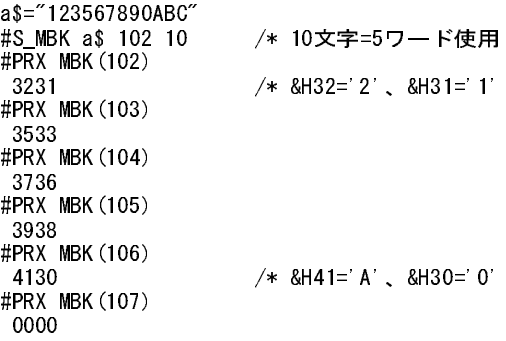

CHR\$ 参照

# **S\_CMN**

MPC-LNK 共有変数変更

## ■書 式

S\_CMN m n [+ad] m: 設定値(変数,定数)±32767 n: 変数エリア 0~124 +ad: リンクボードアドレス

### ■<sup>解</sup> <sup>説</sup>

共有変数を変更するコマンドです。#1ではすべての領域を変更できますが、#1以外ではS\_RNGで確保された 領域のみが変更できます。設定できる値は2バイト整数で、±32767の範囲です。

## S CMN 1000 12

## **S\_LCL**

## MPC-LNK コーカル変数変更 しょうかん しょうしょう しょうしゅん しゅうしゅう ローカル変数変更

■書 式 S\_LCL m n m: 設定値(変数,定数) <sup>±</sup>32767 n: 変数エリア 0~120

## ■<sup>解</sup> <sup>説</sup>

ローカル変数を変更するコマンド です。子LNKのみで使用できるコマンド です。設定できる値は2バイト 整数 で±32767の範囲です。 <sup>親</sup>LNKはWINレ ジス タ (offset=\$212)に読み出し たい子LNKのアド レ ス を指定し ま す。

## S\_LCL LNK(0) 120 /\* ローカルエリア120 (word)に自己アドレス番号を入れる

MBK-SH/RS 文字列転送

# **S\_RNG**

## MPC-LNK マンディング インタン インタン インドバック キング インド こうしょう アックス かいじょう そうしょく アックス かんじょう アックス インドライバ アンドライバ かんしゃ トランド あんしゃ あんしゃ かんしゃ かんしょう かんしょう かんしょう かんしょう かんしょう かんしょう しんしゅう かんしょう かんしょう かんしょう かんしょう かんしょう かんしゅう かんしょう いんしゃ いんしゅう かんしょう か

■書 式 S\_RNG n [+ad] m n,m: 獲得エリア(絶対アドレス)  $0 \le n \le m \le 124$  n=-1 コマン ド解除、 n=-2 連続I/Oモード +ad: リンクボードアドレス

## ■解説

このコマンドはLNK#1では使用できません。#1以外で共有変数を使用する場合は、獲得宣言であるこの命令 を実行します。例えば#2で S\_RNG 5 10 とすると共有変数の5~10までは#1のS\_CMNが有効となります。この コマンドを解除する場合は S\_RNG -1 を実行し ます。 S\_RNG設定は2バイ ト(ワード)単位。

S\_RNG 1 5 /\*bank10002~10011獲得

 bit bank S\_RNG  $10000^{\circ}10007$  10000  $\rightarrow$  0  $10008^{\circ}10015$  10001  $\overline{\phantom{0}}$  $10016^{\circ}10023$  10002  $\rightarrow$  1  $10024^{\circ}10031$  10003  $\overline{\phantom{0}}$ 10032~10039 10004 ┐2  $10040^{\circ}10047$  10005  $\overline{\phantom{0}}$  $\mathcal{L}^{\mathcal{L}}$  :  $\mathcal{L}^{\mathcal{L}}$  :  $\mathcal{L}^{\mathcal{L}}$  :  $\mathcal{L}^{\mathcal{L}}$  :  $\mathcal{L}^{\mathcal{L}}$  :  $\mathcal{L}^{\mathcal{L}}$  :  $\mathcal{L}^{\mathcal{L}}$ 

## 連続I/Oモード

S\_RNG -2 とする と、OUT/IN/ON/OFF/SWの10000番台は#1、11000番台は#2のLNKへア ク <sup>セ</sup>スするという制 。<br>約が無くなり連続になります。使用できるMPC-LNKは1枚になります。パワーオンリセットでこのモードは 解除されます。

バンク(OUT/IN) 10000~10249 <sup>ビ</sup> ッ ト (ON/OFF/SW) 10000~11999 <sup>サ</sup>ポート : REV-384m以上

# **S\_SCN**

MPC-LNK レインドレス変更 しんじょう しんじょう しんじょう しんじょう しんしゅうしょく しんじゅうしょく しんじょう しんしゃ いちじょう しんしょう

## ■書 式

S\_SCN n [+ad] n: サポートアドレス 1~16 +ad: リンクボードアドレス

## ■<sup>解</sup> <sup>説</sup>

このコマンドはLNK#1のみ有効です。MPC-LNKがサポートするアドレス数は標準状態で#1~#5です。これ を越えてネットを構成する場合はこのコマンドを実行します。サイクルタイム(MPC-LNKの共有変数の応答 時間)はこ の値に10mSecを乗じ た値です。 標準状態で50mSecです。

S\_SCN 10

# **SELECT\_CASE <SLC>**

■書 式 SELECT\_CASE vari

制御文 多値分岐

 CASE n : 式 CASE\_ELSE : 式 END\_SELECT vari: 変数,文字列変数 n: 比較する変数,文字列変数 - ... 〜」<br>必ずCASE\_ELSEも記述してください

■解 説

選択制御文(多値分岐)。 IF文などの条件文では、そうである·そうでないという、2つの可能性のみの場 合分けていますが、実際の制御では1つの入力でいくつもの分岐が発生することがあります。例えば、IN(n) でデジスイッチの内容を読んでその内容に従っていくつかの違った動作をする場合です。例1ではデジスイ ッチの分岐、例2は文字列の場合分けです。 こ の例の中にあ るCASE文の後ろの: (コ ロ ン) はマルチステー ト メントのデリミタとしてのものです。 <sup>例</sup>1)

 a=IN(0)&&HF+IN(0)&&HF0/16\*10 SELECT\_CASE a CASE 1 :GOTO \*work1 CASE 2 :GOTO \*work2 CASE 10 GOTO \*work10 CASE\_ELSE :GOTO \*abort END\_SELECT

例2)

 INPUT "a\$=" a\$ SELECT\_CASE a\$ CASE "123" : PRINT " 数字だよ" CASE "abc" : PRINT " 小文字だよ" CASE "ABC" : PRINT " 大文字だよ"<br>CASE ELSE : PRINT " 良くわかんない" CASE\_ELSE PRINT SELECT\_CASE a\$ CASE "aho" :PRINT " 阿呆みたい" CASE "baka" :PRINT " 馬鹿みたい" CASE\_ELSE :PRINT "さっぱりよねー" END\_SELECT END\_SELECT

### 複数条件の同一処理方法

式を記述せずにCASE文を並べます。 CASE後ろの"'"コメント文不可。 こ の例では a が0または1または3の と き40行を実行、 それ以外は50行を実行し ます。

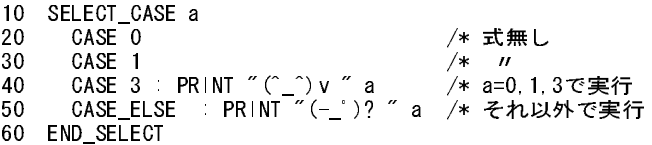

# **SENSE\_SW**

 $1/0$   $1/0$ 

■書 式 SENSE\_SW inp outp inp: 検出入力ポート outp: 操作出力ポー ト

■<sup>解</sup> <sup>説</sup>

検出入力がonする と操作出力をon/offし ます。

SENSE\_SW ?(-1)&?(0) (OFF\_P,0) /\*IF ?(-1)&?(0)◇○ then off 0 オンの場合はON\_P

## SENSE\_SW ?(-1)&?(-2) (X\_A;STP\_I,&H410) /\*IF ?(-1)&?(-2)<>0 THEN out (X\_A;STP\_I),&h410 /\*つまり314に対して停止命令

アクシ <sup>ョ</sup> ンは括弧で く く って表記しない と正し く動作し ません。また、ア ク シ <sup>ョ</sup> ンは引数の許されるだけ記 述でき ます。 ON\_P,OFF\_Pは予約定数です。 タ ス ク32ではSENSE\_SWしか使え ません。

FORK 参照

## **SET**

パルス(MPG-68K互換) インチング量設定

■書 式 SET n [x y u z]  $0 \le n \le 3$ 

■<sup>解</sup> <sup>説</sup>

ー;;;<br>このコマンド ではティーチモードでのインチング量を既定します。ティーチモードではX~Zのキーインに よってJOG移動し ますがこの移動量は0~3のキーによって選択するこ とが出来ます。 SETコマン ド のnはこ の0~3に対応し ています。 そして、 それぞれの移動量を定義することが出来ます。 SETは次の例のよ うに引 き数がない と0~3のJOG量を表示し ます。 <sup>又</sup>、 番号のみ指定すればその対応するJOG量だけ表示し ます。

> #SET 1 5 5 5 10 #SET dx=  $5$  dy=  $5$  du=  $5$  dz=  $10$ #SET dx=  $10$  dy=  $10$  du=  $10$  dz=  $10$ dx=  $5$  dy=  $5$  du= $5$  dz=  $10$  dx= 100 dy= 100 du=100 dz= 100 dx=  $500$  dy=  $500$  du= $500$  dz=  $500$ #

パラメーターを省略すると現在の設定値が表示されます。

# **SETF**

コプロ演算 ファイン しょうしょう しょうしょう しょうしん かんこう かんこう データ引渡し

■書 式 SETF fn1,fn2,fn3,.. fn1,fn2,fn3,..:変数,定数

■<sup>解</sup> <sup>説</sup>

変数、定数値をコプロに引き渡します。与えられた引数は順にコプロの不動小数点レジスタFP0,FP1..に引き <sup>渡</sup>されます。

SETF 0 3 4 /\* FP0に0,FP1に3,FP2に4をセットします。

GETF, CALF, PRF 参照

# **SETIO**

 $1/0$   $1/0$   $2/0$   $3/0$   $4/0$   $5/0$   $5/0$   $5/0$   $5/0$   $5/0$   $5/0$   $5/0$   $5/0$   $5/0$   $5/0$   $5/0$   $5/0$   $5/0$   $5/0$   $5/0$   $5/0$   $5/0$   $5/0$   $5/0$   $5/0$   $5/0$   $5/0$   $5/0$   $5/0$   $5/0$   $5/0$   $5/0$   $5/0$   $5/0$   $5/0$   $5/0$   $5/0$ 

■書 式 SETIO

■<sup>解</sup> <sup>説</sup> <sup>出</sup>力の一括OFFに使用し ます。 領域別の出力ク リ アは CLR\_OUTP です。

# **SETP**

パルス (MPG-68K互換) またまには、 この形式をおとめる こうしゃ しょうしょう 点データ設定

■書 式

SETP [n x y u z] <u>............</u><br>n: ポイントナンバー x,y,u,z: 座標値 (パルス) 0≦n≦13000 パラメーターを省略すると現在の設定値が表示されます。

■<sup>解</sup> <sup>説</sup>

点データの設定です。通常はSETP 1 100 200 300 400というように点番号と設定すべき値を与えます。FTMW でサポー ト されている点データ の保存はこ のSETPコマン ド の書式でフ ァ イルが作成されます。SETPは入力 -<br>■式によって次の使い分けがあります。

> #SETP 1 1000 1000 1000 2000 #SETP 1  $X= 1000$   $Y= 1000$   $U= 1000$   $Z= 2000$ #SETP 100  $X= 0$   $Y= 0$   $U= 0$   $Z= 0$ #SETP 0 X= 12 Y= 12 U= 12 Z= 12

最初の例はこのコマンドの目的である点データ の設定です。 次に点番号だけ与えればその点番号のデータ を表示します。さらに引き数が何も無なければ現在位置の変更となります。又、SETPでは点データのコピー こム・・・<br>もできます。

> SETP 3 P(5) ・・・P(5)のデータをP(3)にコピー<br>SETP 10 PL2(5) ・・・パレットの点PL2(5)をP(10) SETP 10 FL2(5) をP(10)にコピー

SETPOS 参照

# **SETP**

MPG-314 Ferrait - The Movement of The Movement of The Movement of The Movement of The Movement of The Movement

■書 式 SETP n f s fc sc ып шыс*s*с<br>- n: ポイントナンバー f: 第一軸座標 s: 第ニ軸座標 fc: 第一軸円弧中心座標 sc: 第ニ軸円弧中心座標

MOVT 参照

# **SETPOS**

パルス(MPG-68K互換) 現在値変更

## ■書 式

SETPOS x y u z x,y,u,z: 座標値 (パルス) パラメーターを省略すると現在の設定値が表示されます。

■<sup>解</sup> <sup>説</sup>

現在位置の変更です。現在位置がx y u zで指定さ れた値にな り ます。引き数を与えないで実行する と現在位 置が表示されます。

SETP 参照

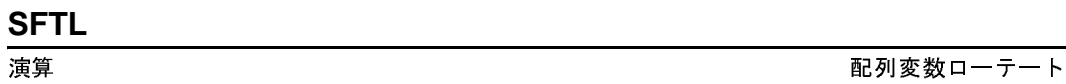

■書 式 SFTL ary(n) SFTR ary(n) ary: 配列名

■<sup>解</sup> <sup>説</sup>

DIMで配列宣言された配列要素に対し てデータ のローテー ト を実施し ます。ary(n)のaryは配列名、nは数値で い く つまでのデータ を ローテー ト するかを指定し ます。 <sup>尚</sup>、 SFTL/SFTRはx (),y(), u(), z()には有効ではあ り ません。 <sup>例</sup>えば、 SFTL aho(3)では次のよ う にな り ます。

> aho $(0)$   $\leq$  aho $(1)$ aho $(3)$   $\rightarrow$  aho $(2)$

SFTL、 SFTRは閉じ たシフ ト を行います。

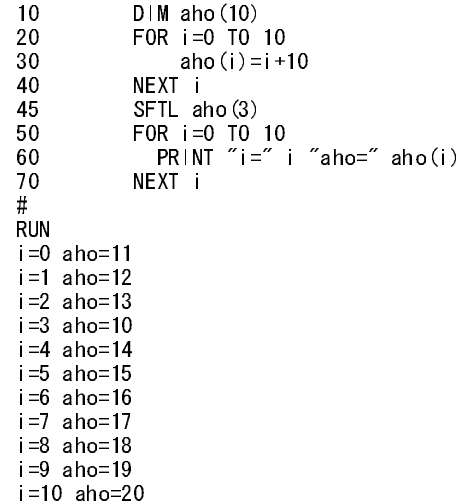

■REV-3.85r 追加機能

SFTL,SFTRにMBK(n)と い う 第二引数を与え る と、 <sup>操</sup>作し た配列要素をMBK(n)の上に複写し ます。 注)nは定数に限ります。 トLng指定も可能ですが、記述は"100 Lng"のように "定数+ トLng"に限定されます。

SFTR 参照

# **SFTR**

■書 式 SFTR ary(n) ary: 配列名

SFTL 参照

# **SHMZ**

パルス (MPG-68K互換) または、 これは かんしょう かんしょう かんしょう かんしょう 原点復帰設定 しょうかん しょうしょう

■書 式

SHMZ pat spd pat: 原点復帰出力パターン spd: 原点復帰スピード(pps)

■<sup>解</sup> <sup>説</sup>

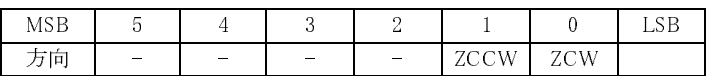

SHMZ &H2 1000 /\*Z-方向 1000pps

SHOM,HOMZ 参照

# **SHOM**

パルス (MPG-68K互換) または インタン しょうしょう しょうしょう しょうしょう 原点復帰設定 しょうしょう

## ■書 式

SHOM pat spd pat: 原点復帰出力パターン spd: 原点復帰ス <sup>ピ</sup>ード(pps) パラメーターを省略すると現在の設定値が表示されます。

■<sup>解</sup> <sup>説</sup>

原点復帰の動作モー ド設定です。 SHMZはZ軸原点復帰、 SHOMはXYUの3軸原点復帰モード設定です。 spd<sup>は</sup> ppsで表現されるスピードとなります。patは原点復帰のパルス方向を定めます。patの各ビットが原点復帰時 に出力されるパルスパターンとなります。patと原点復帰出力パルスの関係は次の表の通りです。

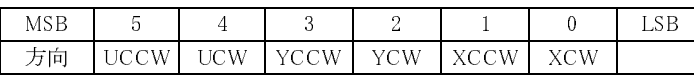

<sup>例</sup>えばXYZそれぞれCCW方向にパルスを出力して原点復帰する場合はSHOM &H2A 1000と し ます。 1000は 1kppsを表し ます。 SHOM,SHMZは引き数無し で実行する と現在設定された値を表示し ます。 X,Y,U軸がCCW方向に1000ppsで原点復帰。 Z軸はCCW方向に500ppsで原点復帰。

### SHOM &H2A 1000 SHMZ &H2 500

※注意 SHOMはZCW,ZCCWについて も有効です。SHMZを設定し て もその後にSHOMを実行する とSHOMの 設定内容が有効にな り ます。 SHOM とSHMZを併用する場合はSHOM、 SHMZの順に記述し て下さい。

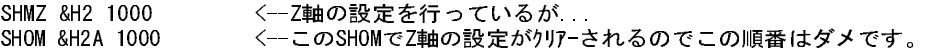

HOME 参照

## **SIN**

■書 式 SIN A1 A2 adr(A3)

■<sup>解</sup> <sup>説</sup>

A3=sin(A1/10000)\*A2

引き数は度。

COS 参照

## **SLOW**

■書 式 SLOW n

パラメーターを省略すると現在の設定値が表示されます。

■<sup>解</sup> <sup>説</sup>

CH1のキャラクタ送出スピードの低速化。パワーオンリセット時にn=0に設定されます。

# **SQ**

■書 式  $SQ(n)$ n: 定数, 変数

■<sup>解</sup> <sup>説</sup> nの自乗を返し ます。

> #A=4 #B=SQ(A) #PRINT B 16

MPCの演算は4バイ ト <sup>長</sup>(±2147483647)ですか ら、 nは46340以下です。

# **SQR**

■書 式  $SQR(n)$ n: 定数, 変数

■<sup>解</sup> <sup>説</sup> nの平方根を返し ます。

PRINT SQR(SQ(100)) これは100となります。

小数点以下は切り捨てます。

たちには、このように、このように、このように、このように、このように、このように、このように、このように、このように、このように、このように、このように、このように、このように、このように、このように

RS-232 CH1キャラクタ送信間隔

演算 自乗

演算 平方根

## **ST192**

■書 式 ST192

■<sup>解</sup> <sup>説</sup>

実行後MPCの電源OFF/ONで変更される。 9600と 19200の ト グル動作。 FTMW側も設定変更。 MPC-684の場合はSP7,SP8で設定。

# **ST\_REG**

MPG-3202レジシタ書き込み X3202レジシタ書き込み

## ■書 式

ST\_REG reg data

 reg: X3202のアドレス(xx)とレジスタ ・カ <sup>ウ</sup> ン タ <sup>セ</sup>レク ト コード(code)の和 (&Hxx00+code) data: 設定データ

■<sup>解</sup> <sup>説</sup>

MPG-3202のパルス発生IC 「X3202」 のレジスタ設定を行います。

ST\_REG &H101 1000 /\* X3202 #1のレジスタ1に1000をセット

CMND,REG,REG3 参照

# **STOP**

パルス(MPG-314専用) 条件停止

■書 式

STOP n cond n: 軸指定予約定数 X\_A~Z\_A cond: 入力指定 INx\_ON~INx\_OFFの論理和 または STP\_I,STP\_D

## ■<sup>解</sup> <sup>説</sup>

nを論理和で指定すれば指定軸の同時停止が可能です。condにINxを指定した場合、STOP n VOIDで解除する まで有効となります。STP\_J,STP\_Dをセットすると発生中のパルスを停止します。

> STOP Z\_A IN0\_ON|IN3\_ON /\* Z軸IN0オンIN3オンになったら停止。 /\* 一度設定すると STOP Z\_A VOID実行まで解除されない。

STOP X\_A|Y\_A STP\_D /\* XY軸同時減速停止。

<sup>予</sup>約定数は必ず大文字。

# **STOP**

パルス(MPG-68K互換) インファイン インター・シーク しょうしょう しょうしょう しょうかい パルス発生停止

■書 式 STOP m n m: 停止パターン

RS-232C CHIボーレート変更

1=減速停止(ACCELコマンドで設定された加減速テーブルに従い停止します。) 2=即停止 3=パルス発生終了時にタスクをPAUSEします (STOP 3はREV 1.2以上でQ\_PAUSEモー ド指定時のみ有効です。 ) eror stand 0≦n≦31 どの場合も座標値は整合し ます。

## ■解 説

ー;;<br>マルチタスクで使用します。パルス発生中のタスクに他のタスクから停止をかけるものです。STOPでは減 速停止<sup>と</sup> 即停止の選択が出来ます。 STOP 1で減速停止、 STOP 2で即停止です。 停止確認はBSYで行います。

```
FORK 1 *aho
     MOVE 100000 10000 1000
     END
*aho
     IF SW(0) == 1 THEN
         STOP 1 0
     END_IF
    IF BSY(0)>0 THEN
         END
     END_IF
    GOT\overline{O} *aho
```
この例では移動直前に停止タスクを起動しています。停止タスクはパルス動作の監視も併せて行っており パルス停止後監視タスクも停止するようになっております。ここでSTOPの引き数は減速モードの停止とタ - ファント エ <sub>以正 (</sub>以) ファッ<br>スク番号 となっています。

※MOVE、MOVZ、JUMP、GOにはQ\_PAUSEモードでの停止がシンプルで合理的(お勧め)です→Q\_PAUSE参照

次のプログラムではSTOPコマンドを発行してBSY()関数でパルス停止を確認、タスクをQUITしています。パ ルス発生中のタスクをいきなり QUITしてもパルスは止まりません。パルスの停止にはこの他にDS\_PGコマ ン ドがあ り ます。

> 10 FORK 1 \*TASK1 20 WAIT SW(192)==0 AND SW(193)==0 30 WAIT SW(192)==1 OR SW(193)==1 40 IF SW (192) ==1 THEN STOP 1 1 END\_IF <--減速停止 50 IF SW (193) == 1 THEN : STOP 2 1 : END\_IF <--即停止 60 WAIT BSY  $(1) < 0$ 70 PRINT "SW(192)=" SW(192) "SW(193)=" SW(193) "BSY=" BSY(1) 80 QUIT 1 90 END 100 \*TASK1 110 PG &HE0 120 ACCEL 10000 130 FEED 0 140 DO 150 MOVE 0 0 0 160 WAIT BSY(-1)==1 <--正常停止でない時プログラムは先へ進まない<br>170 MOVE 50000 0 0 MOVE 50000 0 0 180 WAIT BSY  $(-1) == 1$ 190 LOOP #RUN  $SW(192) = 1$  SW(193) = 0 BSY=256 #RUN SW(192)=0 SW(193)=1 BSY=512

STOPコマンドによるパルス停止例

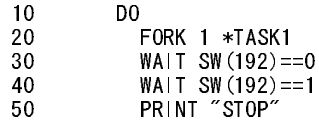

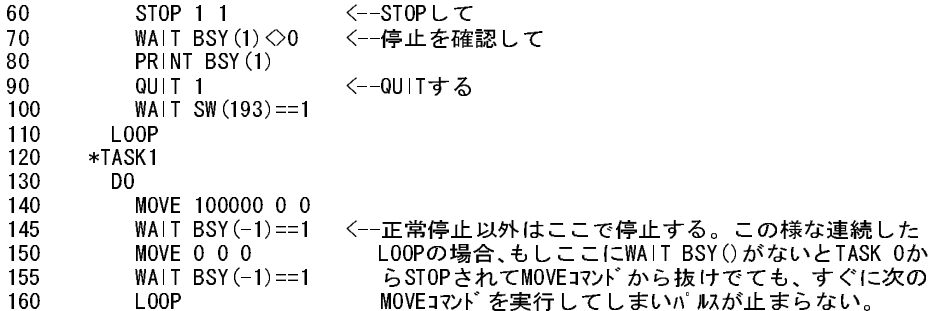

STOPコマンドで停止してBSYで確認しない場合(正常に動作しない)

10 DO 20 FORK 1 \*TASK1 30 WAIT SW(192)==0 40  $\frac{1}{40}$  WAIT SW (192) ==1 50 PRINT "STOP" 60 STOP 1 1 90 QUIT 1 <--STOPのあといきなりQUITしているのでパルスが止まら<br>100 WAIT SW(193)==1 なくなる 100 WAIT SW(193)==1<br>110 LOOP L<sub>0</sub>0P 120 \*TASK1 130 DO 140 MOVE 100000 0 0 <--MPGはパルスを出し切るまで止まらない 145 WAIT BSY(-1)==1 そしてMPGを管理していたタスクが止まってしまったの<br>150 MOVE 0 0 0 150 MOVE 0 0 0 で8251ェラーとなる<br>155 WAIT BSY (-1)==1  $W$ AIT BSY $(-1) == 1$ 160 LOOP #RUN STOP

タスク停止 \*1 [140]MPG通信エラ-8251側、STOPしないでQUITしてませんか?

↑タスク1を再FORKしてもMPGがエラーをおこしてしるので動かない。

DS\_PGによるパルス発生の停止

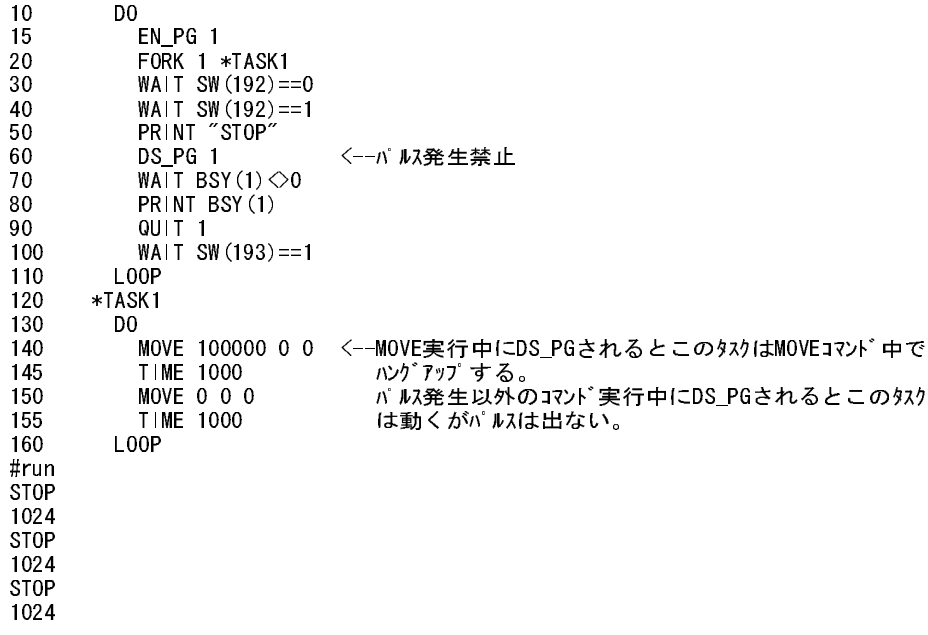

 $6 - 125$ 

■<sup>解</sup> <sup>説</sup> 前者は選択し た軸のみ現在値を設定し ます。 後者はVOID定数以外の軸の現在位置を設定し ます。 <sup>パ</sup>ルス発 生中の軸に値を設定しようとすると停止待ちとなります。

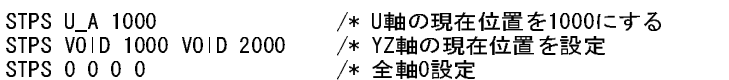

 n: 軸指定予約定数 X\_A~Z\_A,ALL\_A pos: 指定する位置

■書 式 STPS n pos

BSY,Q\_PAUSE 参照

**STPS**

STPS x y u z

LIST 0

パルス(MPG-314専用) しんしん しんしん しんしん しんしん しんしん りょう 現在位置指定 しんしょう

x y u z: 各軸の指定する位置。 指定無=VOID

10 PG &HE0 1 20 DO 30 FORK 1 \*TASK1 40 TIME 50 50 QUIT 1 60 TIME 2000 70 LOOP 80 END 90 \*TASK1 100 DO 110 RMOV 1000 1000 1000 120 1.00P #RUN タスク停止 \*1 [110]MPG通信エラ-8251側、STOPしないでQUITしてませんか? \*0 [60] \*1 停止

次のプロ グラ ムはパルス発生中のタ ス ク をSTOPせずにQUITし ています。 STOPせずにQUITする と <sup>パ</sup>ルスは最後まで出ます (この場合はX,Y,Uと も1000パルス) 。 しか しMPC とMPG の内部の通信が途切れてしまうので再びFORKしてパルスを発生しようとしてもエラーになります。

LIST 0 10 PG &HE0 1 20 DO 30 FORK 1 \*TASK1 40 TIME 1000 50 LOOP 60 \*TASK1 70 DO 80 RMOV 100000 100000 1000000 90 LOOP #RUN タスク停止 \*1 [80]MPG通信エラ-です68301側 タスク停止 \*1 [80]MPG通信エラ-です68301側 \*0 [40] \*1 [80]

次のプログラムはタスク1でパルス発生中にタスク1を再FORKしています。 こ のプロ グラ ムはRMOVですがこ のほかMOVE、JUMP、GO、ACCELなどパルス発生関係コマンド でも 同じ です。

# **STPS**

パルス (MPG-314専用) さんじょう しんしょう しんしょう しんしょう かつり 設定 しんしょう

■書 式

STPS n c n: 軸選択予約定数 X\_C~Z\_C c: カウンタ初期値

## ■<sup>解</sup> <sup>説</sup>

ー;;;<br>カウンタ値は X(-1)、CP ー1などで読み取れます。 カウンタを使用するにはMPGー314のOC5~OC8ソケットに TLP2630を実装し ます。

<sup>X</sup> 参照

# **STR\$**

文字列 あたい おおやく かんしゃ かんしゃ あんしゃ あんしゃ あんきょう 数値から文字列に変換

## ■書 式  $STR$(n)$

■<sup>解</sup> <sup>説</sup> ー゚゚゚゚゚゚゚<br>nの数字列を与えます。

> #a=1000 #a\$="BAKA"+str\$(a)+"AHO" #print a\$ BAKA1000AHO

VAL,HEX\$ 参照

# **STRCPY**

■書 式

STRCPY src\$ dest\$ [begin len] src\$: コピー元文字列変数 dest\$: コ <sup>ピ</sup>ー先文字列変数 begin: コ <sup>ピ</sup>ー開始位置(変数,定数) len: コ <sup>ピ</sup>ー文字数(変数,定数)

■<sup>解</sup> <sup>説</sup>

src\$のbegin文字目か らlen文字をdest\$にコ <sup>ピ</sup>ーし ます。 beginは0文字目から数えます。

STRCPY A\$ B\$ n m A\$のn文字目からm文字をB\$にコピー

 n=2 開始位置 ABCDEFGHIJK  $\begin{array}{c} \begin{array}{c} \hline \ \text{m} = 7 \end{array} \end{array}$ 

n及びmはそれぞれ省略することが出来ます。 nもmも省略された場合には、s1\$よりs2\$へすべての文字がコ ピーされます。nのみ与えたときはn文字目からすべてとなります。次の3つはすべて同じ働きをします。

文字列 あたい おおおお おおおお かいしん おおおお かいしん かんこう 文字列の複写 あいしょう かいしょう かいしょう かんこう かんこう かんこう かんこう かんこう かんこう

 $B$=A$$ STRCPY A\$ B\$ STRCPY A\$ B\$ 0

mを省略せずに指定するとコピーされる文字の数はmによって定められます。次の例では文字の長さを調べ る関数、LEN()を使用して、いろいろなパターンで文字のコピーを実施しています。 <sup>例</sup>1)

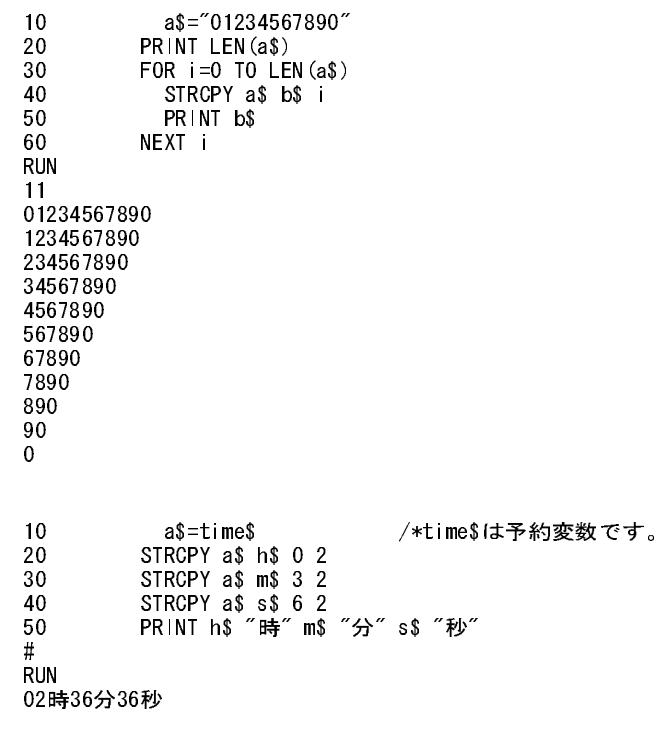

# **SV\_M**

例2)

MBK-SH/RS メモリー括コピー (MBK→MPC)

## ■書 式

SV\_M array mbktop count [opt] array: MPC点データ の先頭(XYUZ(1~13000))、 配列変数の先頭 mbktop: MBK メモリ先頭アドレス。19≦mbktop count: コ <sup>ピ</sup>ー数 opt: 4=ロングワードで1アドレスおき、Lng=ロングワードで連続

■<sup>解</sup> <sup>説</sup>

ー;;-<br>配列から MBKのデータエリ アにコピーします。 パラメータ はアド レスの使用範囲を超えぬよう に設定し て下さい。

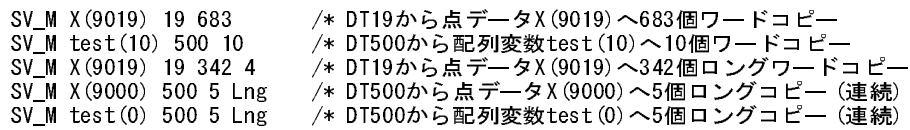

LD\_M 参照

## **SW**

■書 式  $\sum_{\text{SW(n)}}$ - n: ポートナンバー

### ■<sup>解</sup> <sup>説</sup>

I/Oポートのビット入力。I/Oを2度読みし結果が一致するまで読み続けます。これは、チャタやノイズによ る誤読み取 り を防ぐためのものです。 <sup>返</sup>す値は1がON状態、 OFFで0と な り ます。 nに出力ポー ト 番号を与え <sup>出</sup>力の状態を得る こ と も でき ます。 <sup>物</sup>理入力はSWAPを含む2度読み、 メ モ リ I/O,MBK入力は1度読み。

IN,HSW 参照

## **SWAP**

タスク操作 さんじょう しょうしょう しょうしょう かんしょう かんしょう かんしょう 実行権の放棄

## ■書 式

SWAP

## ■<sup>解</sup> <sup>説</sup>

ー;;<br>タスクスワップ。他のタスクに実行権を譲ります。このコマンドはプログラム実行の高速化に必要です。 ADVFSCのマルチタスクはタイムシュアリングによるものですが、これはプログラムの実行効率を著しく低 下させます。マルチタスクでタスクを5個実行すれば、1つのタスクに割り当てられる時間は1/5となります。 つまりプログラムの実行速度は1/5となってしまいます。このため、ADVFSCではタイマー待ちの状態では不 要なタスクをスリープさせたり WAIT などのような条件待ちでは実行中のタスクを強制的に切り換えてプ ログラムの実行効率を高めています。つまり、プログラムの実行中にあまり速度を要求されない仕事やレベ ルの低い仕事をさせないようにしているわけです。

### \*WAIT

### IF A=0 THEN GOTO \*WAIT

END\_IF

この例では、変数Aの状態が1となるのを待っています。こうした仕事をポーリングと言いますが、これに他 の仕事と同じ時間を与えるのは効率上好ましくないことです。なぜならAを1にセットするのは他のタスク ですから、条件不成立の場合にこれ以上このタスクを実行することは意味がありません。こうした場合に SWAPを用います。

\*WAIT

 IF A=0 THEN SWAP GOTO \*WAIT END\_IF

これでポーリングして条件不成立ごとに、他のタスクに実行権が引き渡され、無駄なくAが1になることを待 つことが出来ます。 なお、 これと等価のコマン ド はWAITです。

## WAIT A=1

WAITには条件不成立の場合のSWAPが組み込まれています。タイマー及びタイマーの組み込まれている関 数などではSWAPと 等価のことが起こ っています。 (MPC-68K システム タ イ マは 20msec)

## **SWP**

また、演算 しょうかん しょうかん しゅうしょう おおやく おおやま しょうかん 上下位 バイト交換

## ■書 式 SWP(n)

■<sup>解</sup> <sup>説</sup>

ー;;<br>バイトスワップ。上位バイトと下位バイトを入れ換えます。684と8086では上位下位のアドレ ス順位が反対 です。

> #prx swp (&hff00) 00FF #prx swp (&h00ff) FF00 #

# **SYSCLK**

タイマー システムクロック しゅうしょう しゅうしゅう しゅうしゅん かんこう システムクロック

■書 式

SYSCLK (大文字で記述)

■<sup>解</sup> <sup>説</sup>

パ ワーオンより5msec毎に+1される変数です。 次の例はFOR~NEXT 10000回の所要時間を計測し ます。

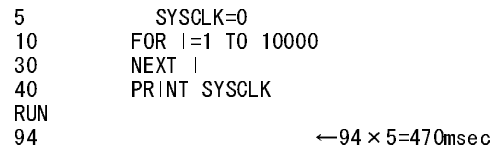

※注意

SYSCLKはパワーオン後124日を経過しますと、負の値をとるようになりTMOUTの計算が正常にできなくな ります。124日以上継続稼動する可能性がある場合、SYSCLKをクリアする操作をプログラム中に追加してく <sup>だ</sup> さい。

SYSCLK=0 クリア例

# **T**

MPG-68K互換 さんじょう しょうしょう しょうしょう しょうしょう アイーチングモード

## ■書 式

T<br>T

■<sup>解</sup> <sup>説</sup> TEACH (省略形 T)

## TEACH 参照

## **TAIL**

## 編集 いちょう おおとこ おおおとこ おおおとこ おおおとこ あいじょう あいこう 文番号の最大値

■書 式 TAIL

## ■<sup>解</sup> <sup>説</sup>

文番号の最大値を表示し ます。 プロ グラ ムコ ーディ ング中の後ろにプロ グラ ムをつけ加える 場合に使用し ます。

```
LIST 0
10 FOR i=0 TO 47
20 ON i : TIME 50 OFF i
30 NEXT i
#tail
30
#
```
# **TAN**

## たちには、このように、このように、このように、このように、このように、このように、このように、このように、このように、このように、このように、このように、このように、このように、このように、このように

■書 式 TAN A1 A2 adr(A3)

■<sup>解</sup> <sup>説</sup>

A3=tan(A1/10000)\*A2

引き数は度。

COS 参照

# **TASK**

デバッグ アンディスク アクリッシュ アンディスク しゅうしょう タスク状態表示

■書 式

 $TASK(n)$ n: タスク番号 0≦n≦31

■<sup>解</sup> <sup>説</sup>

nはタスク番号で、指定されたタスクの状態を知らせる関数です。この値が0であればそのタスクは実行中で あることになります。0以外の正の数であればそのタスクは休止中であることを意味します。この数の意味は タイマー値です。1000であればあと1秒は休止していることになります。TASK(n)の値の意味は次の通りです。

戻り値 0 実行中

- -1<sup>未</sup>使用
- -2 <sup>Q</sup>UIT状態
- -3 PAUSE状態

END 終了していると -1。TIME 実行中は残タイマ値。WAIT SW(0) == 1 の場合は 0 または 5。

# **TASKN**

■書 式 ーロース<br>TASKN (大文字で記述)

タスク操作 さんじょう かんしょう かんしょう かんしょう かんしょう タスク番号取得

■<sup>解</sup> <sup>説</sup> タ ス クナンバーを知る変数です。

> 10 FORK 13 \*JOB 20 DO : LOOP 30 \*JOB 40 PRINT "I am " TASKN 50 END RUN I am 13

# **TEACH**

パルス(MPG-68K互換) ティーチングモード

## ■書 式

TEACH (省略形 T)

## ■<sup>解</sup> <sup>説</sup>

TEACHコマン ドはTで実行でき ます。テ <sup>ィ</sup> ーチモードでは点データ の教示、及び調整時に必要な コマン ド が 1文字キーインで操作できるようになっています。

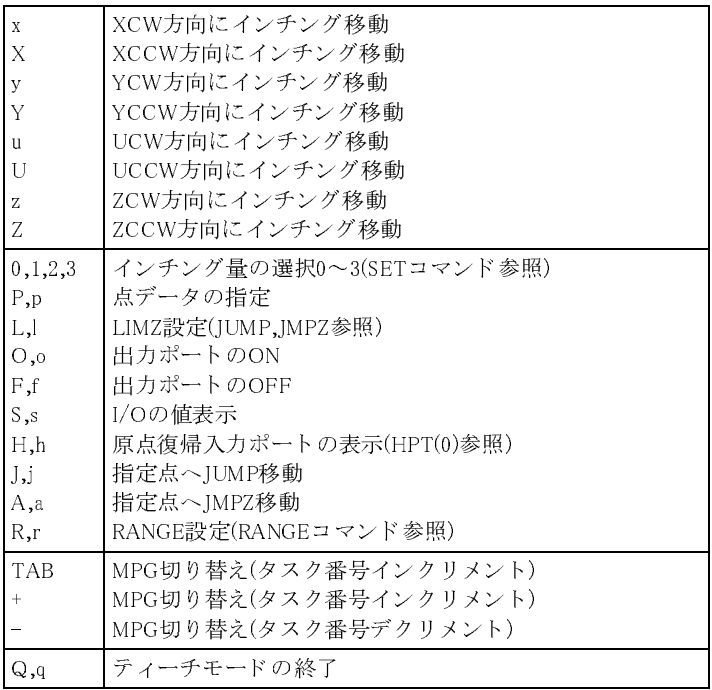

# **THEN**

■書 式

ーローン、<br>IF 条件式 THEN ..<br>(制御文) ELSE (制御文) END\_IF

■<sup>解</sup> <sup>説</sup>

 $IF SN (a) == 1 AND SN (b) == 1 THEN$  ON 0 : OFF 1 ELSE OFF 0 : ON 1 END\_IF

IF 参照

# **TIME**

## ■書 式

TIME t t: 待ち時間 (msec)

■<sup>解</sup> <sup>説</sup>

時間待ちです。 <sup>単</sup>位はmsecで指定し ますが実態は5msec単位です。 TIME 3はTIME 0と同じ意味にな り ます。

TIME 1000 1秒停止、この間タスクはスリープです。

# **TIME**

タイマー しょうしょう しゅうしゃ しゅうしゃ しゅうしゅん タイムアウト検出

■書 式  $TIME -t$ t: タイマー mSEC

■<sup>解</sup> <sup>説</sup>

TIMEに負の数値を与えると、実行したタスクに対応するメモリI/OをONし、タイムアップしたときOFFにな り ます。 これに よ り ループカ <sup>ウ</sup> ン タで実現している タ イ ムア <sup>ウ</sup> ト 処理 を合理化でき ます。 無駄な演算、条件分岐、タスクディスパッチを無くすことでパフォーマンスの向上になります。

例1)ループカウンタでタイムアウト処理

10 TC=1000 20 DO 25 SWAP 30 TC=TC-1 40 IF TC==0 OR HSW(192)==1 THEN 50 BREAK LOOP 60 END\_IF 70 LOOP 80 IF TC==0 THEN 90 PRINT "TIME OUT" 100 ELSE

あまま 制御文 あいしゃ おおやく かんしゃ おおや おおや かいしん かいしょう あいかん しゅうかん かんきょう かんしゅう かんしゅう かんしゅう かんしゅう かんしゅう かんしゅう かんしょう かんしゅう かんしゅう かんしゅう かんしゅう かんしゅう かんしゅう かんしゅう かんしゅう かんしゅう かんしゅう かんしゅう かんしゅう

タイマー しょうしょう しょうしょう しゅうしょう しゅうしゅん あいしゅう 時間待ち しゅうしょく

MBK-SHまたはMBK-RSとデジタルGPが接続されていると、GPの時刻が文字列として入ります。小文字で書

#PRINT time\$

いて下さい。 (MPC-684 3.81x以上) GP時計から秒の取得はでき ません。

120 END\_IF 例2)TIMEでタイムアウト処理 10 TIME -1000 /\*1秒タイマーとメモリI/O -8145をセット /\* してプログラムはすぐ次の行へ。 20 WAIT HSW  $(-8145) == 0$  OR HSW  $(192) == 1$ 30 IF HSW(-8145)==0 THEN 40 PRINT "TIME OUT" 50 ELSE 60 PRINT "OK" 70 END\_IF

タ スクに対応するメモリI/Oは次の通 り です。

110 PRINT "OK"

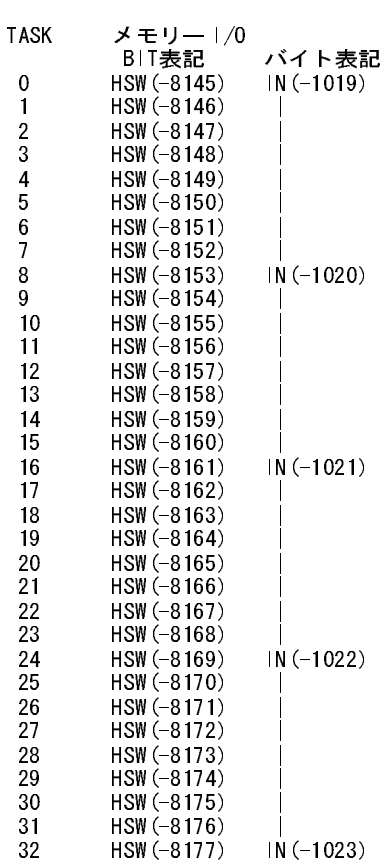

# **time\$**

■書 式

■<sup>解</sup> <sup>説</sup>

time\$ (小文字で記述)

予約変数 時刻文字列取得

10 FORK 1 \*TASK1 20 SYSCLK=0 30 TMOUT 5 40 PRINT "start " SYSCLK 50 IF WS1(192)==1 THEN : GOTO \*TMOUT0 : END\_IF 60 END 70 \*TMOUT0 80 PRINT "task0 tmout " SYSCLK 90 END 100 \*TASK1 110 TIME 2000

# 68 time\$,CLK 参照

#PR time\$ 00:01:08 #PR timer

# **TMON**

**timer**

■書 式

■<sup>解</sup> <sup>説</sup>

timer (小文字で記述)

# ■<sup>解</sup> <sup>説</sup>

■書 式 TMON

各タスクのスタックとプログラムカウンタの値を表示します。使用されていないタスクではFFFFFFFFが表 <sup>示</sup>されます。

# **TMOUT**

# ■書 式

TMOUT n n: タイマー値 (sec) 0=TMOUT無効

# ■<sup>解</sup> <sup>説</sup>

TMOUTは関数WS0(),WS1()のタイムアウトの設定です。WS0,WS1は指定されたポートがONもしくはOFFに なる迄ポーリングする条件待関数です。ポーリング最大時間をTMOUTによって定めることができ、返され 。。』』・・・・・。。<br>る値はポートの状態ではなく、時間内に条件が整ったかどうかです。時間内に条件が充たされれば0、そう でなければ1を返し ます。nの単位は秒です。TMOUTの時間は全タ ス ク中最後に実行さ れたTMOUTが有効に なります。全てのタスクに共通です。

[実験] WS0(),WS1()実行中に裏のタ ス ク でTMOUT値を変更したら ど う なるか。

時間を全て秒になおし た数です。 00:01:00の場合timerは60と な り ます。

メンテナンス タスクモニタ しょうしょう しゅうしょう しゅうしょう しゅうしょく タスクモニタ

予約変数 時間取得

タイマー しょうしょう しょうしょう しゅうしょう しゅうしゅん あいしょう 入力時間設定

120 TMOUT 1 /\* ※ここでTMOUT値を変える<br>130 PRINT "tmout change " SYSCLK PRINT "tmout change " SYSCLK 140 END #RUN /\* ※が TMOUT 1 (元より小)のとき start 1 tmout change 402 task0 tmout 1004 /\* 1004\*5mSec≒5Sec<br>#RUN /\* ※が TMOUT 10 (元 /\* ※が TMOUT 10 (元より大)のとき start 1 tmout change 402 task0 tmout  $1004$  /\*  $1004*5m$ Sec $\div$ 5Sec

[結果] <sup>裏</sup>タ ス クでTMOUTを変えて も実行中のWS0(),WS1()には影響し ません。 (確認 REV-3.85c 040303) 。<br>WAITのタイムアウトは、WAIT 参照

## **TMOUT**

タイマー しょうしょう しょうしょう しゅうしょう しゅうしょう スカ時間設定 (WAIT文)

### ■書 式

WAIT 条件式 TMOUT 時間:タイムアウト時の処理 時間: msec(1000=1秒) max327670(327秒≒5分)

■<sup>解</sup> <sup>説</sup>

REV-3.84jからWAIT文にタイムアウト機能が付加されました。次の例のように条件式のあとにTMOUTと時 間を指定してマルチステートメント部分にタイムアウト処理を書きます。TMOUTがなければWAIT文の通 <sup>常</sup>仕様にな り ます。

## ※注意

TMOUT時間は開始時のSYSCLK値に対する相対値です。 TMOUT待機中に裏タスクでSYSCLKを操作する と 正常に実行でき ません。

。<br>次のプログラムで、20行はTMOUT時のみマルチステートメントを実行します。

10 SYSCLK=0 20 WAIT SW(192)==1 TMOUT 5000: PRINT "A": GOTO \*TMOUT 30 PRINT "B" 40 PRINT "IN TIME " SYSCLK 50 END 60 \*TMOUT 70 PRINT "TMOUT " SYSCLK #RUN B IN TIME 325 /\* 5秒以内にonになった #RUN A /\* 5秒以内にonにならなかった TMOUT 1002

<sub>もしも処理文が無ければ、</sub>

<sup>例</sup>1)

```
10 SYSCLK=0
20 WAIT SW(192)==1 TMOUT 5000
30 PRINT "B"
40 PRINT "IN TIME " SYSCLK
50 END
60 *TMOUT
70 PRINT "TMOUT " SYSCLK
#RUN
B /* 5秒以内にonになったら次の行へ
IN TIME 294
#RUN
B /* onにならなくても5秒たてば次の行へ
```
例2)

10 SYSCLK=0 20 A=0 30 WAIT SW(192)==1 TMOUT 5000 : A=1 40 PRINT A SYSCLK 50 END #RUN 0 316 /\* 5秒以内 #RUN 1 1001 /\* タイムアウトの時A=1

REV-3.84q でRUNタイムエラーとなるようにしました。

IN TIME 1003

10 WAIT SW(192)==1 TM0UT 1000 /\* O(オー )と0(ゼロ)間違い #run #10 キャンプ キャッキング TMOUT条件がまちがっています

# **TOFF**

デバッグ しょうしょう しゅうしゅ しんしゅう しんこう しんこう トレースモード

## ■書 式 TOFF

■<sup>解</sup> <sup>説</sup> プログラム実行トレースモード解除。

TON 参照

# **TON**

デバッグ ちょうしょう しゅうしゅ しんしゅう しんこう トレースモード

■書 式 TON

■<sup>解</sup> <sup>説</sup>

トレースモードでは実行中のプログラムの文番号を画面に表示します。タスク0のみ有効です。

10 FOR i=0 TO 47 20 ON i : TIME 50 : OFF i 30 NEXT i #ton #run [10] [20] [20] [20] [30]

TOFF 参照

# **U**

パルス(MPG-314専用) わかい ちょうしょう しんしょう しんしょう しゅうしょう カウンタ値読み込み

■書 式

# $U(-1)$

X,STPS 参照

# **U**

■書 式  $U(-2, A)$ 

X,STPS 参照

# **U**

■書 式 U(pgadrs,A) pgadrs: MPG-314ボードアドレス (&H400~&H490)

X,STPS 参照

# **U**

パルス(MPG-68K互換) U軸点データ

■書 式  $\overline{U(n)}$ <sub>ош</sub><br>- n: ポイントナンバー

<sup>X</sup> 参照

# **UNTIL**

■書 式 ーロース<br>DO〜LOOP UNTIL 条件式 MOVE x y u UNTIL 条件式 RMOV x y u UNTIL 条件式 PULSE axis acnt [t1 t2] UNTIL 条件式

■<sup>解</sup> <sup>説</sup>

DO~LOOPやパルス発生コマンドの繰り返し条件、パルス停止条件を与えることができます。条件式には普 通のI/O、メモリー I/O、変数が使えます。

UNTIL使用上の注意 DO~LOOPの場合は論理結合ができ ます。

> 10 DO 20 ON 0 30 TIME 100 40 OFF 0 50 TIME 100 60 LOOP UNTIL A==1 AND B==1 70 END

> > $6 - 137$

## MPG-314 あたい インター あたい かんこう あいじょう あいじょう あいじょう あいじょう あいじょう あいじょう あいじょう あいじょう あいじょう あいじょう あいじょう あいじょう あいじょう あいじょう あいじょう

MPG-314 アイディア インタ値読込み&クリア (PG指定)

あまま 制御文 あいしゃ しょうかん しゅうしょう しゅうしょう かんしゅう かんしゅう タイン しゅうしょく かんしゅう かんしゅう かんしゅう あいしゃ あいしゃ かんしゅう かんしゅう かんしゃ あいしゃ あいしゃ

パルス発生コマンドの停止条件では論理結合が出来ません。2つ以上の条件を結合したいときは別のタスク で結合し ます。 また一致の条件を入力する場合は必ず" ==" と入力し て下さ い。DO~LOOPの場合は" =" <sup>と</sup> 入力してもMPCが自動的に" == " と変更しますがパルス発生コマンドの場合は行われません。

10 OFF -1 20 FORK 1 \*TASK1 30 TIME 2000 40 IF SW(192)==1 AND SW(193)==1 THEN : ON -1 : END\_IF 50 END 60 \*TASK1 70 DO 80 CLRPOS 90 MOVE 10000 10000 10000 UNTIL SW(-1)==1 <--イコールは必ず2つ入力 100 IF SW(-1)==1 THEN : GOTO \*END : END\_IF 110 MOVE 0 0 0 UNTIL SW(-1)==1 120 IF SW(-1)==1 THEN : GOTO \*END : END\_IF 130 LOOP 140 \*END 150 PRINT "オワリ" #

UNTILでのパルス停止は減速停止になります。

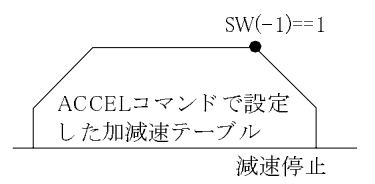

UNTIL使用例

50 LOOP 60 PRINT B\$ #RUN #

10 B\$="" A\$="" <--文字列初期化<br>20 DO UNTIL A\$=="\*" <--"\*"が来るとD 20 DO UNTIL A\$=="\*" <--"\*"が来るとDO LOOPを終了 30 B\$=B\$+A\$ <--文字列の合成<br>40 A\$=INPUT\$ (1) <--RS-232 CH1カ -RS-232 CH1から1文字入力

ABCD <- y-ミナルから"ABCD\*"と入力した後

## **\_VAR**

■書 式

 $_NAR$  var1 var2 -var: 変数

■<sup>解</sup> <sup>説</sup> GOSUBの引数を受け取ります。

GOSUB 参照

## **VAL**

■書 式 VAL(a\$) a\$: 数字文字列 (ヘキサ表記も可能)

制御文 しょうしょう しゅうしゃ しゅうしょう おおやく あんしゅう 引数からの受け取り

## 文字列 あたい おおやく かんしゃ かんしゃ かんしゃ かんしゃ あいかん 数字文字列から数値

## ■<sup>解</sup> <sup>説</sup> 数字文字列a\$を数値に変換し ます。

#a\$="1000" #a=VAL(a\$)+2000 #print a 3000

ヘキサ表記文字列の変換例

#a\$="12BC" #a\$="&H"+a\$ #a=val(a\$) #pr a 4796

STR\$,HEX\$ 参照

# **VER**

メンテナンス 改版データの表示

■書 式 VER

■<sup>解</sup> <sup>説</sup>

搭載されているROMの版数を表示します。ターミナルソフトのオープニングにも表示されます。

MPC-684f ADVFSC(r) REV-3.85n /\*REV-x.xxx が版数 BASIC like + multi tasking Created by ACCEL Crp.~2004

HISTORY 参照

# **VER\$**

■書 式 VER\$ (大文字で記述)

■<sup>解</sup> <sup>説</sup> ー,,-<br>バージョンデータが入っている予約変数です。

> #a\$=VER\$ #pr a\$ MPC-684f ADVFSC(r) REV-3.85n BASIC like + multi tasking Created by ACCEL Crp.~2004

GET\_VAL 参照

# **VLIST**

■書 式 VLIST

■<sup>解</sup> <sup>説</sup>

予約変数 あたい おおおお おおおお おおおお おおおお おおおお あいかん みんじゅう みんじゅう みんじょう みんじょう

編集 いっちょう おおし おおし おおし おおし プログラムリファ レンスの表示

プログラムで使用しているラベル、変数などの情報を表示します。

## **WAIT**

制御文 あんしゃ あんしゃ おおやく かんしゃ おおやく かんしゅう うちのう 条件待ち かんきょう

## ■書 式

ーロー<del>へ</del><br>WAIT 条件式

## ■<sup>解</sup> <sup>説</sup>

条件待ち。マルチタスク下での効率のよいポーリングを実行します。タスク処理の効率についてはSWAPを 参照し て下さい。

> $\circled{1}$  WAIT P\_SW $(i01)$  $\diamond$ 1  $\overline{2}$  WAIT A==1

- ③ time=timer
- WAIT timer <>
time

<sup>①</sup>の例はi01で指定さ れた入力ポー ト が0になるのを待ち、②の例ではAが1になるのを待ちます。③の例では RTCを使用した1秒タイマーとなっています。

## **WAIT**

制御文 タイムアウト付き条件待ち あんじょう しんしょう しんしゅう タイムアウト付き条件待ち

## ■書 式

WAIT 条件式 TMOUT 時間(msec) <sup>サ</sup>ポー ト REV-3.84j以降

## ■<sup>解</sup> <sup>説</sup>

ー;;-<br>WAIT文にタイムアウト機能が付加。例のように、条件式の後にTMOUTと時間を指定してマルチステートメ ン ト <sup>部</sup>分にタ イマア <sup>ウ</sup> ト 処理を書き ます。 TMOUTがなければWAIT文の通常仕様にな り ます。 このTMOUT はWS0(),WS1()のTMOUT設定値には影響し ません。

> \*aho WAIT s==1 TMOUT 1000 : GOTO \*err ON 0 TIME 100 WAIT s==1 TMOUT 1000 : ON 128 : GOTO \*err OFF 0 TIME 100 GOTO \*aho \*err

## **WARP**

MPG-314 フープジャンプ

■書 式 WARP [軸指定] [Upz] P(n) [Dwnz] [WHEN 論理式] 軸指定: 予約定数 Upz: パルス n: 点番号 Dwnz: パルス

■<sup>解</sup> <sup>説</sup>

軸指定

省略すると <sup>X</sup>\_A|Y\_A|U\_A と なっています。 <sup>X</sup>\_A,Y\_A,X\_A|Y\_Aを指定し てU軸を使わない場合やX,Y軸のいずれ かを使うようにできます。WARPで使わない軸は他のタスクで単独軸として使用できます。

## Upz

上昇時のZ軸垂直移動量。省略するとゲートモーションとなります。また、10以下の値は指定できません。

### Dwnz

下降時のZ軸垂直移動量。省略するとゲートモーションとなります。また、10以下の値は指定できません。こ の値はリアルタイムでACCEL設定値から計算して制御されますので精度がよくありません。最初大き目に 設定してください。また、最小速度を0とした近似計算のため、最高速度と最小速度の比が1/10の以下の場 合は不正確にな り ます。

## WHEN 論理式

Z軸をおろし始めるところで条件式が成立していることを確認して下降にはいります。成立していないとZ 下降をしません。WHEN文を省略すると無条件でワープジャンプとなります。

> WARP X\_A 1000 P(3) 1500 WHEN 1==HSW(-1)&HSW(-2) /\* X軸とZ軸のみの条件付ワープ<br>WARP 1000 P(3) 1500 /\* XYU軸とZ軸の無条件ワープ WARP X\_A|Y\_A 1000 P(3) 1500 WHEN 1==HSW(-1) /\* X/Y軸とZ軸のみの条件付ワープ

### Z軸上昇量の制限はLIMZで設定し ます。

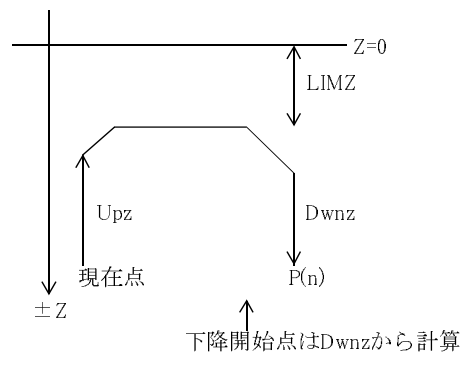

## **WEND**

■書 式 ーロース<br>WHILE 条件式~WEND

WHILE 参照

## **WHILE**

■書 式 ーロース<br>WHILE 条件式~WEND

## ■<sup>解</sup> <sup>説</sup>

条件待ち制御文。WHILEはDO~LOOPのサブセットです。この場合は条件が成立している間という意味を特 定しています。プログラムは読む人に意味を分かりやすく記述するのが大切ですが、このような意味のはっ き り し た制御文を使用する こ とは、 こ の目的のためです。

制御文 しょうしょう しゅうしゃ しゅうしゃ しゅうしゅん あいしゅう あいこう 条件ループ

制御文 あんしゃ あんしゃ あんしゃ おんしゃ おんしゃ あんしゅう あいかん 条件ループ

```
PRINT a""b=b+1
   LOOP
   a=a+1
  b=0WEND
```
WEND 参照

# **WIR**

バスアクセス おおもの かいしゃ しゅうしゃ かんしゃ アード読み取り

## ■書 式

WIR(adrs) 0≦adrs≦&HFFFF (偶数のみ)

■<sup>解</sup> <sup>説</sup>

アドレスadrsのワード読み込みです。ここでのアドレスは98バス側からみたアドレスであり、68000側と奇数 と偶数が入れ替えられます。

# **WOW**

バスアクセス しょうしょう しょうしゃ しゅうしゃ しゅうしゃ アード書き込み

■書 式 WOW n adrs 0≦n≦&HFFFF 0≦adrs≦&HFFFF (偶数のみ)

■<sup>解</sup> <sup>説</sup>

アドレスadrsのワード書き込みです。WIRと同様98バス側からみたアドレスとなります。

## **WS0**

■書 式  $W\text{SO(n)}$  $WS1(n)$ .........<br>n: 入力ポート番号

■<sup>解</sup> <sup>説</sup>

WS0はnで指定されたポー ト の値が0(OFF)にな るのを待ちます。WS1(n)は1(ON)になるのを待ちます。待ち時 <sup>間</sup>はTMOUTで設定する こ と ができ、その時間を越える と1を返し ます。その時間内に条件が成立し た場合は 0を返し ます。

> TMOUT 5 n=192 IF WS1(n)==1 THEN 'sw(n)が5秒以内にオンに GOTO \*aho ''' ならない時はgoto \*aho END\_IF ---------<br>PRINT " スイッチ" n " はオンです" END \*aho PRINT "タイムアウト"

また、 WS1()、 WS0()は条件のAND、 ORもでき ます。 しかしMPC-684では1行 (命令) が8文字列以内と い制 約があ り ますか ら、 論理結合も3つまでです。 次のプロ グ ラ ムは出力0<->入力192,1<->193,2<->194を接続し て実行しました。

|/0 タイムアウト付き入力

<sup>①</sup>こ の場合は192,193の両方がタイムア <sup>ウ</sup> ト にな ら なければ\*AHOには行き ません。

10 \*MAIN 20 TMOUT 1 30 IF WS1(192)==1 AND WS1(193)==1 THEN 40 GOTO \*AHO 50 END\_IF 60 PRINT "Ok" 70 END 80 \*AHO 90 PRINT "Time out!!" #OFF 0 #OFF 1 #RUN Time out!! #ON 0 #OFF 1 #RUN Ok #OFF 0 #ON 1 #RUN Ok #ON 0  $#ON$  1 #RUN Ok

<sup>②</sup>どちらか、 または両方がタイムア <sup>ウ</sup> ト する と\*AHOに行き ます。

30 IF WS1(192)==1 OR WS1(193)==1 THEN

<sup>③</sup>1つ以上タイムア <sup>ウ</sup> ト すれば\*AHOに行き ます。

#

30 IF WS1(192)==1 OR WS1(193)==1 OR WS1(194)==1 THEN

## **WS1**

■書 式  $\overline{W}S1(n)$ .........<br>n: 入力ポート番号 WS0参照

## **X**

## ■書 式  $X(-1)$

■<sup>解</sup> <sup>説</sup>

ー;;; ;;。<br>MPG-314に対して-1を与えるとカウンタ値を返します。カウンタは4バイト長(±2147483647)です。

#PG &h400 #STPS X\_C 2147483647 # $PR X (-1)$ 2147483647

### STPS 参照

パルス(MPG-314専用) わいち しんしょう しんしん しんしん しんしん カウンタ値読み込み

I/O タイムアウト付き入力

## **X**

MPG-314 あたい インタ値読み込み&クリア しょうしょう しょうしゅん カウンタ値読み込み&クリア

# ■書 式

 $X(-2,A)$ 

## ■<sup>解</sup> <sup>説</sup>

PGコマンドで引き当てられているMPG-314のエンコーダカウンタの値×A を返す。読み込み後カウンタを ク リ アする。 <sup>J</sup>OGダ イ アルを使用し たテ <sup>ィ</sup> ーチング機能を実現する。

# **X**

MPG-314 アンタ値読み込み&クリア (PG指定)

## ■書 式

<sup>X</sup>(pgadrs,A) pgadrs: MPG-314ボードアドレス (&H400~&H490) <sup>サ</sup>ポー ト REV-3.83a 以降

## ■<sup>解</sup> <sup>説</sup>

pgadrsで指定されたMPG-314のエンコーダカウンタの値×A を返す。読み込み後カウンタをクリアする。JO Gダイアルを使用したテ <sup>ィ</sup> ーチング機能を実現する。 次は&H400のMPG-314に接続されたJOGダイアルの操 作に従い、 &H410のX軸を制御する。

> PG &H410 DO RMVS X\_A X(&H400,20) /\*JOGダイアルの回転に従いX軸が動く LOOP

# **X**

パルス (MPG-68K互換) ないしゃ はんしゃ かんしゃ かんしゃ しゅうしゃ X軸点 データ しゅうしょく

## ■書 式

 $X(n)$  $Y(n)$  $U(n)$ <sup>Z</sup>(n) <sub>д.и.</sub><br>- n: ポイントナンバー 1≦n≦13000

■<sup>解</sup> <sup>説</sup>

<sup>予</sup>約配列です。 <sup>点</sup>データP(n)の各座標成分は予約配列 と し て表現さ れます。 nが0の時は現在位置を表し ます が、代入の場合は現在位置の変更 とはな り ません。ホス ト CPUのパルス発生モード の現在位置が変更される <sup>だ</sup>けで、 MPG側は変更されません。 <sup>点</sup>データ とかかわ り な く 独立した配列と し て使用でき ます。 <sup>又</sup>、 NEWP たり 〜、……。……………<br>でクリアされます。

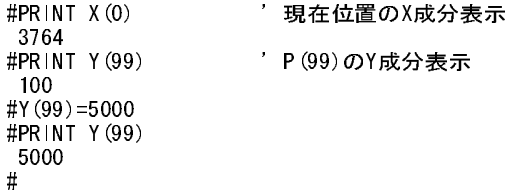
#### **Y**

■書 式  $Y(-1)$ 

X,STPS 参照

#### **Y**

■書 式  $Y(-2, A)$ 

X,STPS 参照

### **Y**

■書 式 <sup>Y</sup>(pgadrs,A) pgadrs: MPG-314ボードアドレス (&H400~&H490)

X,STPS 参照

## **Y**

- アンティング - Y軸点データ - Y軸点データ - Y軸点データ - Y軸点データ - Y軸点データ - Y軸点データ - Y軸点データ - Y軸点データ - Y軸点データ - Y

■書 式  $Y(n)$ n: ポイントナンバー

#### <sup>X</sup> 参照

## **Z**

パルス (MPG-314専用) さんじょう しんしょう しんしん かいしょう カウンタ値読み込み

■書 式  $Z(-1)$ 

X,STPS 参照

### **Z**

■書 式  $Z(-2, A)$ 

X,STPS 参照

#### パルス(MPG-314専用) わいちゃく しょうしょう しょうしょう しゅうしょう カウンタ値読み込み

MPG-314 アイディスクリア あたま しょうしょう しょうしゅん あいかん カウンタ値読み込み&クリア

**MPG-314 キングの インター インター インター あいじょう あいじょう あいじょう あいじょう かつ**ンタ値読み込み&クリア (PG指定)

MPG-314 アイディスクリア あたま しょうしょう しゅうしょう あいじょう カウンタ値読み込み&クリア

## **Z**

■書 式 <sup>Z</sup>(pgadrs,A) pgadrs: MPG-314ボードアドレス (&H400~&H490)

#### X,STPS 参照

# **Z**

パルス(MPG-68K互換) Z軸点データ

■書 式  $Z(n)$ <sub>д.ш</sub>,<br>- n: ポイントナンバー

X 参照

**MPG-314 Next Additional Accord 2010 カウンタ値読み込み&クリア (PG指定)**